## **UNIVERSIDADE FEDERAL DO ESPÍRITO SANTO CENTRO TECNOLÓGICO PROGRAMA DE PÓS-GRADUAÇÃO EM ENGENHARIA MECÂNICA**

ARTUR GUIMARÃES MAIOLI

# **CFD OPENFOAM: IMPLEMENTAÇÃO DA COMBUSTÃO SMOULDERING E SUA AVALIAÇÃO PARAMÉTRICA**

VITÓRIA, ES 2016

ARTUR GUIMARÃES MAIOLI

## **CFD OPENFOAM: IMPLEMENTAÇÃO DA COMBUSTÃO SMOULDERING E SUA AVALIAÇÃO PARAMÉTRICA**

Dissertação de mestrado apresentada ao Programa de Pós Graduação em Engenharia Mecânica do Centro Tecnológico da Universidade Federal do Espírito Santo, como requisito parcial para a obtenção do título de Mestre em Engenharia Mecânica.

Orientador: Prof. Dr. Márcio Ferreira Martins

VITÓRIA, ES 2016

## Agradecimentos

Agradeço aos meus pais e meu irmão Davi, cujo apoio e incentivo foram indispensáveis na conclusão dessa etapa em minha vida.

Agradeço especialmente ao meu irmão Caio, pela parceria em todos os momentos e que, sem as extensas trocas de ideias e informações, não seria possível a realização deste trabalho.

Aos meus amigos e familiares que, de uma forma ou de outra, me incentivaram e apoiaram durante todo esse tempo.

Ao meu orientador, Prof. Dr. Márcio Ferreira Martins, por todas as ideias, ensinamentos e orientações.

Ao programa ANP/PRH-29, pelo apoio financeiro prestado.

## Resumo

A combustão *smouldering* é uma forma de combustão lenta, sem chama e que ocorre a relativamente baixas temperaturas. Ela é sustentada pelo calor liberado em reações heterogêneas decorrentes do ataque direto de oxigênio na superfície de combustíveis sólidos. Apesar das características relativamente baixas desse tipo de combustão, ela apresenta um perigo significativo. Este trabalho teve o objetivo de avaliar a combustão *smouldering* do xisto betuminoso em uma célula de combustão. Para isso foi utilizado o software de simulação gratuito OpenFOAM, com o *solver biomassGasificationFoam*, destinado a processos de conversão termoquímica de combustíveis sólidos em leito fixo. Os resultados foram comparados com dados experimentais da literatura. Foi avaliada também a importância do fornecimento de oxigênio para a velocidade de propagação da frente de combustão. Por fim, foi realizado um estudo paramétrico para avaliar a influência de parâmetros físicos na evolução da temperatura do leito e na velocidade de propagação da frente de combustão. Os perfis de temperatura simulados apresentaram boa concordância com os experimentos. Verificou-se que as temperaturas das fases sólida e gasosa apresentam valores distintos, o que caracteriza o não-equilíbrio térmico local entres essas fases. Além disso, foi possível a confirmação da estrutura de combustão *reaction leading*, onde a zona de reação avança mais rapidamente do que a zona de transferência de calor.

**Palavras-chaves**: combustão *smouldering*, OpenFOAM, biomassGasificationFoam, combustíveis sólidos.

## Abstract

*Smouldering is a slow, low-temperature, flameless form of combustion that occurs at relatively low temperatures. It is supported by the heat released in heterogeneous reactions resulting from direct attack of oxygen on the surface of solid fuels. Despite the relatively low characteristics, it constitutes a significant hazard. This work aimed to evaluate the smoldering combustion of oil shale in a combustion cell. The open-source software OpenFOAM was used together with the solver biomassGasificationFoam, designed for thermochemical conversion processes of solid fuels in a fixed bed. The results were compared with experimental data from literature. It was also analyzed the importance of oxigen supply to the combustion front velocity. Finally, a parametric study was conducted to evaluate the influence of physical parameters in the evolution of bed temperature and combustion front velocity. The temperature profiles showed good agreement with the experiments. It was found that the temperature of the solid and gas phases have different values, characterizing the local thermal non-equilibrium. Moreover, it was possible to confirm the reaction leading combustion structure, where the reaction zone moves more quickly than the heat transfer zone.*

*Key-Words: smouldering combustion, OpenFOAM, biomassGasificationFoam, solid fuels.*

# Lista de ilustrações

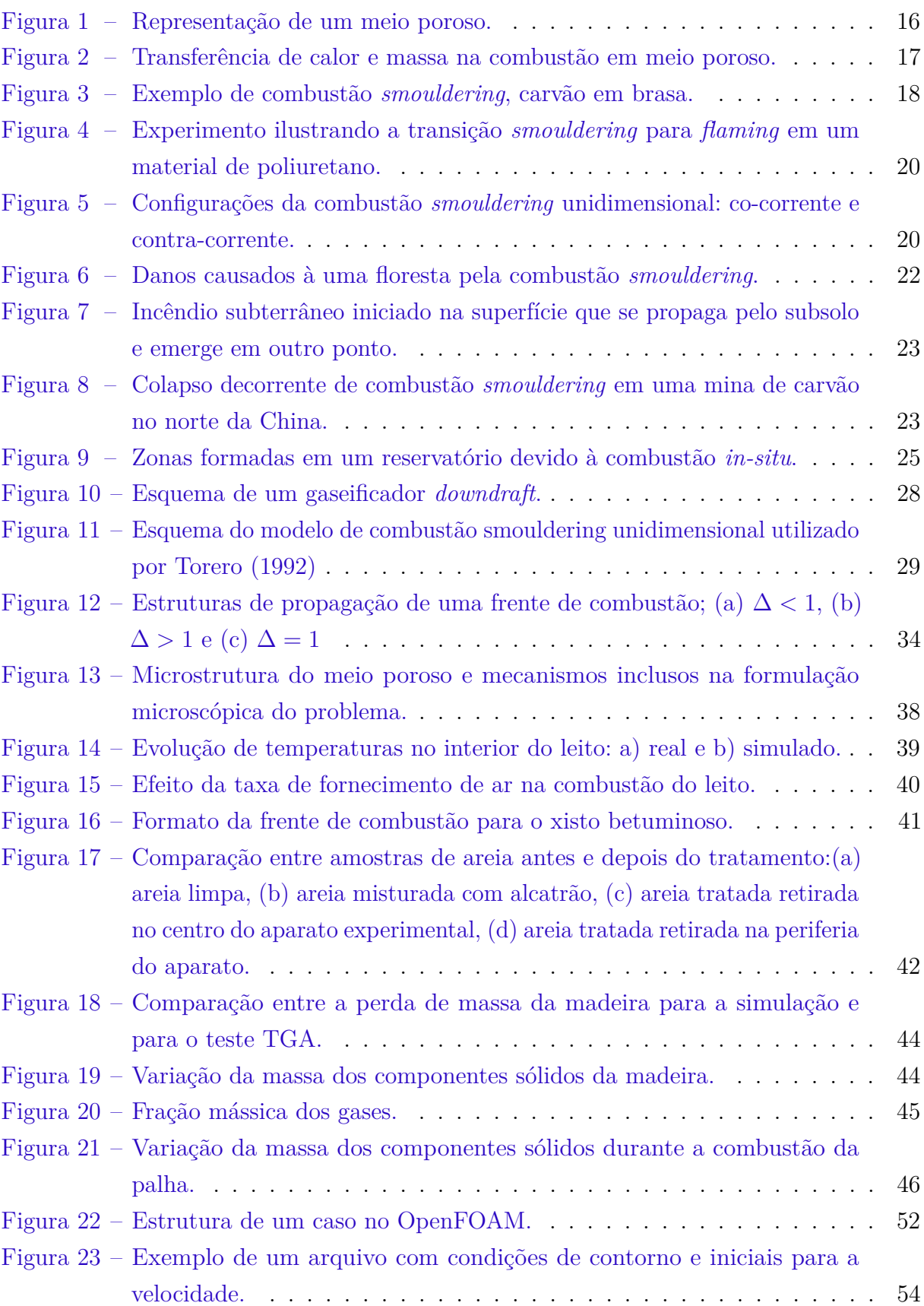

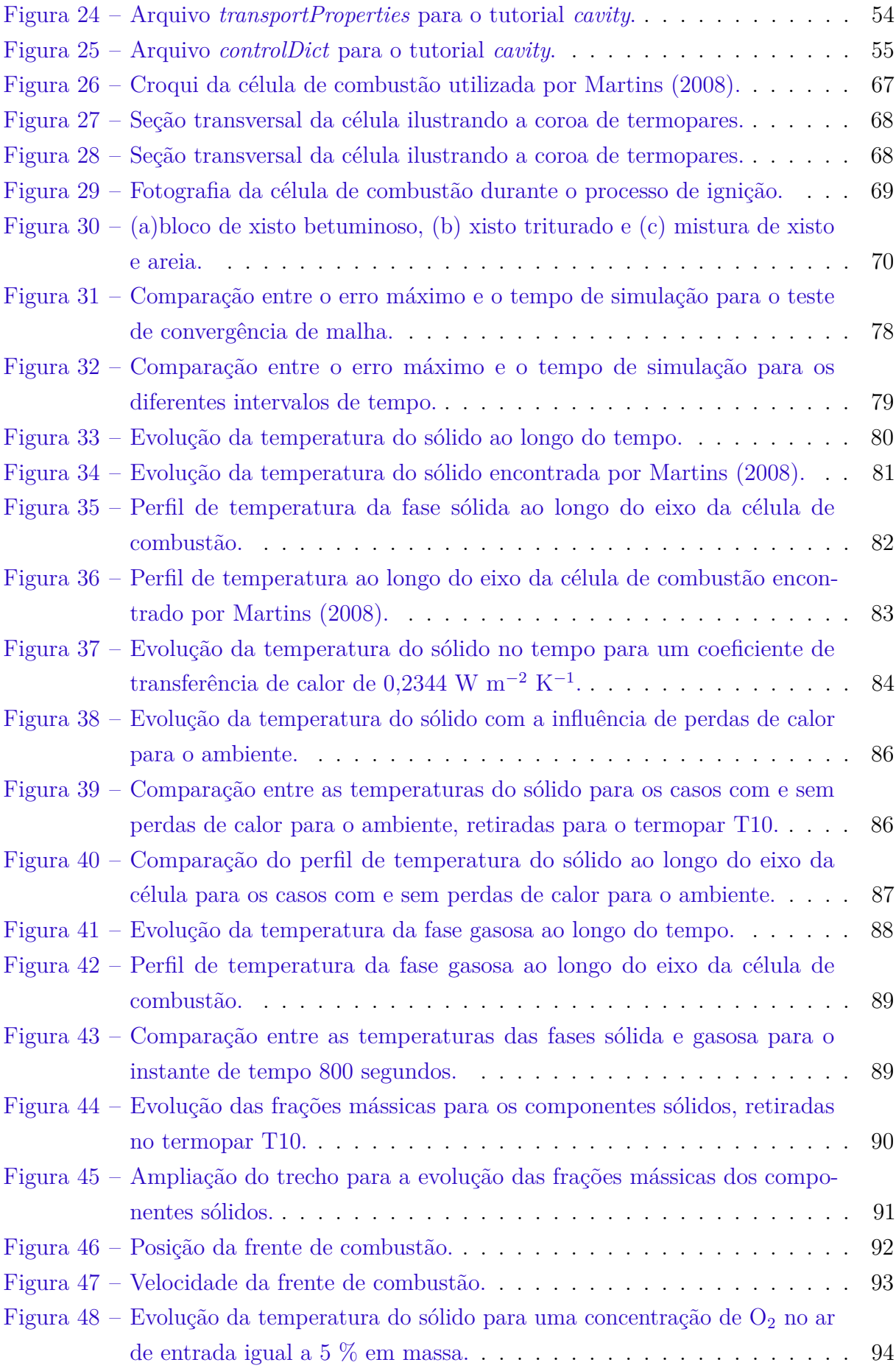

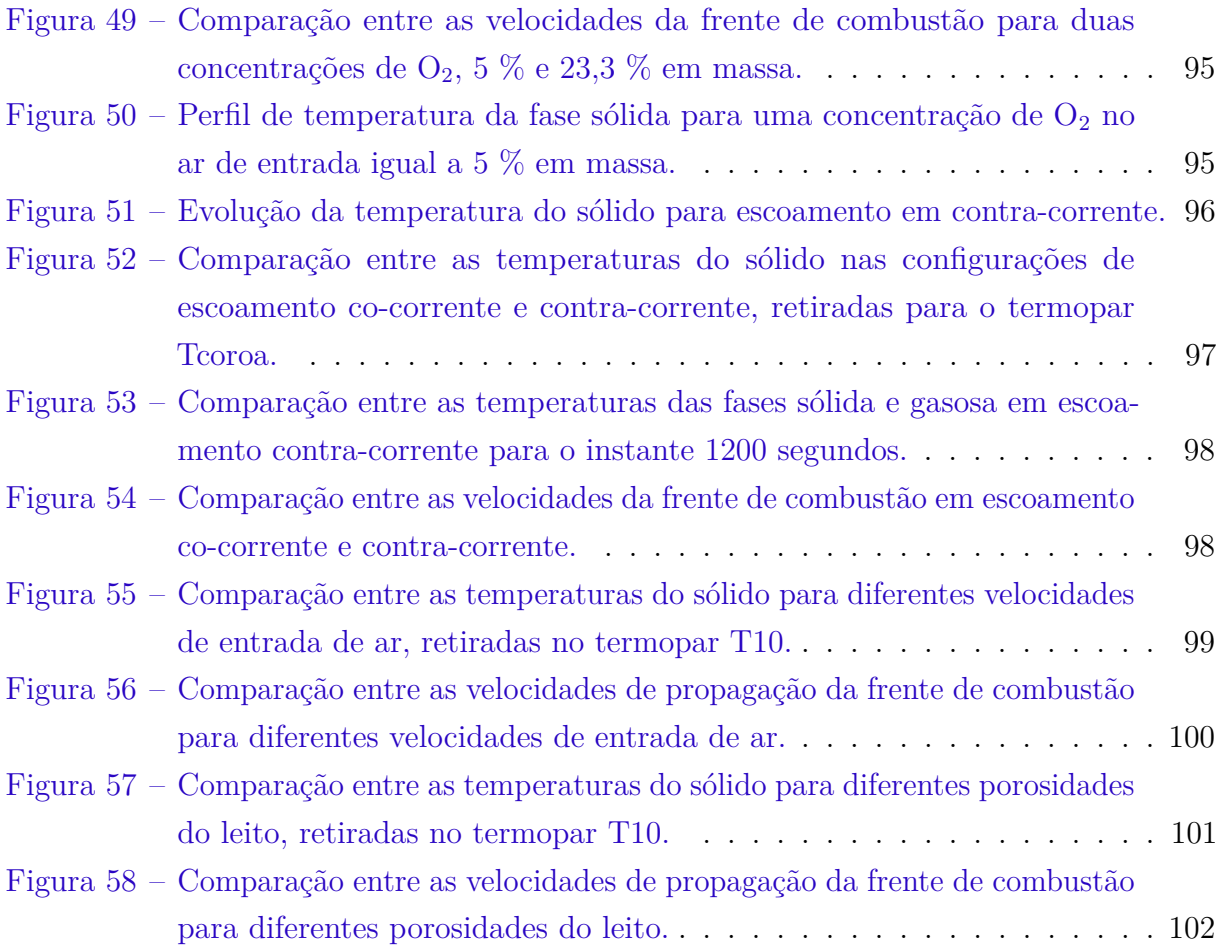

# Lista de tabelas

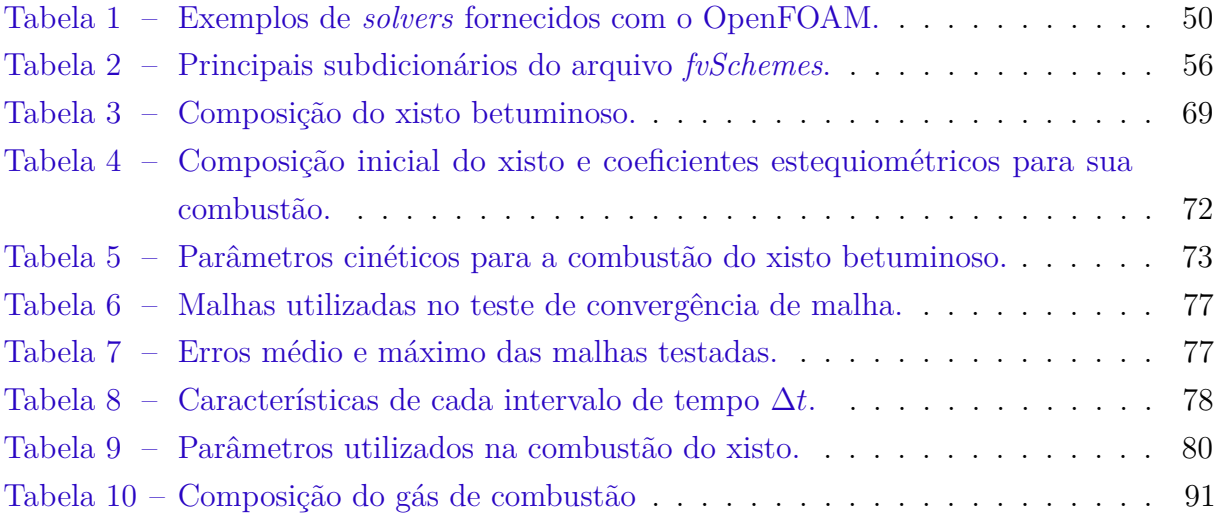

# Lista de Símbolos

### **Nomenclatura**

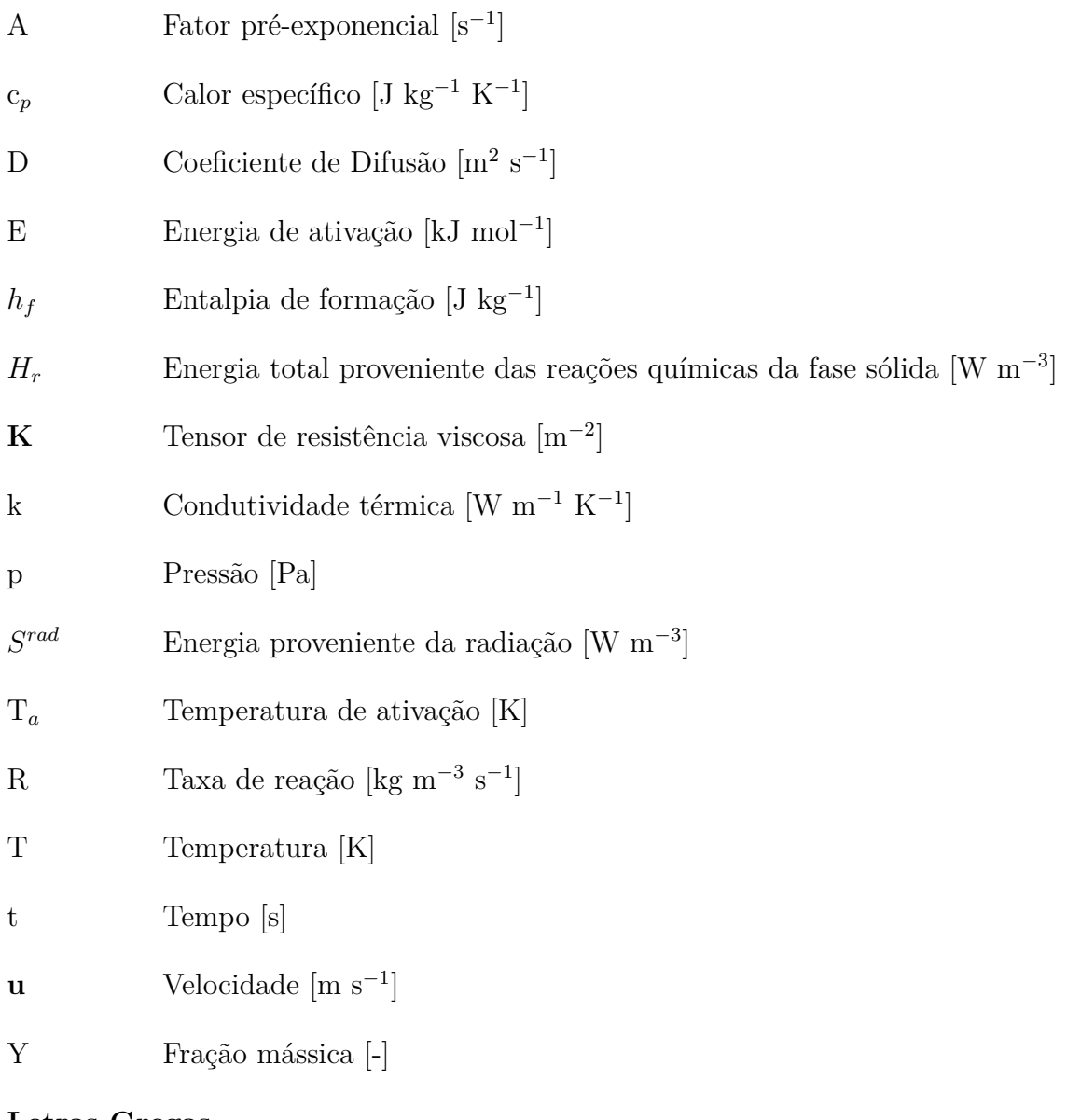

#### **Letras Gregas**

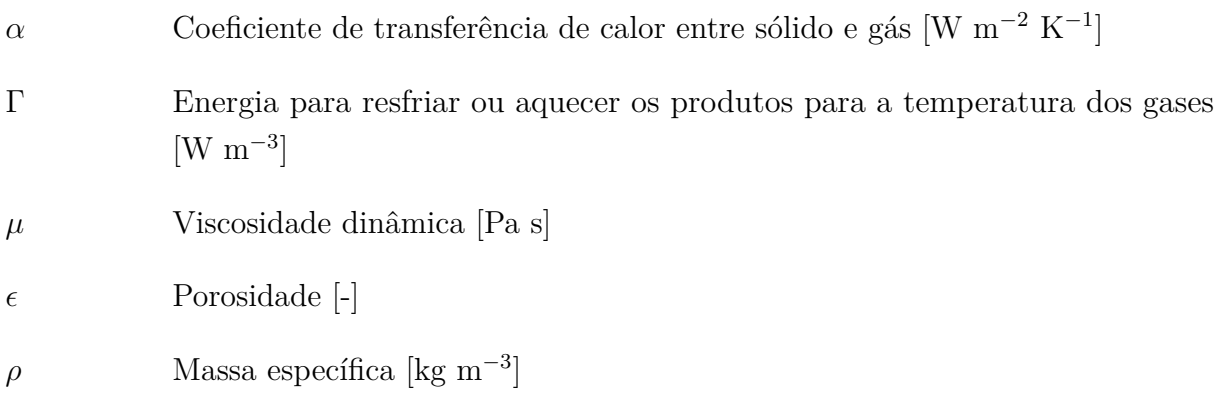

- $\Sigma$  Área superficial específica [m<sup>2</sup> m<sup>-3</sup>]
- *ω* Taxa de reação devido à reações homogêneas na fase gasosa [kg m<sup>−3</sup> s<sup>−1</sup>]

### **Sobrescritos**

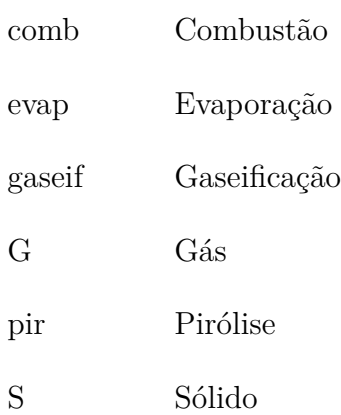

### **Subscritos**

- i Espécies gasosas
- k Espécies sólidas

# Sumário

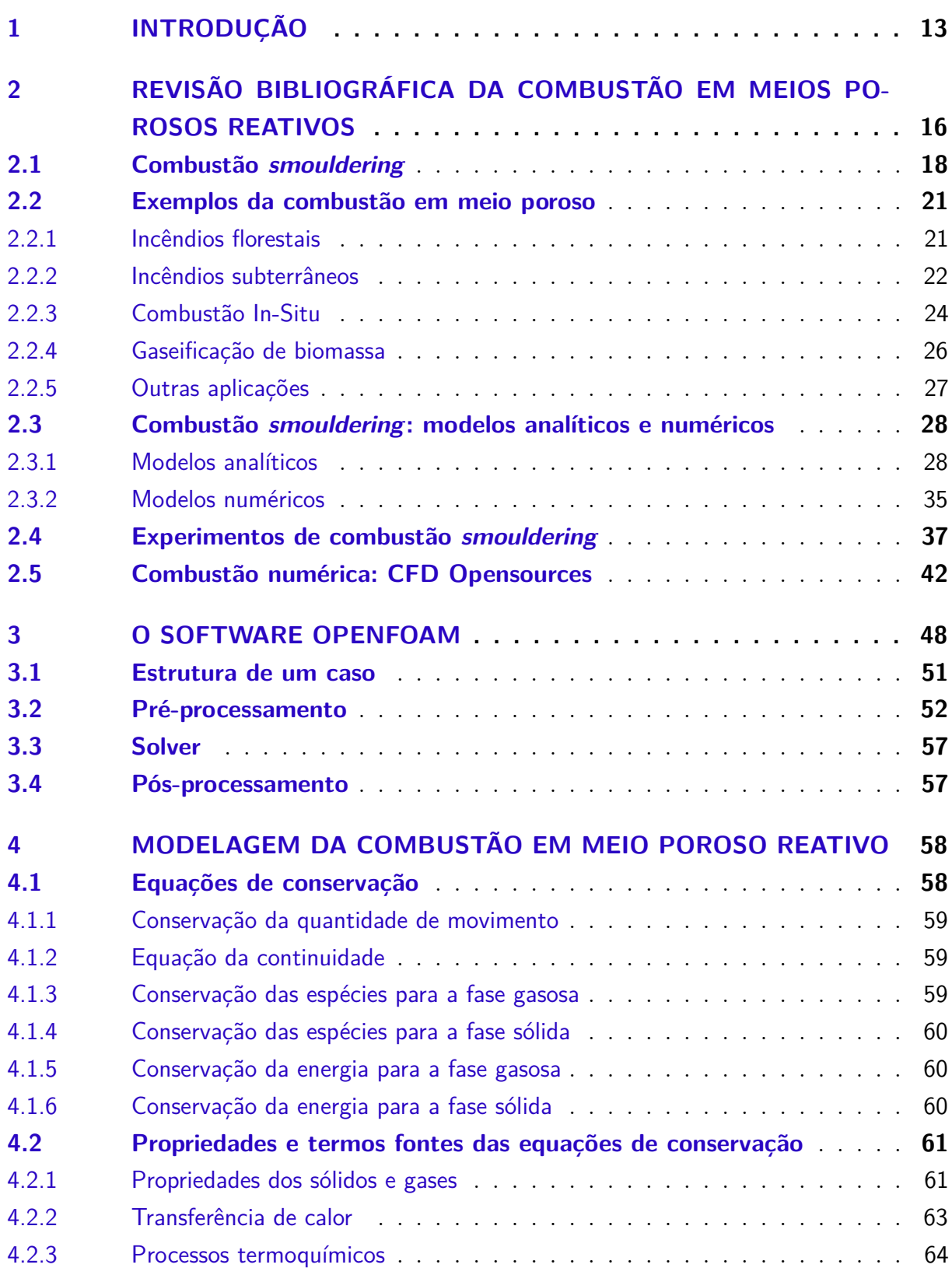

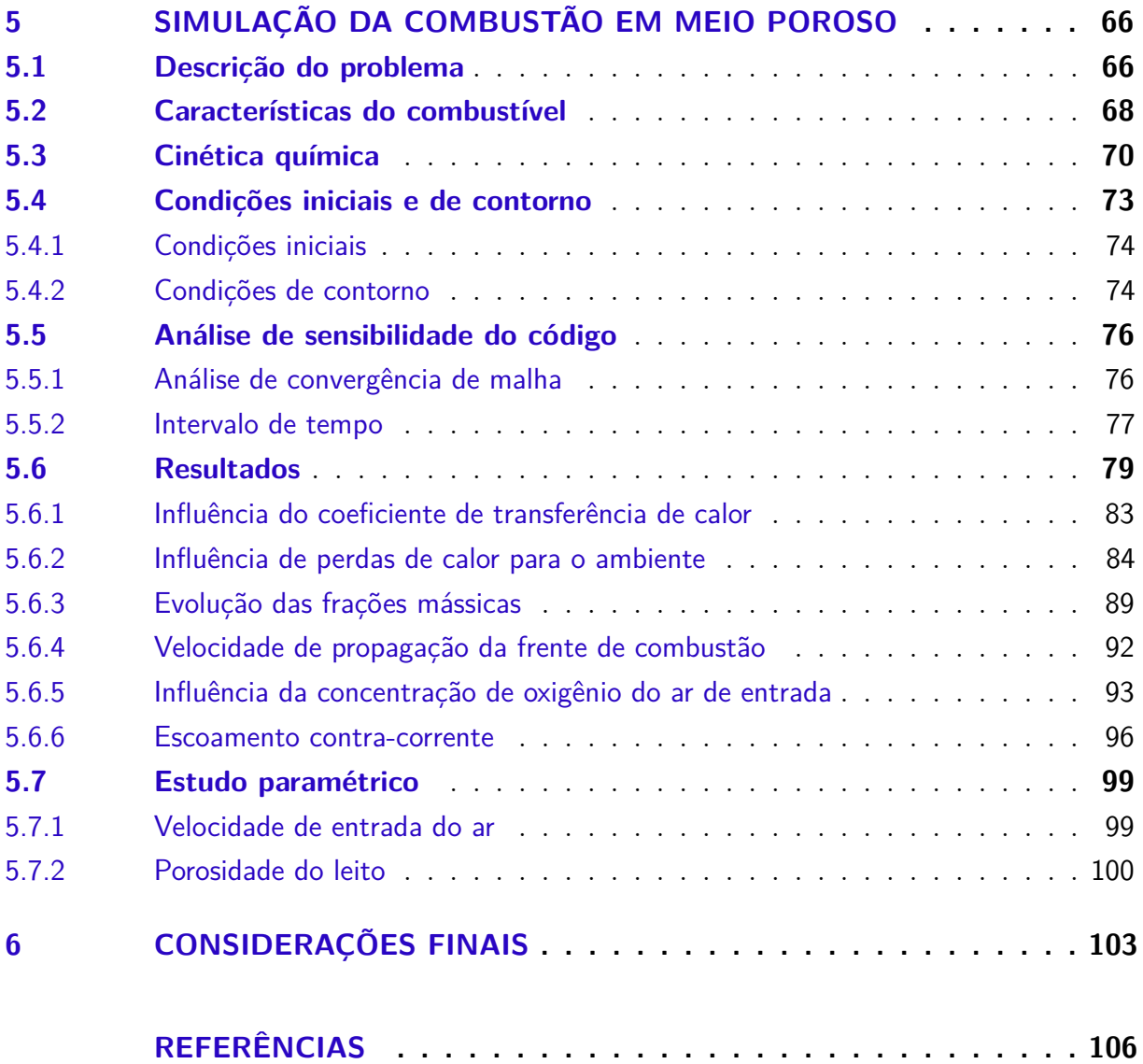

## <span id="page-13-0"></span>1 Introdução

A combustão está presente na humanidade há milhares de anos, tanto como um processo relativamente controlado (geração de calor) quanto como um processo natural (incêndios florestais). Ela pode ser classificada em dois tipos: combustão com chama (*flaming*) e combustão sem chama (*smouldering*).

A combustão *smouldering* é definida por [Ohlemiller](#page-108-0) [\(2002\)](#page-108-0) como uma forma de combustão lenta, sem chama e que ocorre a relativamente baixas temperaturas, sendo sustentada pelo calor liberado em reações heterogêneas decorrentes do ataque direto de oxigênio na superfície de combustíveis sólidos. Ela envolve processos complexos relacionados com o escoamento de fluidos e transferência massa e calor em meios porosos, em conjunto com reações químicas de superfície. A interação entre estes processos físicos e químicos determina as características finais da combustão *smouldering* [\(TORERO,](#page-109-0) [1992\)](#page-109-0).

Em diversas aplicações como incineração de resíduos, sinterização, gaseificação de biomassa, combustão in-situ e até na recuperação de solos contaminados, a combustão *smouldering* se propaga na forma de uma frente que se auto-alimenta - em nível molecular de oxigênio e carbono constituinte da matéria. Da mesma forma, ela está também presente em diversos fenômenos não controlados, como nos incêndios domésticos e florestais, na combustão subterrânea em minas de carvão e áreas de turfa (material originado pelo acúmulo e decomposição de matéria orgânica vegetal).

Todo material que possua carbono na sua composição é suscetível de sofrer combustão *smouldering*. Deste modo, materiais minerais como os diversos carvões minerais; materiais fósseis como xisto betuminoso, óleo pesado e areia betuminosa; materiais orgânicos como cereais, bagaço de cana de açúcar e resíduos agroindustriais; além de materiais como resíduos sólidos municipais e biosólidos são passíveis desse tipo de combustão. Esses materiais podem ser classificados como meios porosos reativos, ou seja, meios em que o próprio carbono constituinte serve como o combustível que auto-alimenta a frente.

Os principais parâmetros que governam a propagação da frente de combustão *smouldering* são as condições de ignição, os níveis de temperatura atingidos, quantidade de calor liberada, velocidade de propagação da frente de combustão, produtos de combustão formados e o nível de estabilidade morfológica e térmica do meio poroso durante o processo. Sendo assim, há uma grande motivação em se estudar as características da combustão *smouldering*, gerando diversos estudos experimentais e teóricos para fins de controle de processos industriais ou na prevenção de incêndios.

De acordo com [Rein et al.](#page-109-1) [\(2006\)](#page-109-1), o estudo de modelos numéricos envolvendo a ignição e propagação da combustão *smouldering* fornece meios de se identificar e quantificar os mecanismos que controlam esse tipo de combustão, sendo especialmente úteis para a compreensão de observações experimentais.

Os diversos *softwares* comerciais disponíveis não possuem bibliotecas que suportem diretamente a modelagem da combustão *smouldering*. Por outro lado, existe um *software* robusto que se destaca cada vez mais chamado OpenFOAM (Open Field Operation And Manipulation). Ele é um pacote de simulação gratuito e de código aberto, sendo composto por um conjunto de módulos escritos em C++ que são utilizados para a criação de aplicativos executáveis. O pacote padrão do OpenFOAM já vem com uma vasta quantidade de *solvers* e utilitários, que abrangem a maioria dos problemas clássicos, como: escoamento de fluidos, transferência de calor, fluidos multifásicos, combustão, análise de tensões mecânicas e até eletromagnetismo. O uso do OpenFOAM vem crescendo ao redor do mundo, principalmente no meio acadêmico, onde sua característica de adaptação do código de acordo com as necessidades do usuário se torna um ponto de grande interesse, possibilitando que processos complexos como a combustão *smouldering* sejam implementados e simulados.

O OpenFOAM, sendo um *software* de código aberto, permite a criação de bibliotecas e *solvers* que podem ser compartilhados, como é o caso do *solver biomassGasificationFoam* desenvolvido recentemente por [Kwiatkowski et al.](#page-107-0) [\(2013\)](#page-107-0), adequado aos processos de combustão e gaseificação de combustíveis sólidos em leito fixo. Esse *solver* apresenta ainda algumas limitações que foram parcialmente melhoradas por [Maioli](#page-107-1) [\(2016\)](#page-107-1).

Diante do contexto apresentado elaborou-se os seguintes objetivos para o presente trabalho:

• **Geral**

- **–** Realizar a implementação e verificação do processo de combustão *smouldering* de um material sólido utilizando o *solver biomassGasificationFoam*.
- **Específicos**
	- **–** Avaliar as características da propagação da frente de combustão *smouldering*, como estrutura de combustão, perfil de temperatura, velocidade de propagação da frente de combustão, configurações co-corrente e contra-corrente, além de realizar comparações e validar com resultados obtidos experimentalmente;
	- **–** Avaliar a influência de determinados parâmetros físicos nas características da combustão *smouldering*.

Além deste capítulo introdutório, o presente trabalho foi dividido em mais cinco capítulos:

• No Capítulo 2 é feita uma revisão da literatura sobre o fenômeno da combustão *smouldering*. É apresentado também alguns fenômenos e processos que envolvem esse tipo de combustão. Além disso, é feita uma revisão sobre os estudos realizados nos âmbitos analítico, numérico e experimental da combustão *smouldering*. Por fim, é feita uma breve descrição sobre o código computacional utilizado neste trabalho e alguns estudos realizados com esse código.

- No Capítulo 3 é apresentado o *software* de simulação OpenFOAM. É feita uma descrição sobre suas características, estrutura, vantagens e capacidade.
- No Capítulo 4 é apresentada a modelagem numérica do processo de combustão *smouldering* utilizada nas simulações deste trabalho, como equações de conservação e propriedades termofísicas e químicas.
- No Capítulo 5 é descrito o caso simulado bem como as características de composição e cinética química do combustível. É apresentada as condições iniciais e de contorno para a realização das simulações e realizada uma breve análise de convergência de malha e da influência do intervalo de tempo nas simulações. São também apresentados os resultados das simulações, como perfis de temperatura para as fases sólida e gasosa, evolução das frações mássicas de sólido ao longo do tempo e velocidade de propagação da frente de combustão. É analisada a influência do coeficiente de transferência de calor, perdas de calor para o ambiente e concentração de oxigênio no ar de entrada e apresentada uma simulação em regime de escoamento contra-corrente. Por fim, é apresentado um estudo paramétrico para avaliação da influência de parâmetros como velocidade do ar de entrada e porosidade do leito na evolução de temperatura para a fase sólida.
- No Capítulo 6 são apresentadas as considerações finais e sugestões para trabalhos futuros.

# <span id="page-16-1"></span>2 Revisão bibliográfica da combustão em meios porosos reativos

<span id="page-16-0"></span>Um meio poroso pode ser descrito como uma matriz com diversos poros, ou vazios, por onde o fluido pode escoar. A [Figura 1](#page-16-0) mostra a representação de um meio poroso qualquer, onde *d<sup>p</sup>* é o diâmetro médio das partículas de sólido.

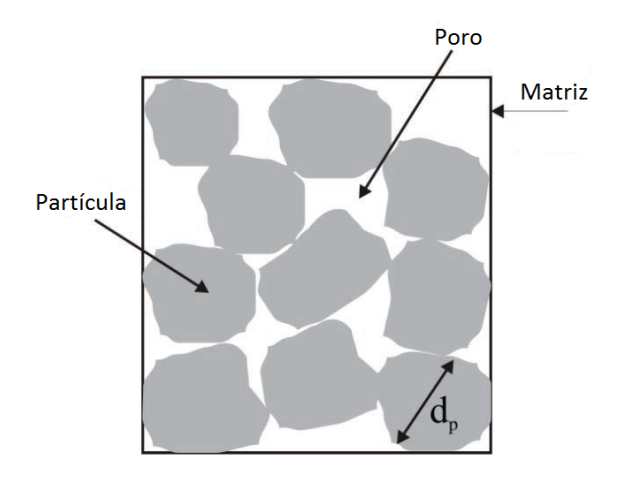

Figura 1 – Representação de um meio poroso. Fonte: Adaptado de Martins, 2008.

A geometria complexa do meio poroso torna difícil sua exata descrição. Existem porém, duas características principais que ajudam a descrevê-lo, que são a porosidade do meio e sua permeabilidade. A porosidade  $\epsilon$  é definida como a razão entre o volume ocupado pelos poros *V<sup>p</sup>* e o volume total do meio poroso *V<sup>t</sup>* , como mostrado na [Equação 2.1.](#page-16-2) O volume total inclui o volume ocupado pelos poros e o volume das partículas de sólido.

$$
\epsilon = \frac{V_p}{V_t} \tag{2.1}
$$

<span id="page-16-2"></span>A porosidade, portanto, é uma propriedade que varia entre zero e um, podendo ser medida de diversas formas. Seu conhecimento é muito importante para o correto balanço de massa, energia e momento.

A permeabilidade *k* é uma propriedade que descreve a capacidade do fluido em escoar através do meio poroso. Ela depende da geometria do meio poroso, que por sua vez é complexa de se descrever. Dois meios com a mesma porosidade não necessariamente possuem a mesma permeabilidade. A [Equação 2.2](#page-17-1) representa a Equação de Darcy, desevolvida para descrever o escoamento de um fluido através de um meio poroso, onde $\vec{U}$ é a velocidade

<span id="page-17-1"></span>do escoamento, *µ* é a viscosidade do fluido, ∇*P* é o gradiente de pressão no meio, *ρ* é a massa específica do fluido e *g* a aceleração da gravidade.

$$
\vec{U} = -\frac{k}{\mu} \left( \vec{\nabla} P - \rho \vec{g} \right)
$$
 (2.2)

Um meio poroso pode estar sujeito a sofrer reações químicas que transformam sua composição. A fase sólida do meio reage com a fase gasosa, ocorrendo reações químicas como pirólise do sólido e oxidação do resíduo carbônico, acompanhado de mudanças na estrutura física da fase sólida. Quando isso acontece, ele é chamado de meio poroso reativo [\(MARTINS,](#page-108-1) [2008\)](#page-108-1). Alguns exemplos de meios porosos reativos são o carvão e as diferentes biomassas. Diversas áreas da indústria e ciências se deparam com um meio poroso reativo, como por exemplo, a indústria do petróleo e o uso de biomassa como combutível para várias aplicações.

São vários os fenômenos que ocorrem em um meio poroso reativo e a interação entre eles é de natureza relativamente complexa. Além do escoamento do fluido no meio, há também a transferência de calor e massa, além de reações químicas homogêneas e heterogênas com suas respectivas cinéticas químicas. Todos os fenômenos são transientes e muitas das propriedades dos gases e sólidos devem ser consideradas variantes com a temperatura. [Hobbs, Radulovic e Smoot](#page-107-2) [\(1993\)](#page-107-2) apresentam uma descrição qualitativa dos processos físicos e químicos que ocorrem durante a combustão de um meio poroso reativo em leito fixo. A [Figura 2,](#page-17-0) mostra a interação entre as fases sólida e gasosa, e entre as próprias partículas, em relação aos processos de transferência de calor e massa.

<span id="page-17-0"></span>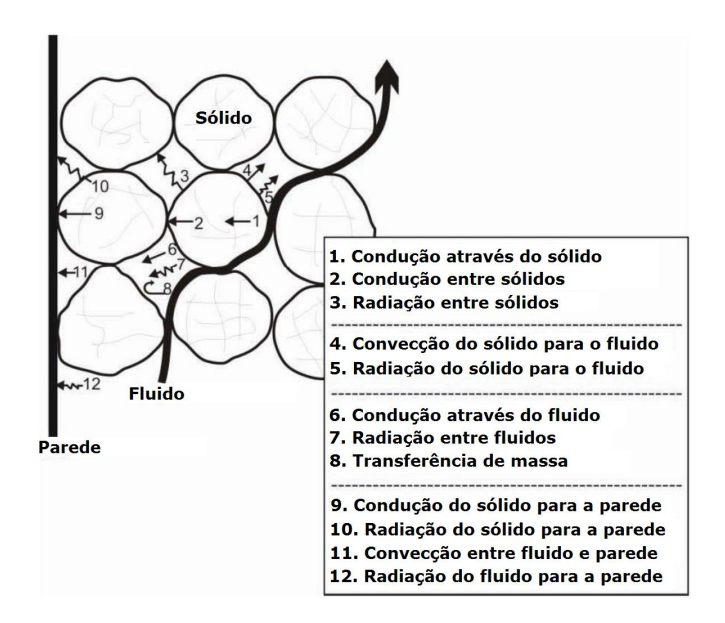

Figura 2 – Transferência de calor e massa na combustão em meio poroso. Fonte: Adaptado de [Hobbs, Radulovic e Smoot](#page-107-2) [\(1993\)](#page-107-2).

### <span id="page-18-1"></span>2.1 Combustão smouldering

Segundo [Ohlemiller](#page-108-0) [\(2002\)](#page-108-0), a combustão *smouldering* é uma forma de combustão lenta, sem chama e que ocorre a relativamente baixas temperaturas. Ela é sustentada pelo calor liberado em reações heterogêneas decorrentes do ataque direto de oxigênio na superfície de combustíveis sólidos. A combustão *flaming* se caracteriza por reações homogêneas da fase gasosa, produzindo chamas. A [Figura 3](#page-18-0) mostra um carvão em brasa, um exemplo simples de combustão *smouldering*.

<span id="page-18-0"></span>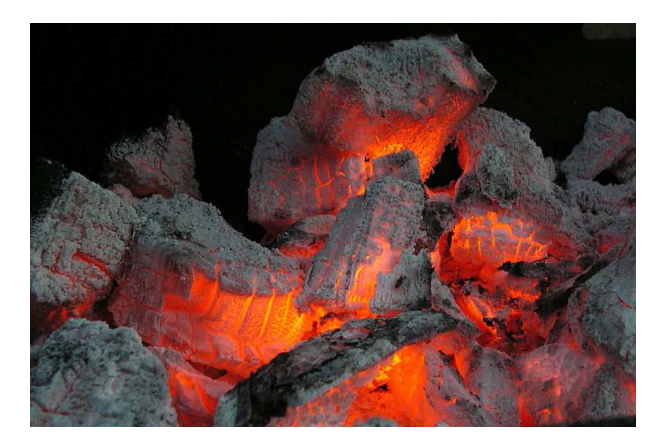

Figura 3 – Exemplo de combustão *smouldering*, carvão em brasa. Fonte: Rein, 2009.

A diferença fundamental entre a combustão *smouldering* e a combustão *flaming* é que na *smouldering* a oxidação das espécies reagentes acontece na superfície do sólido, ao invés de na fase gasosa. A temperatura característica e o calor liberado durante a combustão *smouldering* são baixos em comparação com aqueles da combustão *flaming*. de um sólido. Estas características fazem com que ela se propague à baixas velocidades, tipicamente em torno de 0.1 mm/s, o que é cerca de duas ordens de grandeza menor do que a velocidade de propagação da combustão *flaming* em um sólido [\(REIN,](#page-108-2) [2005\)](#page-108-2).

Muitos materiais são suscetíveis a sofrerem combustão *smouldering*, como carvão, algodão, tabaco, papel, turfa, madeira e alguns polímeros. Em geral, eles consistem em um meio permeável, formado por partículas, grãos, fibras ou uma matrix porosa. De acordo com [Ohlemiller](#page-108-0) [\(2002\)](#page-108-0), as partículas finamente divididas de combustível fornecem uma alta área superficial por unidade de massa de combustível, o que facilita o ataque de oxigênio na superfície. A natureza permeável do agregado de partículas de combustível permite o transporte de oxigênio para a zona de reação por difusão e convecção. Ao mesmo tempo, esses agregados formam isolantes térmicos bastante eficazes que ajudam a diminuir as perdas de calor, permitindo uma combustão sustentável apesar das baixas taxas de liberação de calor.

Além disso, fatores químicos também influenciam nos materiais suscetíveis à combustão *smouldering*. [Ohlemiller](#page-108-0) [\(2002\)](#page-108-0) ressaltou que a oxidação do resíduo carbônico

é a principal fonte de calor na maioria dos processos de propagação *smouldering* autosustentáveis. Sendo assim, o potencial para combustão *smouldering* existe em qualquer material que forme uma quantidade significativa de resíduo carbônico durante sua decomposição térmica.

De um ponto de vista fundamental, a combustão *smouldering* é um problema básico de combustão que envolve reações químicas heterogêneas e o transporte de calor, massa e momento nas fases sólida e gasosa. A sua iniciação requer o fornecimento de fluxo de calor para o combustível sólido. O consequente aumento da temperatura do sólido desencadeia suas reações de degradação térmica até que o calor líquido liberado seja alto o suficiente para balancear o calor requerido para a propagação. Esse calor líquido liberado pelas reações é transferido parcialmente por condução, convecção e radiação à frente da reação e parcialmente perdido para o ambiente. O oxidante é transportado para a zona de reação por difusão e convecção, alimentando as reações de oxidação. Uma vez que ocorre a ignição, a reação de combustão *smouldering* avança gradativamente pelo material [\(REIN,](#page-108-2) [2005\)](#page-108-2). Foi observado que para a maioria dos materiais e condições típicas, os dois fatores que limitam a propagação da frente de combustão *smouldering* são o fluxo de oxidante e as perdas de calor a partir da zona de reação [\(OHLEMILLER,](#page-108-3) [1985\)](#page-108-3).

De acordo com [Rein](#page-108-2) [\(2005\)](#page-108-2), apesar das características relativamente baixas da combustão *smouldering* de calor liberado e temperaturas atingidas, ela apresenta um perigo significativo. Ela pode ser iniciada por fontes fracas de calor, possui uma alta conversão de combustível em produtos tóxicos por unidade de massa oxidada (principalmente CO e moléculas pesadas), é difícil de ser detectada e extinguida, e pode ter uma transição abrupta para *flaming*.

A transição da combustão *smouldering* para *flaming* é uma ignição espontânea em fase gasosa induzida pela reação *smouldering*, que atua tanto como fonte de combustível gasoso (pirolisados, CO, etc.) como fonte de calor para iniciar a reação homogênea [\(REIN,](#page-109-2) [2009\)](#page-109-2). Essa transição fornece um caminho perigoso para incêndios, pois estes podem ser iniciados a partir de fontes de calor muito pequenas para acender diretamente uma chama em um combustível sólido. A [Figura 4](#page-20-0) mostra uma série de fotografias de um experimento realizado com um material de poliuretano onde se obtêm a transição de *smouldering* para *flaming*.

Ao estudar a propagação da combustão *smouldering* através do interior de materiais combustíveis, é comum considerar o processo como unidimensional e classificá-lo em duas configurações principais: contra-corrente e co-corrente. Elas são definidas de acordo com a direção em que a reação de combustão *smouldering* se propaga em relação ao fluxo de oxidante. A [Figura 5](#page-20-1) ilustra essas duas configurações. Na configuração contra-corrente, a frente de reação se propaga no sentido oposto ao fluxo de oxidante. Já na configuração co-corrente, a frente se propaga no mesmo sentido [\(REIN,](#page-109-2) [2009\)](#page-109-2).

<span id="page-20-0"></span>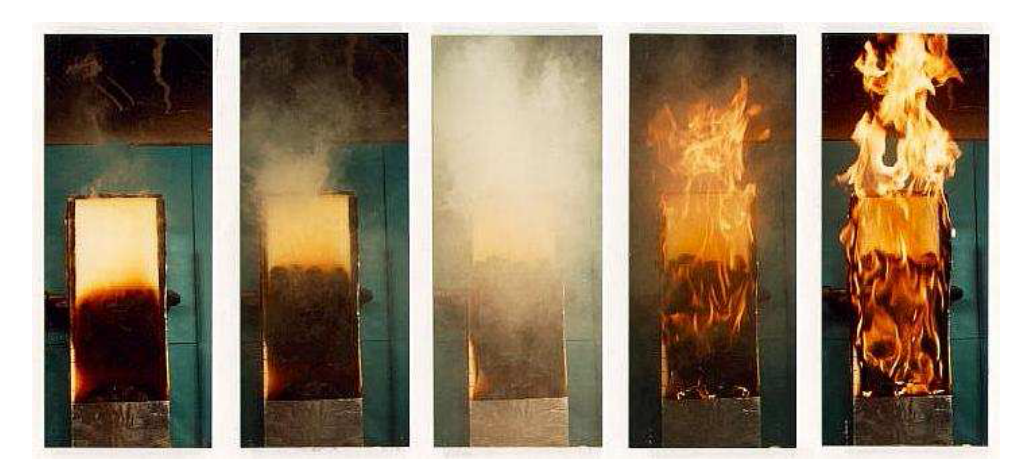

Figura 4 – Experimento ilustrando a transição *smouldering* para *flaming* em um material de poliuretano. Fonte: Rein, 2009.

<span id="page-20-1"></span>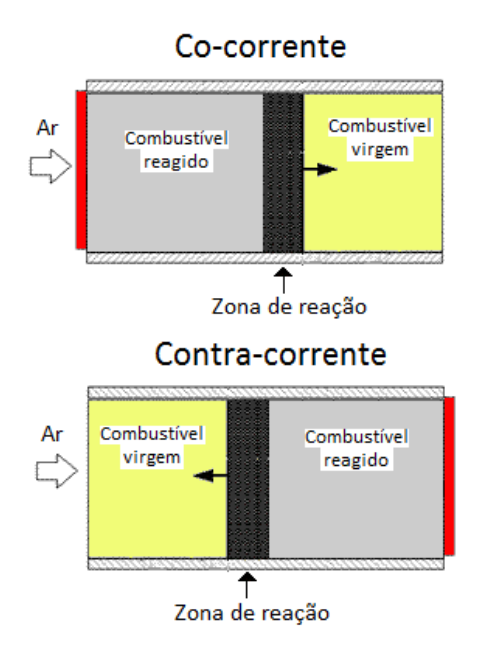

Figura 5 – Configurações da combustão *smouldering* unidimensional: co-corrente e contra-corrente. Fonte: Adaptado de Rein, 2009.

Essas duas configurações são distinguidas pelo papel desempenhado pelos mecanismos de transporte de calor e massa e das reações químicas. Na propagação co-corrente, o oxigênio escoa através do resíduo carbônico, reage na zona de combustão e, em seguida, o gás pobre em oxigênio escoa através do combustível virgem. O transporte de calor por convecção se dá no sentido do combustível virgem à frente e resulta em um pré-aquecimento do mesmo. Na configuração contra-corrente, o oxigênio escoa através do combustível virgem e reage na zona de combustão. Então, o gás pobre em oxigênio escoa através do resíduo carbônico. O transporte convectivo se dá no sentido do resíduo carbônico deixado para trás da frente de combustão, reduzindo o pré-aquecimento do combustível.

### <span id="page-21-0"></span>2.2 Exemplos da combustão em meio poroso

Diversos setores têm interesse no estudo da combustão em meios porosos. Ela apresenta um sério risco para as pessoas e para o meio ambiente, pois pode ser fonte de incêndios em florestas, residências, galpões, entre outros. Há também o lado positivo, ela é aplicada em diferentes processos tecnológicos e industriais para diversos fins, como tratamento de resíduos e exploração de petróleo. A seguir, são apresentados alguns exemplos e aplicações da combustão *smouldering* em meio poroso.

### <span id="page-21-1"></span>2.2.1 Incêndios florestais

A combustão *smouldering* de materiais combustíveis nos solos das florestas não tem o impacto visual da combustão *flaming*, mas não deixa de ser um fator importante nos incêndios florestais e subsequentes danos à florestas. Uma vez acesos, eles são particularmente difíceis de extinguir apesar de chuvas extensas ou tentativas de combate a incêndios, podem persistir por longos períodos de tempo (semanas e até anos), além de se propagarem por áreas muito extensas de floresta e de forma profunda no solo. Ao propagar abaixo da superfície, incêndios decorrentes de combustão *smouldering* oferecem os meios para que a combustão *flaming* se restabeleça em locais inesperados e em tempos inesperados (muito depois da extinção das chamas por exemplo) [\(REIN,](#page-109-2) [2009\)](#page-109-2).

Estes incêndios representam um grande contribuinte para o consumo de biomassa e uma fonte significativa de emissões para a atmosfera. [Bertschi et al.](#page-106-1) [\(2003\)](#page-106-1) estudaram a emissão da combustão *smouldering* de biomassa e calcularam as emissões de incêndios reais.

O aquecimento do solo devido à um incêndio produz mudanças de natureza química (perda de carbono, nitrogênio e fósforo) e de natureza biológica (modificação da disponibilidade de nutrientes, perturbação da dinâmica microbiana e espécies de plantas). Em termos gerais, a combustão *flaming* produz temperaturas muito elevadas longe do solo por curtos períodos de tempo. A combustão *smouldering*, entretanto, leva a uma alta transferência de calor para o solo por períodos de tempo muito maiores, o que pode levar à esterilização do solo [\(REIN,](#page-109-2) [2009\)](#page-109-2).

Nas camadas orgânicas do solo, a frente de combustão *smouldering* se propaga para baixo e lateralmente, consumindo o combustível. As frentes de secagem e pirólise se movem à frente da de oxidação, que permanece em contato com o oxigênio do ar. A [Figura 6](#page-22-0) mostra um exemplo dos danos causados pela combustão *smouldering* em uma floresta na Escócia. As chamas do incêndio foram extintas em três dias, mas a turfa debaixo da floresta continuou a queimar por mais de quarenta dias, apesar de chuvas ocasionais [\(REIN,](#page-109-2) [2009\)](#page-109-2). Enquanto as chamas queimaram as árvores a até um metro do chão e consumiu parte das plantas, a combustão *smouldering* queimou a turfa a profundidades de até um

<span id="page-22-0"></span>metro, removendo grandes quantidades do solo. O sistema de raízes e a base das árvores foram os mais afetados pelo incêndio.

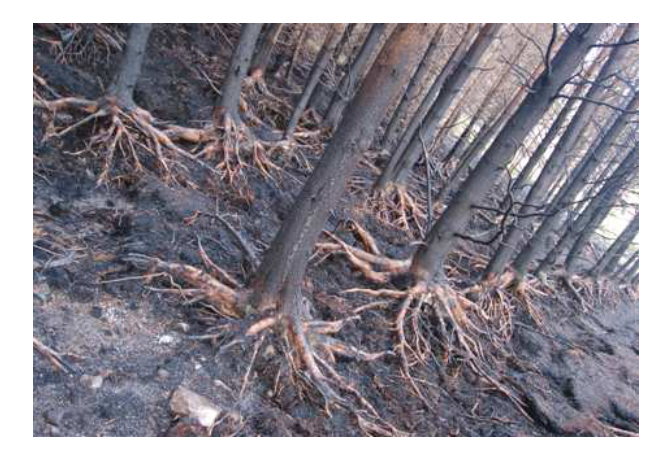

Figura 6 – Danos causados à uma floresta pela combustão *smouldering*. Fonte: Rein, 2009.

Existe um uso benéfico da combustão *smouldering* na gestão de incêndios florestais. Ela é útil em alguns casos de incêndios controlados com a intenção de diminuir a quantidade de combustível no solo devido à facilidade de se controlar sua propagação se for mantida em pequenas profundidades [\(BISWELL,](#page-106-2) [1999\)](#page-106-2). Se a duração do tempo de combustão for baixo, ela apresenta baixa severidade para o ecossistema.

### <span id="page-22-1"></span>2.2.2 Incêndios subterrâneos

Outro exemplo de combustão *smouldering* que ocorre na natureza são os incêndios subterrâneos, que ocorrem em minas de carvão, turfa e aterros sanitários. Quando ativos, eles podem queimar por períodos muito longos de tempo, emitindo enormes quantidades de produtos de combustão na atmosfera, causando deterioração da qualidade do ar e problemas de saúde [\(STRACHER; TAYLOR,](#page-109-3) [2004\)](#page-109-3).

A [Figura 7](#page-23-0) mostra um exemplo de um incêndio subterrâneo originado a partir de um incêndio florestal. Ele se propaga através do solo, emergindo meses depois em outro ponto e dando início a outro incêndio.

Milhares de incêndios subterrâneos em minas de carvão foram identificados ao redor do mundo. Alguns dos maiores e mais antigos ocorrem na China, Estados Unidos e Índia [\(STRACHER; TAYLOR,](#page-109-3) [2004\)](#page-109-3). Eles representam um alto risco para a indústria de mineração, como visto na [Figura 8,](#page-23-1) gerando problemas ambientais, econômicos e sociais, podendo persistir por longos períodos de tempo, até mais de quarenta anos [\(NOLTER;](#page-108-4) [VICE,](#page-108-4) [2004\)](#page-108-4).

Estes incêndios são alimentados por pequenas porém contínuas quantidades de ar que fluem através de camadas fraturadas, rachaduras, aberturas ou acessos de minas, que

<span id="page-23-0"></span>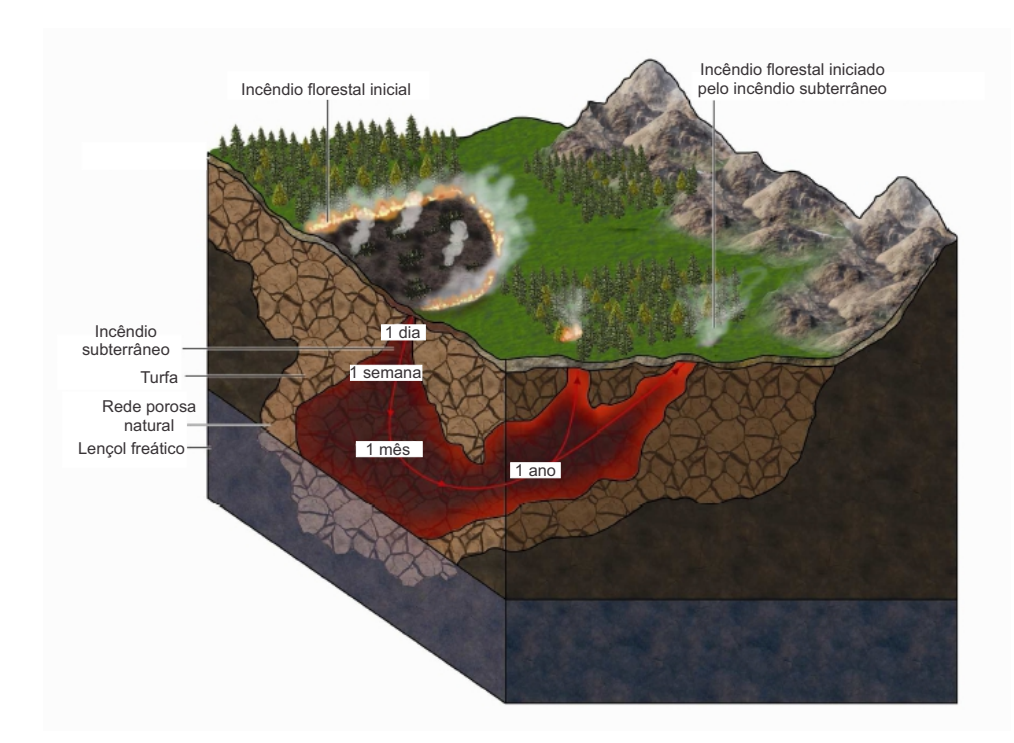

Figura 7 – Incêndio subterrâneo iniciado na superfície que se propaga pelo subsolo e emerge em outro ponto. Fonte: Adaptado de Rein, 2009.

<span id="page-23-1"></span>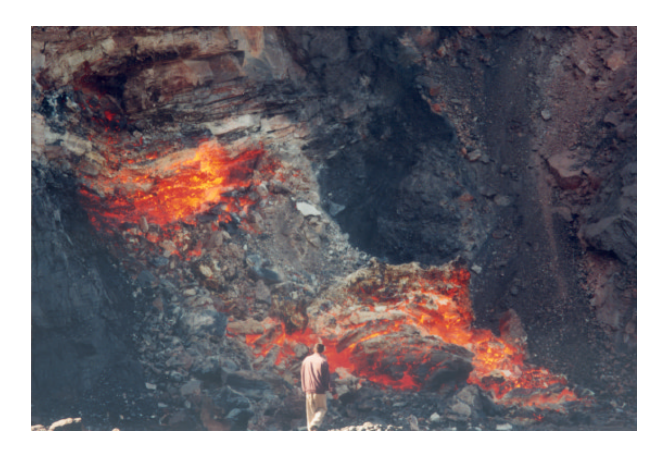

Figura 8 – Colapso decorrente de combustão *smouldering* em uma mina de carvão no norte da China. Fonte: Rein, 2005.

permitem que o oxidante circule no subsolo. As reduzidas perdas de calor e a alta inércia térmica do subsolo, juntamente com a alta disponibilidade de combustível e baixo fluxo de oxidante, promovem uma combustão *smouldering* de longa duração, que apresenta uma propagação extensa tanto em profundidade quanto em área. Esses incêndios são difíceis de serem detectados e frustam a maioria das tentativas de apagá-los [\(REIN,](#page-109-2) [2009\)](#page-109-2).

#### <span id="page-24-0"></span>2.2.3 Combustão In-Situ

A Combustão In-Situ (ISC) é a técnica mais antiga de recuperação térmica de poços de petróleo. Ela tem sido utilizada por mais de nove décadas com vários projetos economicamente bem-sucedidos. No entanto, é considerada como um processo de alto risco por muitos, principalmente pela ocorrência de muitas falhas inicias em testes de campo [\(BRIGHAM; CASTANIER,](#page-106-3) [2007\)](#page-106-3). Uma análise dos projetos bem sucedidos, no entanto, indicam que esse processo é aplicável a uma ampla variedade de reservatórios, e as probabilidades de falhas pode ser minimizadas por uma seleção cuidadosa do reservatório e uma adoção de práticas de engenharia prudentes [\(SAHARATI,](#page-109-4) [1999\)](#page-109-4).

No processo de combustão in-situ, uma pequena fração do combustível no reservatório é queimada e uma frente de combustão *smouldering* é mantida pela injeção de ar ou um gás rico em oxigênio. Isto acarreta na diminuição da viscosidade do combustível não queimado, aumentando a recuperação do óleo [\(SAHARATI,](#page-109-4) [1999\)](#page-109-4).

A combustão *in-situ* praticada nos campos de recuperação de petróleo pode ser caracterizada como seca, quando apenas ar ou ar enriquecido é injetado no reservatório para manter a combustão, ou úmida, quando ar e água são injetados juntos.

No processo de combustão seca, ar ou ar enriquecido é injetado no reservatório por um curto período de tempo (alguns dias), e então o óleo sofre ignição. Uma vez incendiado, a frente de combustão é sustentada por um fluxo contínuo de ar. À medida que essa frente se propaga, diversas zonas bem caracterizadas se desenvolvem no reservatório entre os pontos de injeção e produção. Estas zonas são o resultado do transporte de calor e massa, e das reações químicas que ocorrem em um processo de combustão *in-situ* [\(SAHARATI,](#page-109-4) [1999\)](#page-109-4). A [Figura 9](#page-25-0) apresenta um esquemático das zonas formadas.

[Brigham e Castanier](#page-106-3) [\(2007\)](#page-106-3) apresentam uma descrição das zonas formadas nesse processo:

- A zona queimada, como o nome sugere, é o volume onde a queima já ocorreu. Esta zona é preenchida com ar, podendo conter pequenas quantidades de resíduos sólidos orgânicos não queimados. Como foi submetido a altas temperaturas, alterações minerais são possíveis. Por causa do fluxo de ar contínuo a partir do injetor, a temperatura dessa zona aumenta da temperatura de injeção do ar para a temperatura de combustão.
- A zona de combustão é a zona de temperatura mais elevada. Ela é muito fina, muitas vezes não mais do que algumas polegadas de espessura. É nesta região que o oxigênio se combina com o combustível e uma oxidação de alta temperatura ocorre. Os produtos das reações são principalmente água e óxidos de carbono  $(CO \n\epsilon CO<sub>2</sub>)$ . O combustível, chamado de coque, é formado na zona de craqueamento térmico

<span id="page-25-0"></span>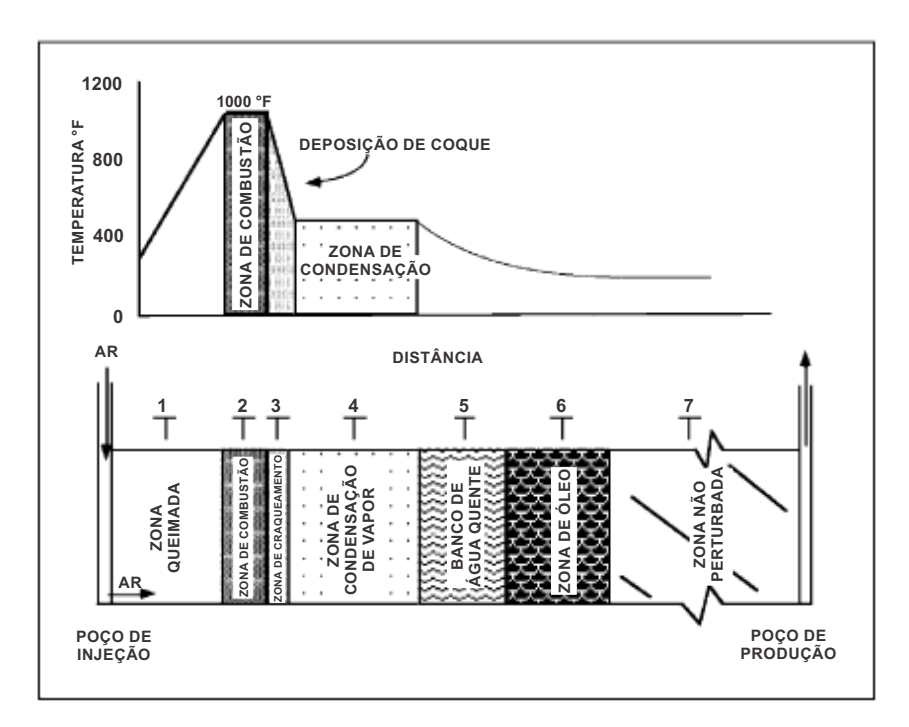

Figura 9 – Zonas formadas em um reservatório devido à combustão *in-situ*. Fonte: Adaptado de Saharati, 1999.

logo à frente da zona de combustão e é o produto de craqueamento e pirólise, sendo depositado sobre a matriz rochosa. A quantidade de combustível queimado é um parâmetro importante uma vez que ele determina a quantidade de ar que deve ser injetada para queimar um determinado volume do reservatório.

- A zona à frente da zona de combustão é a zona de vaporização e craqueamento. O óleo bruto é modificado nesta zona pela temperatura elevada do processo de combustão. Os produtos leves vaporizam e são transportados a jusante, onde se condensam e misturam com o óleo bruto original. Os produtos pesados sofrem pirólise, resultando em CO2, CO, gases de hidrocarbonetos e resíduos sólidos orgânicos, depositados sobre a rocha.
- A zona de condensação é onde alguns dos vapores de hidrocarbonetos se condensam. A temperatura desta zona depende da pressão parcial da água contida na fase gasosa. Dependendo da temperatura, o óleo original pode ser submetido a um craqueamento térmico suave, muitas vezes chamado de viscorredução, que geralmente reduz a viscosidade do óleo.
- Na borda da zona de condensação, um banco de água quente se forma, onde a temperatura é inferior à temperatura de saturação do vapor. Essa região é caracterizada por uma saturação de água maior do que a saturação original. Um banco de óleo procede o banco de água. Esta zona contém todo o óleo que teria sido deslocado de zonas à montante.

• Para além destas áreas afetadas está o reservatório original. Ele ainda sofrerá os efeitos do processo de combustão, exceto por um possível aumento na saturação de gases devido ao fluxo dos gases de combustão.

No processo de combustão seca, a maior parte do calor gerado durante a combustão é armazenada na areia atrás da frente de combustão e não é utilizada para o deslocamento do óleo. A capacidade térmica do ar seco é baixa e, consequentemente, o ar injetado não consegue transferir o calor da matriz de areia tão rapidamente quanto ele é gerado. A água, por outro lado, pode absorver e transportar o calor de forma muito mais eficiente do que o ar [\(SAHARATI,](#page-109-4) [1999\)](#page-109-4).

Durante a combustão úmida, a água injetada absorve calor da zona queimada, vaporiza, move-se através da frente de combustão e condensa, expandindo a zona de condensação. Isto resulta em um mais rápido transporte de calor e deslocamento do óleo [\(BRIGHAM; CASTANIER,](#page-106-3) [2007\)](#page-106-3).

Dependendo da proporção de água/ar, a combustão úmida é classificada como: incompleta, quando a água é convertida em vapor superaquecido e recupera apenas uma parte do calor da zona queimada; normal, quando todo o calor da zona queimada é recuperado; e super úmida, quando a temperatura da frente diminui como um resultado da injeção de água.

Quando operada de forma adequada, a combustão assistida por água reduz a quantidade necessária de combustível, resultando em um aumento da recuperação de óleo e redução da quantidade de ar para se aquecer um dado volume do reservatório. Pode ser alcançada um melhoria no processo de até 25 % [\(BRIGHAM; CASTANIER,](#page-106-3) [2007\)](#page-106-3).

Existem outras formas de combustão in-situ, como a combustão reversa e variações das combustões seca e úmida, que visam aumentar a eficácia desses processos.

### <span id="page-26-0"></span>2.2.4 Gaseificação de biomassa

Outro exemplo de combustão em meio poroso do tipo *smouldering* é a gaseificação. Segundo [Lora, Venturini e Moura](#page-107-3) [\(2012\)](#page-107-3), a gaseificação pode ser definida como o processo de conversão termoquímica de um material sólido ou líquido (que contém carbono na sua composição) em um combustível gasoso, através da oxidação parcial a temperaturas elevadas (reações termoquímicas numa faixa de temperaturas de 800 a 1100 ◦C), e em pressões atmosféricas ou maiores, até 33 bar. Utiliza-se um agente de gaseificação que pode ser ar, vapor de água, oxigênio ou uma mistura destes, em quantidades inferiores à estequiométrica (mínimo teórico para a combustão).

O produto da gaseificação é geralmente chamado de gás de síntese. Seus principais componentes são: monóxido de carbono (CO), dióxido de carbono (CO<sub>2</sub>), hidrogênio (H<sub>2</sub>) e, dependendo das condições, metano (CH4), hidrocarbonetos leves, pequenas quantidades de particulados sólidos, compostos condensáveis (alcatrão e óleos), nitrogênio  $(N_2)$  e vapor de água em diferentes proporções. O gás de síntese pode ser criado não só a partir de biomassa, mas também a partir de gás natural, carvão, petróleo e resíduos orgânicos. O alto teor de monóxido de carbono e hidrogênio, que são gases combustíveis, possibilitam a utilização do gás de síntese em equipamentos como turbinas a gás e motores alternativos de combustão interna [\(LORA; VENTURINI; MOURA,](#page-107-3) [2012\)](#page-107-3).

O gás de síntese é uma fonte crescente de combustíveis ambientalmente limpos e produtos químicos, sendo um importante combustível para a produção de eletricidade isenta de poluentes atmosféricos, como óxidos de enxofre  $(SO<sub>x</sub>)$  e óxidos de nitrogênio  $(NO<sub>x</sub>)$ . A remoção de enxofre e nitrogênio do gás de síntese pode ser realizada de forma relativamente fácil [\(WENDER,](#page-110-0) [1996\)](#page-110-0). Ele também tem aplicação em processos industriais de produção de hidrogênio para células combustíveis, metanol e de vários produtos químicos, tais como a amônia [\(LORA; VENTURINI; MOURA,](#page-107-3) [2012\)](#page-107-3).

O gaseificador é o reator onde ocorre a conversão termoquímica de biomassa em gás. Existem diversos tipos de gaseificadores, cada um com suas características, vantagens e desvantagens. Os principais tipos de gaseificador são os de leito fixo (contra-corrente, co-corrente e fluxo cruzado), leito fluidizado (borbulhante e circulante) e leito arrastado [\(LORA; VENTURINI; MOURA,](#page-107-3) [2012\)](#page-107-3).

Um processo de gaseificação típico inclui várias etapas, como secagem, pirólise, combustão e redução. Na zona de secagem , o combustível recebe calor das zonas mais abaixo e a água é evaporada. Este processo continua até temperaturas de aproximadamente 200 ◦C). Na zona de pirólise ocorre a degradação térmica das moléculas maiores de hidrocarbonetos contidos na biomassa em moléculas menores de gases (condensáveis ou não) [\(BASU,](#page-106-4) [2013\)](#page-106-4). Na zona de oxidação, parte do combustível é oxidado. Essa reação é exotérmica e produz o calor necessário para manter as outras reações endotérmicas de secagem, pirólise e redução do processo. Na zona de redução, ou gaseificação, ocorrem reações de redução em um ambiente pobre em oxigênio, produzindo principalmente monóxido de carbono (CO) e hidrogênio (H2). A [Figura 10](#page-28-0) apresenta um esquema das zonas formadas em um gaseificador *downdraft* (co-corrente), juntamente com o perfil de temperatura correspondente.

#### <span id="page-27-0"></span>2.2.5 Outras aplicações

A combustão em meios porosos possui diversas outras aplicações. A combustão *smouldering* de pneus pode ser empregada para a produção de alcatrão e energia, promovendo sua reciclagem e evitando parcialmente seus resíduos [\(VANTELON et al.,](#page-109-5) [2005\)](#page-109-5).

A combustão *smouldering* pode ser utilizada para a recuperação de solos contaminados [\(PIRONI et al.,](#page-108-5) [2009\)](#page-108-5). Experimentos em laboratórios mostram que a frente de combustão

<span id="page-28-0"></span>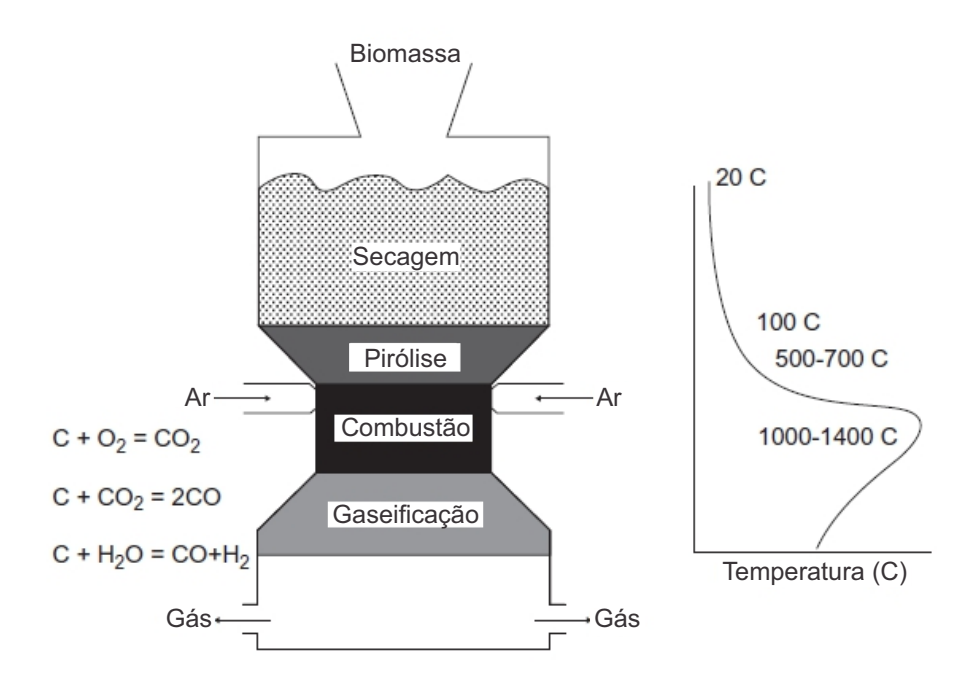

Figura 10 – Esquema de um gaseificador *downdraft*. Fonte: Adaptado de Basu, 2013.

pode ser controlada para consumir a maior parte dos contaminantes líquidos e limpar a matriz porosa do solo. Esta é uma tecnologia ambiental promissora [\(REIN,](#page-109-2) [2009\)](#page-109-2).

A incineração de resíduos sólidos urbanos [\(YANG et al.,](#page-110-1) [2003\)](#page-110-1) e a combustão de biomassa em fornos ou caldeiras [\(DI BLASI et al.,](#page-107-4) [1999\)](#page-107-4) são processos que também envolvem uma frente de combustão num meio poroso reativo.

### <span id="page-28-1"></span>2.3 Combustão smouldering: modelos analíticos e numéricos

Os estudos sobre a combustão *smouldering* são realizados de diferentes formas. Alguns pesquisadores utilizam métodos experimentais, outros realizam o desenvolvimento de modelos analíticos e numéricos. A abordagem analítica permite a determinação de alguns parâmetros por meio de modelos matemáticos, como por exemplo, o cálculo da velocidade de propagação da frente de combustão. A abordagem numérica necessita de recursos computacionais para a solução das equações diferenciais envolvidas na modelagem.

#### <span id="page-28-2"></span>2.3.1 Modelos analíticos

[Torero](#page-109-0) [\(1992\)](#page-109-0) realizou estudos experimentais da combustão *smouldering* em espuma de poliuretano. Para correlacionar os parâmetros da frente de combustão, foi utilizado o modelo teórico desenvolvido por [Dosanjh, Pagni e Fernandez-Pello](#page-107-5) [\(1987\)](#page-107-5) para a combustão *smouldering* unidimensional em escoamento contra-corrente. Um esquema dessa modelagem é mostrado na [Figura 11.](#page-29-0)

<span id="page-29-0"></span>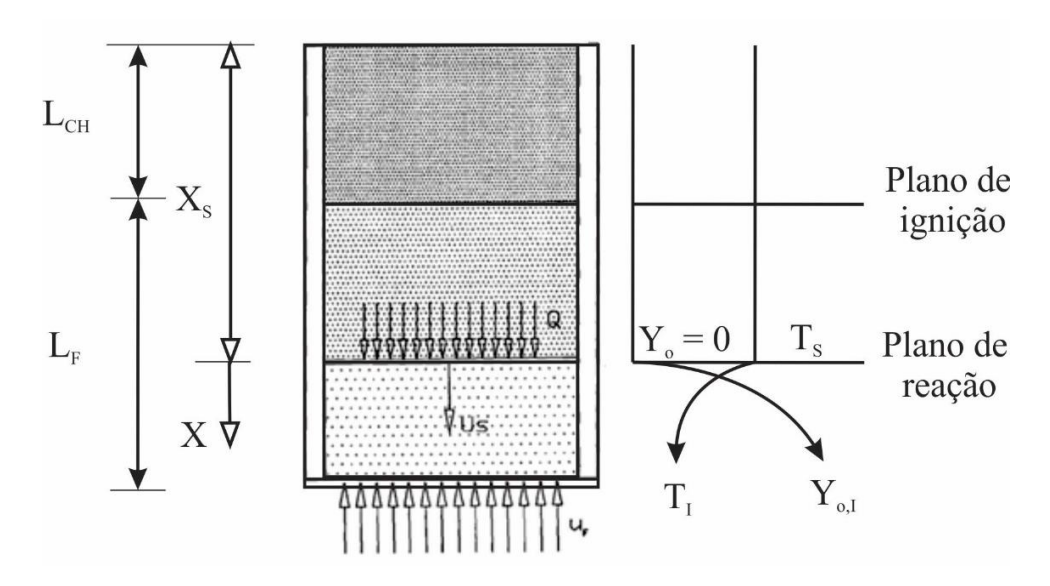

Figura 11 – Esquema do modelo de combustão smouldering unidimensional utilizado por Torero (1992). Fonte: Adaptado de Torero, 1992.

Geralmente, a combustão *smouldering* é limitada pela quantidade de oxidante, que na maioria das vezes é o oxigênio. Sendo assim, o calor liberado pela reação de combustão pode ser expresso em termos do fluxo de massa de oxidante na zona de reação. Esse calor é responsável por sustentar a frente de combustão e é transportado por condução e radiação. A radiação tem um papel importante nesse tipo de fenômeno, já que a condução não é favorecida quando se trata de um meio poroso.

Sabe-se que os mecanismos de combustão são bastante complexos, com diversas reações químicas que ocorrem muitas vezes simultaneamente. Porém, o modelo desenvolvido por [Dosanjh, Pagni e Fernandez-Pello](#page-107-5) [\(1987\)](#page-107-5) considera que o mecanismo de combustão possui apenas uma reação química, ou seja, é em passo único, como representado na [Equação 2.3,](#page-29-1) onde EP significa espuma de poliuretano, C é o carbono, PG são os produtos gasosos da reação e Q é o calor liberado na reação. Os produtos e reagentes são acompanhados de seus respectivos coeficientes estequiométricos indicados por *v*.

$$
v_{EP}[EP] + v_o[O_2] = v_c[C] + v_{PG}[PG] + Qv_oM_o \tag{2.3}
$$

<span id="page-29-1"></span>Esse modelo é unidimensional e considera regime permanente. Considera ainda que há equilíbrio térmico local entre gás e sólido, ou seja, eles possuem a mesma temperatura e que a fase sólida é contínua, com uma fração volumétrica de vazios constante. O transporte de energia devido a gradientes de concentração, energia dissipada por viscosidade, o trabalho realizado pelas forças de corpo, e a energia cinética da fase gasosa são ignorados. As velocidades podem ser tomadas em quantidades conhecidas em cada localização da

amostra, visto que a velocidade da frente de combustão *smouldering* é muito menor do que as velocidades envolvidas nos escoamentos pelo meio poroso.

<span id="page-30-1"></span>Com essas considerações e desprezando-se as perdas de calor para o ambiente, a equação de energia na forma unidimensional pode ser expressa por:

$$
(\dot{m}_{comb}''c_{p_{comb}} + \dot{m}_{ar}''c_{p_{ar}})\frac{dT}{dx} = (\lambda_{eff} + \lambda_{rad})\frac{d^2T}{dx^2} + Q\frac{d\dot{m}_{o}''}{dx}
$$
(2.4)

<span id="page-30-0"></span>Os fluxos de massa de combustível e oxigênio que entram na zona de reação são dados pelas Equações [2.5.](#page-30-0)

$$
\dot{m}''_{comb} = (1 - \phi)\rho_{comb}U_s \tag{2.5a}
$$

$$
\dot{m}_{ar}'' = \rho_{ar} u_g + \rho_{ar} \phi U_s \tag{2.5b}
$$

$$
\dot{m}_o'' = Y_o \dot{m}_{ar}'' - \phi \rho_{ar} D \frac{\partial Y_o}{\partial x}
$$
\n(2.5c)

Na [Equação 2.4](#page-30-1) aparece uma condutividade térmica efetiva  $\lambda_{eff}$  e uma condutividade térmica *λrad* referente ao processo de radiação, que é aproximado por uma condutividade equivalente. Essas condutividades são dadas respectivamente por:

$$
\lambda_{eff} = \phi \lambda_{ar} + (1 - \phi) \lambda_{comb} \tag{2.6}
$$

$$
\lambda_{rad} = \frac{16\sigma d_p T^3}{3} \tag{2.7}
$$

<span id="page-30-2"></span>As condições de contorno usadas no modelo são dadas pelas Equações [2.8](#page-30-2) e [2.9:](#page-30-3) Em  $x = x_s$ :

$$
\frac{dT}{x} = 0\tag{2.8a}
$$

$$
T = T_s \tag{2.8b}
$$

$$
\dot{m}_o'' = 0 \tag{2.8c}
$$

<span id="page-30-3"></span>Em  $x \rightarrow$  infinito:

$$
\frac{dT}{x} = 0\tag{2.9a}
$$

$$
T = T_i \tag{2.9b}
$$

$$
\dot{m}_o'' = \dot{m}_{o,i}'' \tag{2.9c}
$$

Integrando em relação a x, entre x<sub>s</sub> e infinito, foi encontrada a seguinte relação para a velocidade de uma frente de combustão *smouldering* em escoamento contra-corrente:

$$
U_s = \frac{\rho_{ar}[QY_{o,i} - c_{par}(T_s - T_i)]}{\rho_{comb}c_{p_{comb}}(1 - \phi)(T_s - T_i)} u_g
$$
\n(2.10)

Posteriormente, [Torero e Fernandez-Pello](#page-109-6) [\(1995\)](#page-109-6) e [Bar-Ilan](#page-106-5) [\(2004\)](#page-106-5) incluíram no modelo os efeitos do empuxo e sua influência na propagação da frente de combustão *smouldering*. Os modelos teóricos como o proposto por [Dosanjh, Pagni e Fernandez-Pello](#page-107-5) [\(1987\)](#page-107-5) estão em desevolvimento há um certo tempo, sendo que diversos pesquisadores ainda utilizam modelos como esse em seus trabalhos [\(TORERO; FERNANDEZ-PELLO;](#page-109-7) [KITANO,](#page-109-7) [1993;](#page-109-7) [TORERO; FERNANDEZ-PELLO,](#page-109-8) [1996;](#page-109-8) [DEBENEST; MOURZENKO;](#page-107-6) [THOVERT,](#page-107-6) [2005a;](#page-107-6) [DEBENEST; MOURZENKO; THOVERT,](#page-107-7) [2005b;](#page-107-7) [YANG; THOVERT;](#page-110-2) [DEBENEST,](#page-110-2) [2015\)](#page-110-2).

Utilizando um modelo unidimensional e que considera uma única temperatura, [Schult](#page-109-9) [et al.](#page-109-9) [\(1995\)](#page-109-9) e [Aldushin, Rumanov e Matkowsky](#page-106-6) [\(1999\)](#page-106-6) desenvolveram expressões analíticas aproximadas para a determinação da velocidade de propagação da frente de combustão e a máxima temperatura da frente. Essa solução analítica é baseada em uma série de hipóteses propostas por [Schult et al.](#page-109-9) [\(1995\)](#page-109-9).

A concentração de oxigênio é caracterizada por valores a montante e a jusante da frente de combustão, [*O*2]*in* e [*O*2]*out*, e o mesmo é válido para a concentração de carbono fixo [*C*]*in* e [*C*]*out*. Se a hipótese de regime estacionário for considerada, pode-se dizer que as diferenças entre as concentrações de oxigênio e de carbono fixo são constantes e interligadas pela sua estequiometria. Esta relação pode ser expressa pela [Equação 2.11.](#page-31-0)

$$
\epsilon v_g([O_2]_{in} - [O_2]_{out}) = (1 - \epsilon)U_f([C]_{in} - [C]_{out})
$$
\n(2.11)

<span id="page-31-0"></span>Nessa equação, *v<sup>g</sup>* é a velocidade intersticial do gás e *U<sup>f</sup>* é a velocidade da frente de combustão. Rearranjando a equação, pode-se encontrar a seguinte relação para *U<sup>f</sup>* :

$$
U_f = \frac{\epsilon}{1 - \epsilon} \frac{[O_2]_{in} - [O_2]_{out}}{[C]_{in} - [C]_{out}} v_g
$$
\n(2.12)

Com as considerações apontadas, a equação da energia na forma unidimensional é dado por:

<span id="page-32-0"></span>
$$
\epsilon \rho_g c_{p_g} + (1 - \epsilon) \rho_s c_{p_s} \frac{\partial T}{\partial t} + (\epsilon \rho_g c_{p_g} v_g - (\epsilon \rho_g c_{p_g} + (1 - \epsilon) \rho_s c_{p_s}) U_f) \frac{\partial T}{\partial x} - \lambda^* \frac{\partial^2 T}{\partial x^2} = \delta_{X_f} H_S
$$
 (2.13)

Onde *λ* ∗ é o coeficiente efetivo de condução, *H<sup>S</sup>* é uma fonte de calor proveniente da frente de combustão e *δ<sup>X</sup><sup>f</sup>* é a função Delta de Dirac.

Fazendo-se uma associação entre a fonte de calor da combustão e a velocidade da frente, tem-se:

$$
H_S = (1 - \epsilon)([C]_{in} - [C]_{out})U_f \Delta h_C = \epsilon([O_2]_{in} - [O_2]_{out})v_g \Delta h_C
$$
 (2.14)

Onde ∆*h<sup>C</sup>* é a entalpia de reação devido à oxidação do carbono, ou seja, para a reação  $C + O_2 \rightarrow CO_2$ .

A partir de uma relação entre a produção de calor gerada pela reação de oxidação e a capacidade volumétrica global de calor, pode-se encontrar a seguinte expressão para a temperatura adiabática de chama:

$$
T_{ad} = \frac{(1 - \epsilon)([C]_{in} - [C]_{out})\Delta h_C}{\epsilon \rho_g c_{p_g} + (1 - \epsilon)\rho_s c_{p_s}}\tag{2.15}
$$

Introduzindo-se uma nova variável  $\hat{D}$ , definida como:

$$
\hat{D} = \frac{\lambda^*}{\epsilon \rho_g c_{p_g} + (1 - \epsilon)\rho_s c_{p_s}}\tag{2.16}
$$

<span id="page-32-1"></span>A equação para o balanço de energia, [Equação 2.13,](#page-32-0) pode ser escrita como:

$$
\frac{\partial T}{\partial t} + \left( \frac{\epsilon \rho_g c_{p_g} v_g}{\epsilon \rho_g c_{p_g} + (1 - \epsilon) \rho_s c_{p_s}} - U_f \right) \frac{\partial T}{\partial x} - \hat{D} \frac{\partial^2 T}{\partial x^2} = \delta_{X_f} U_f T_{ad} \tag{2.17}
$$

A solução em regime permanente da [Equação 2.17](#page-32-1) é dita ser constante por partes, onde a constante é uma função exponencial dada por:

$$
\left|\frac{x}{\Lambda}\right| \tag{2.18}
$$

Onde:

$$
\Lambda = \frac{\hat{D}}{U_f \left|1 - \Delta\right|} \tag{2.19}
$$

A variável ∆ é definida como:

$$
\Delta = \frac{\epsilon \rho_g c_{p_g} v_g}{\epsilon \rho_g c_{p_g} + (1 - \epsilon) \rho_s c_{p_s} U_f} = \frac{(1 - \epsilon) \rho_g c_{p_g}}{\epsilon \rho_g c_{p_g} + (1 - \epsilon) \rho_s c_{p_s}} \frac{([C]_{in} - [C]_{out})}{([O_2]_{in} - [O_2]_{out})}
$$
(2.20)

O parâmetro ∆ está relacionado com a estrutura de propagação da frente de combustão *smouldering*, sendo importante ressaltar que essa estrutra é dependente apenas das capacidades caloríficas do sólido e gás e de suas respectivas concentrações, nao importando a taxa de geração de energia.

Em trabalhos anteriores, foram identificados três tipos de estruturas para a propagação da frente de combustão [\(RABINOVICH; GUREVICH,](#page-108-6) [1984;](#page-108-6) [ALDUSHIN,](#page-106-7) [1990;](#page-106-7) [ALDUSHIN,](#page-106-8) [1993;](#page-106-8) [SCHULT et al.,](#page-109-9) [1995\)](#page-109-9). Um esquema para ilustrar essas estruturas foi apresentado por [Aldushin, Rumanov e Matkowsky](#page-106-6) [\(1999\)](#page-106-6) e está representado na [Figura 12.](#page-34-0)

Os processos na zona de transferência de calor e na zona de reação são independentes, sendo assim, cada um possui sua própria velocidade de propagação. Para a primeira estrutura, ∆ *<* 1, a zona de combustão progride mais rápido do que a zona de transferência de calor. A maior parte do calor produzido é deixado para trás da zona de reação. O sólido transfere o calor para o fluxo de gás de entrada, que ainda está frio, para levá-lo ao equilíbrio térmico com o mesmo. Esse tipo de estrutura de propagação é chamado na literatura de *reaction leading*.

Na segunda estrutura, ∆ *>* 1, acontece o inverso. A zona de reação é mais rápida e precede a zona de transferência de calor. Nesse regime, a maior parte do calor produzido na reação é transportado por convecção para frente da zona de reação. Essa estrutura é chamada de *reaction trailing*.

Nas duas estruturas anteriores, foi detectado o efeito superadiabático em observações experimentais. Porém é no caso onde  $\Delta = 1$  que ele se manifesta mais fortemente. Essa estrutura separa as duas anteriores e corresponde a uma temperatura de pico infinito, ou seja, soluções para a propagação da frente de combustão já não são possíveis.

[Peng et al.](#page-108-7) [\(2005\)](#page-108-7) desenvolveram um modelo unidimensional para uma frente de combustão *smouldering*. O modelo consiste em uma frente de combustão infinitamente fina, aonde acontece uma reação em passo único. A integração da equação da energia produz uma expressão simples para a taxa de propagação da frente. Os autores obtiveram

<span id="page-34-0"></span>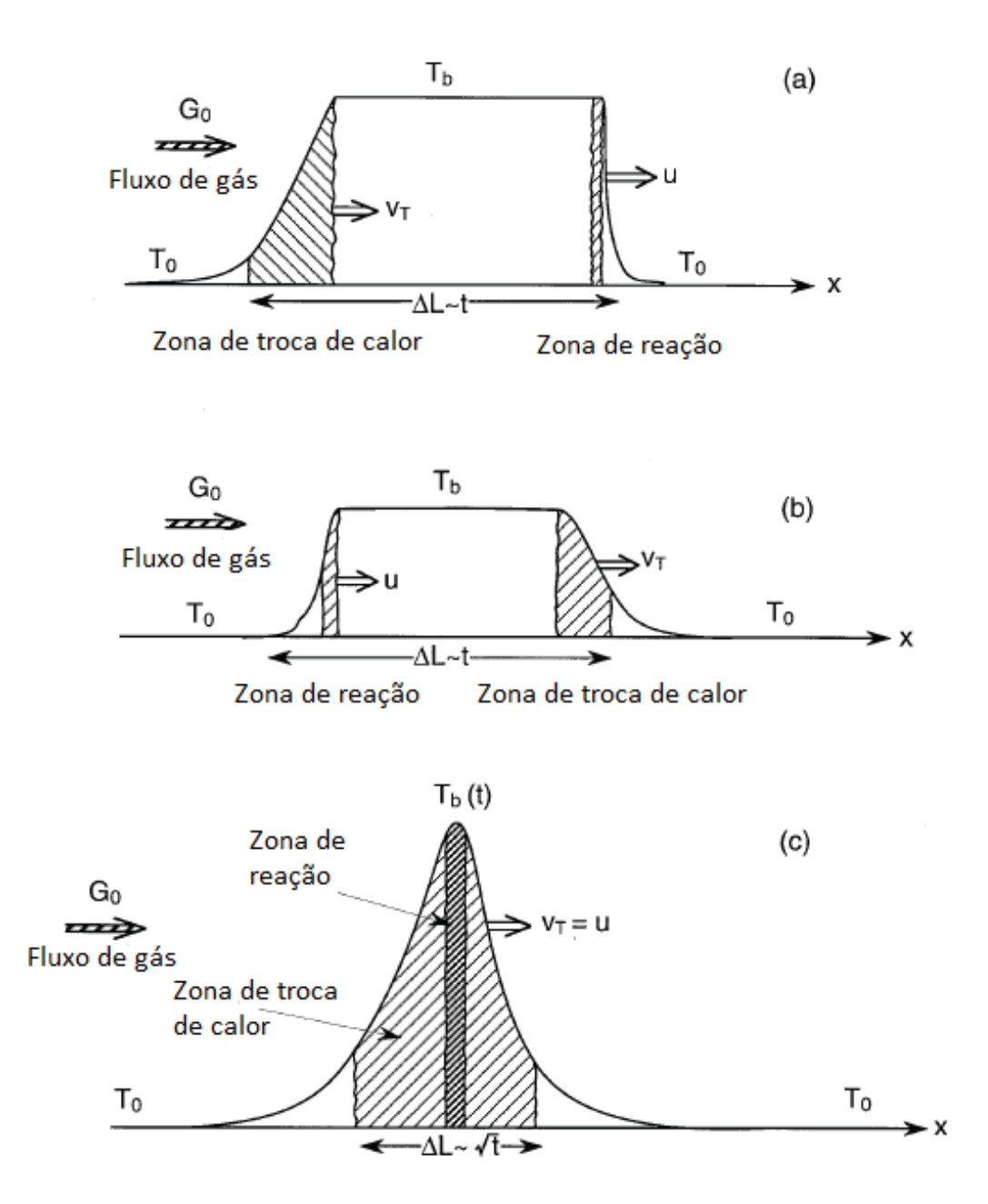

Figura 12 – Estruturas de propagação de uma frente de combustão; (a) ∆ *<* 1, (b) ∆ *>* 1 e (c) ∆ = 1. Fonte: Adaptado de [Aldushin, Rumanov e Matkowsky](#page-106-6) [\(1999\)](#page-106-6).

bons resultados aplicando-se essa expressão para a combustão *smouldering* de poliuretano, comparando com resultados obtidos experimentalmente.

Alguns modelos analíticos foram desenvolvidos para a combustão *smouldering* de biomassa, onde estuda-se o impacto desse tipo de combustão em incêndios florestais. Uma revisão sobre esses modelos é feita por [Pastor et al.](#page-108-8) [\(2003\)](#page-108-8).

[Costa e Sandberg](#page-106-9) [\(2004\)](#page-106-9) desenvolveram um modelo analítico unidimensional para uma frente de combustão *smouldering* em regime permanente dentro de uma tora de madeira. O modelo inclui secagem, pirólise e oxidação, e a transferência de calor ocorre por condução, convecção e radiação. Os autores obtiveram bons resultados qualitativamente em comparação com resultados obtidos experimentalmente.

Outros modelos estão disponíveis na literatura, inclusive modelos para a combustão *smouldering* em cigarros [\(YI; SONG; HAJALIGOL,](#page-110-3) [2001;](#page-110-3) [YI et al.,](#page-110-4) [2001\)](#page-110-4).

### <span id="page-35-0"></span>2.3.2 Modelos numéricos

A modelagem numérica do processo de combustão *smouldering* pode ser dividida em modelos de macroescala e modelos de microescala. Diversos autores estudaram os modelos em macroescala [\(OHLEMILLER,](#page-108-3) [1985;](#page-108-3) [KIEHNE; WILSON; MATTHEWS,](#page-107-8) [1990;](#page-107-8) [MOALLEMI; ZHANG; KUMAR,](#page-108-9) [1993;](#page-108-9) [FATEHI; KAVIANY,](#page-107-9) [1994;](#page-107-9) [OLIVEIRA;](#page-108-10) [KAVIANY,](#page-108-10) [2001;](#page-108-10) [AKKUTLU; YORTSOS,](#page-106-10) [2003;](#page-106-10) [BIYIKOGLU; SIVRIOGLU,](#page-106-11) [2004;](#page-106-11) [YANG;](#page-110-5) [SHARIFI; SWITHENBANK,](#page-110-5) [2004;](#page-110-5) [ZHOU et al.,](#page-110-6) [2005;](#page-110-6) [RYU et al.,](#page-109-10) [2006;](#page-109-10) [REIN et al.,](#page-109-1) [2006\)](#page-109-1). Esses modelos permitem simulações numéricas na escala de Darcy, ou seja, uma descrição de um meio contínuo com propriedades efetivas (condutividade térmica, capacidade calorífica, etc) e variáveis médias (temperatura, concentração, etc).

<span id="page-35-1"></span>A principal abordagem segue o princípio da temperatura média volumétrica local, descrita por [Whitaker](#page-110-7) [\(1977\)](#page-110-7) e [Kaviany](#page-107-10) [\(2012\)](#page-107-10). Equações de balanço de energia para as fases sólida (*s*) e fluida (*f*) são apresentadas nas Equações [2.21](#page-35-1) e [2.22,](#page-35-2) onde considera-se o caso de um meio poroso isotrópico e que os efeitos de radiação, dissipação viscosa e o trabalho realizado por mudanças no campo de pressão podem ser negligenciados.

$$
(\rho c_p)_s \frac{\partial T_s}{\partial t} = \nabla \cdot (K_s \nabla T_s) + h_c (T_s - T_f) + \dddot{q}_s
$$
\n(2.21)

$$
(\rho c_p)_f \frac{\partial T_f}{\partial t} + (\rho c_p)_f \vec{V} \cdot \nabla T_f = \nabla \cdot (K_f \nabla T_f) + h_c (T_f - T_s) + \dddot{q}_f \tag{2.22}
$$

<span id="page-35-2"></span>O calor específico é dado por *cp*, *K* é a condutividade térmica, *h<sup>c</sup>* é o coeficiente de convecção entre sólido e gás e *q* é a taxa de geração de calor por unidade de volume.

Com base na média de volume local, as equações de energia podem ser reescritas como:

$$
(1 - \epsilon)(\rho c_p)_s \frac{\partial \langle T_s \rangle}{\partial t} = (1 - \epsilon) \nabla \cdot (K_s \nabla \langle T_s \rangle) + (1 - \epsilon) \left[ h_c \left( \langle T_f \rangle - \langle T_s \rangle \right) + \langle \ddot{q}_s \rangle \right] \tag{2.23}
$$

$$
\epsilon(\rho c_p)_f \frac{\partial \langle T_f \rangle}{\partial t} + \epsilon(\rho c_p)_f \vec{V} \cdot \nabla \langle T_f \rangle = \epsilon \nabla \cdot (K_f \nabla \langle T_f \rangle) + \epsilon [h_c(\langle T_s \rangle - \langle T_f \rangle) + \langle \vec{q}_f \rangle] (2.24)
$$
onde  $\epsilon$  é a porosidade do meio e  $\langle T_s \rangle$  e  $\langle T_f \rangle$  representam as temperaturas médias volumétricas locais.

Uma hipótese que pode ser utilizada é a de que há equilíbrio térmico local entre as fases sólida e fluida se for considerado que essas fases estão em perfeito contato uma com a outra. Assim:

$$
\langle T_s \rangle = \langle T_f \rangle = \langle T \rangle \tag{2.25}
$$

Somando-se as Equações [2.23](#page-35-0) e [2.24](#page-35-1) e assumindo que haja o equilíbrio térmico local, tem-se uma única equação para o balanço de energia:

$$
(\rho c_p)_{eff} \frac{\partial \langle T \rangle}{\partial t} + \epsilon (\rho c_p)_f \vec{V} \cdot \nabla \langle T \rangle = \nabla \cdot (K_{eff} \nabla \langle T \rangle) + \langle \ddot{q}_{eff} \rangle \tag{2.26}
$$

A capacidade térmica global efetiva por unidade de volume  $(\rho c_p)_{eff}$ , a condutividade térmica global efetiva  $K_{eff}$  e a geração de calor global por unidade de volume  $\langle$  $\dddot{q}_{eff}$  são dadas respectivamente por:

$$
(\rho c_p)_{eff} = (1 - \epsilon)(\rho c_p)_s + \epsilon (\rho c_p)_f \tag{2.27a}
$$

$$
K_{eff} = (1 - \epsilon)K_s + \epsilon K_f \tag{2.27b}
$$

$$
\langle \dddot{q}_{eff} \rangle = (1 - \epsilon) \langle \dddot{q}_s \rangle + \epsilon \langle \dddot{q}_f \rangle \tag{2.27c}
$$

[Schult et al.](#page-109-0) [\(1995\)](#page-109-0) propuseram outras hipóteses para simplificar esse tipo de análise [\(MARTINS,](#page-108-0) [2008\)](#page-108-0):

- A transferência de calor por radiação é modelada por uma aproximação de difusão;
- A fase sólida é estacionária e não deformável;
- A Lei de Fick descreve a difusão de oxidante através do gás com a difusividade do gás constante;
- A resistência ao escoamento através do meio poroso é pequena o suficiente de modo que a pressão é essencialmente constante;
- A amostra é suficientemente longa de modo que os efeitos de extremidade são negligenciados e não influenciam no transporte de calor ou oxidante;
- A energia de ativação da reação envolvida durante a combustão é grande.

A hipótese de equilíbrio térmico local com a utilização de uma temperatura média local pode, muitas vezes, não ser apropriada. Sendo assim, estudos foram realizados com a utilização de modelos macroscópicos em não-equilíbrio térmico local [\(QUINTARD; WHI-](#page-108-1)[TAKER,](#page-108-1) [1993;](#page-108-1) [BATSALE; GOBBÉ; QUINTARD,](#page-106-0) [1996\)](#page-106-0). Nesses modelos, são necessárias equações de transporte separadas para cada fase, sólida e fluida, ou seja, são necessárias duas equações de conservação de energia e duas equações de conservação de espécie. Outras equações são utilizadas no modelo como equacão de conservação de momento e relações termodinâmicas.

Uma outra forma de aproximação para a modelagem de combustão seriam os modelos em microescala, ou seja, numa escala microscópica. Nesses modelos as equações locais são resolvidas em uma imagem detalhada discretizada da microestrutura e tornam possível a investigação de situações que não podem ser adequadamente descritas por modelos de macroescala [\(OLIVEIRA; KAVIANY,](#page-108-2) [2001;](#page-108-2) [LU; YORTSOS,](#page-107-0) [2005;](#page-107-0) [DEBENEST;](#page-107-1) [MOURZENKO; THOVERT,](#page-107-1) [2005a\)](#page-107-1).

[Debenest, Mourzenko e Thovert](#page-107-1) [\(2005a\)](#page-107-1) desenvolveram um modelo tridimensional em microescala para a combustão *smouldering* em meio poroso. Seu modelo contabilizou em detalhe os processos de transporte por convecção e condução para o calor e para as espécies químicas do gás, além da condução de calor no sólido.

A [Figura 13](#page-38-0) apresenta um esquema ampliado de uma microestrutura e resume os diferentes mecanismos considerados por [Debenest, Mourzenko e Thovert](#page-107-1) [\(2005a\)](#page-107-1). O escoamento de gás entre os grãos do meio poroso carrega todas as espécies químicas e o calor. O calor é também conduzido pela fase sólida. A combustão é considerada uma reação heterogênea que ocorre na superfície dos grãos e a reação de pirólise não acontece nesta zona de reação. O carbono fixo contido nos grãos é supostamente exaurido à montante da frente de reação, assim como o oxigênio à jusante da frente.

# 2.4 Experimentos de combustão smouldering

Além dos modelos analíticos e numéricos para o estudo da combustão *smouldering*, existem também os modelos experimentais. Nesses modelos, as características da combustão são investigadas por meio de dispositivos ou aparatos experimentais. Muitas vezes os modelos experimentais servem de base para a construção de modelos analíticos.

[Ohlemiller e Lucca](#page-108-3) [\(1983\)](#page-108-3) apresentaram uma comparação experimental da propagação *smouldering* contra-corrente e co-corrente. Eles mostraram que existem diferenças marcantes qualitativamente e quantitativamente entre os dois modos de propagação. O modo contra-corrente rapidamente atinge uma taxa de propagação constante, determinada em grande parte por processos de transferência de calor. Já o modo co-corrente é instável e se move a uma taxa menor, que parece limitada pela estequiometria da oxidação do carvão.

<span id="page-38-0"></span>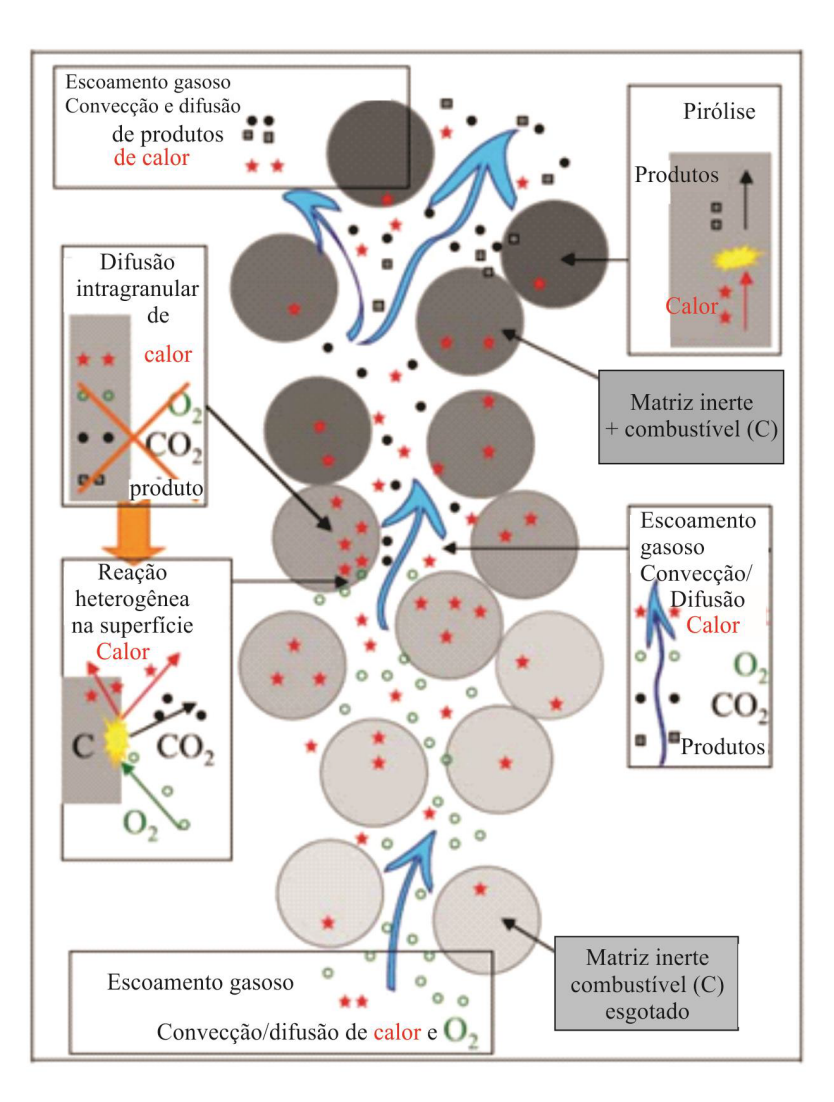

Figura 13 – Microstrutura do meio poroso e mecanismos inclusos na formulação microscópica do problema. Fonte: Adaptado de [Debenest, Mourzenko e Thovert](#page-107-1) [\(2005a\)](#page-107-1).

Ambos os modos de propagação são limitados pela taxa de fornecimento de oxigênio.

Uma série de experimentos foram realizados para o estudo da combustão *smouldering* forçada contra-corrente [\(TORERO; FERNANDEZ-PELLO; KITANO,](#page-109-1) [1993\)](#page-109-1) e co-corrente [\(TORERO; FERNANDEZ-PELLO,](#page-109-2) [1996\)](#page-109-2) de uma espuma de poliuretano. Também foi estudado a combustão com convecção natural [\(TORERO; FERNANDEZ-PELLO,](#page-109-3) [1995\)](#page-109-3). Os resultados apresentaram boas correlações com modelos teóricos propostos anteriormente e forneceram uma maior compressão dos mecanismos que controlam a combustão *smouldering*. Os efeitos do empuxo também puderam ser observados. Para a combustão forçada co-corrente , observou-se que o empuxo afeta a propagação a velocidades muito baixas do ar ou quando a frente de combustão se aproxima da extremidade da amostra. No caso de convecção natural, os resultados mostram que o fluxo de gás depende do comprimento da amostra, como consequência da queda de pressão através da mesma. O fluxo devido ao empuxo na convecção natural parece fornecer oxidante suficiente para sustentar a combustão, contudo, quando o comprimento da amostra é aumentado, tempos

maiores de aquecimento são necessários para a ignição.

<span id="page-39-0"></span>[Shin e Choi](#page-109-4) [\(2000\)](#page-109-4) investigaram a combustão de resíduos sólidos realizando experimentos em um combustor e aplicando um modelo computacional. Os resultados numéricos mostram boa concordância com as observações experimentais, como apresentado na [Fi](#page-39-0)[gura 14](#page-39-0) para a evolução de temperaturas no interior do leito em oito pontos distintos de medição.

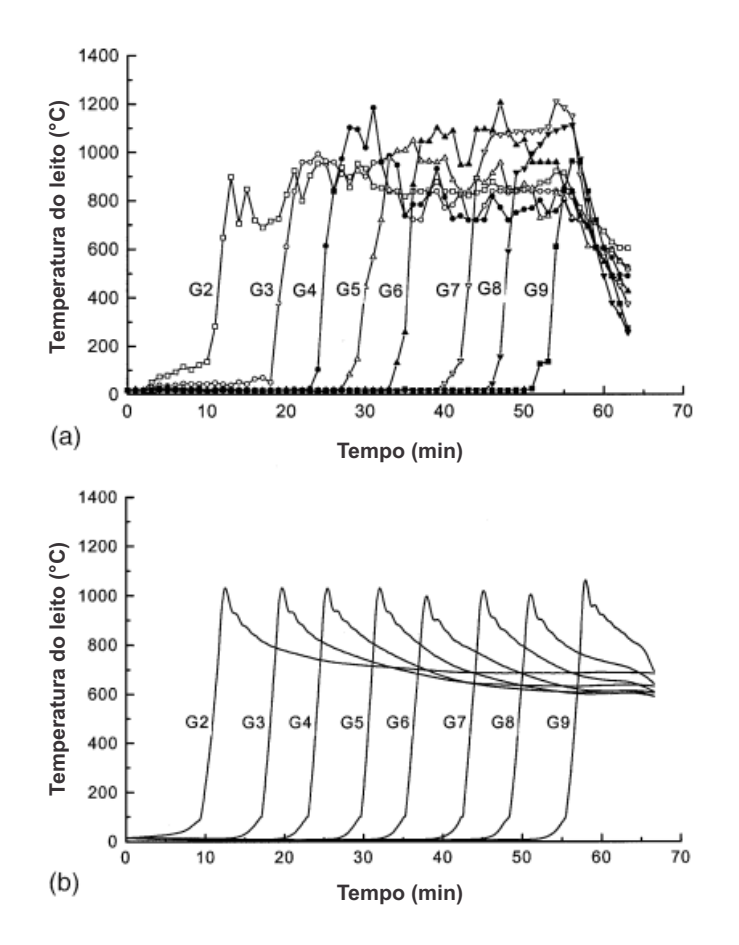

Figura 14 – Evolução de temperaturas no interior do leito: a) real e b) simulado. Fonte: Adaptado de [Shin e Choi](#page-109-4) [\(2000\)](#page-109-4).

[Shin e Choi](#page-109-4) [\(2000\)](#page-109-4) também identificaram três modos de combustão do leito, dependendo da taxa de fornecimento de ar, [Figura 15.](#page-40-0) Quando o fornecimento é baixo, as taxas de reação são controladas pelo fornecimento de oxigênio (limitada pelo oxigênio). Quando o fornecimento de ar aumenta, a velocidade de propagação da combustão aumenta. Porém, essa velocidade é limitada pela taxa de reação do combustível (limitada pela reação). Para maiores fornecimentos de ar, o seu excesso resfria o leito e põe fim à combustão (extinção por convecção).

[Wang, Chao e Kong](#page-109-5) [\(2003\)](#page-109-5) realizaram um estudo experimental da combustão *smouldering* co-corrente forçada horizontal de uma espuma de poliuretano. Foram analisados dois casos, adiabático e não-adiabático. Para o caso adiabático, foi mostrado que a taxa

<span id="page-40-0"></span>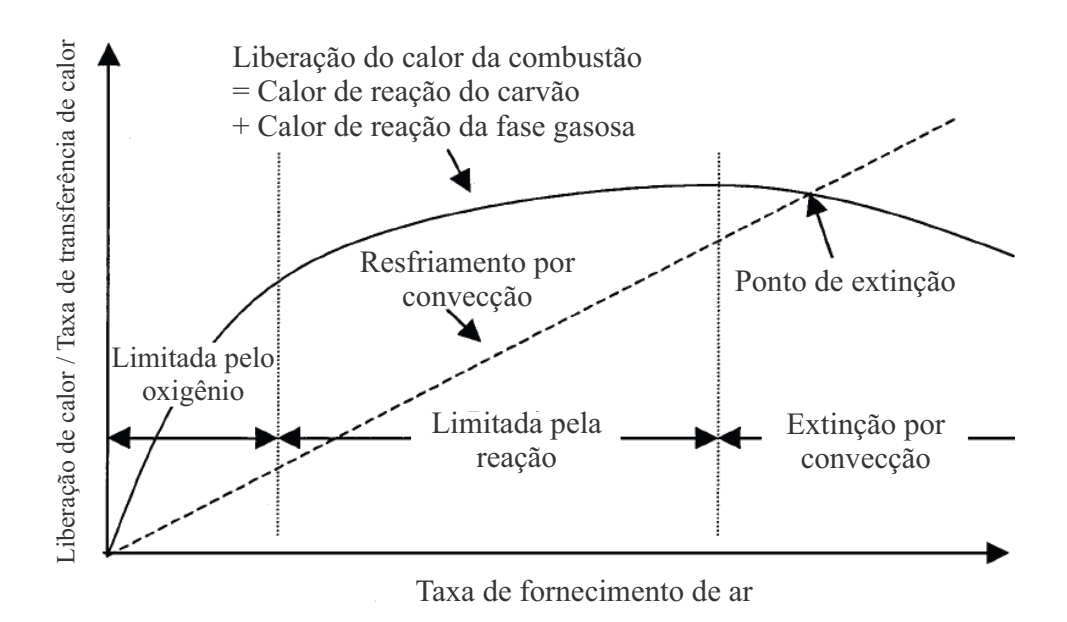

Figura 15 – Efeito da taxa de fornecimento de ar na combustão do leito. Fonte: Adaptado de [Shin e Choi](#page-109-4) [\(2000\)](#page-109-4).

de propagação e a temperatura da frente aumentam com o aumento da taxa de fluxo de ar sobre a superfície. Mostrou-se também que o aumento da densidade do material poroso pode reduzir a velocidade de propagação. Já o aumento da concentração de oxigênio, da porosidade do material ou do coeficiente de transferência de massa pode aumentar a taxa de propagação. A análise para o caso não-adiabático indicou tendências similares.

[Thunman e Leckner](#page-109-6) [\(2003\)](#page-109-6) estudaram a combustão em leito fixo nos arranjos cocorrente e contra-corrente. Foi investigado o efeito do tempo de ignição, o tempo total de conversão, a posição das diferentes zonas da conversão (secagem, pirólise e combustão do carvão) no tempo e ao longo da altura do leito para os dois tipos de arranjo. Os resultados encontrados estão de acordo com medições disponíveis na literatura e a validade do modelo se mostrou satisfatória para a investigação das diferenças entre esses dois tipos de arranjo.

[Vantelon et al.](#page-109-7) [\(2005\)](#page-109-7) realizaram um estudo experimental da combustão co-corrente de um leito de pneus e briquetes refratários. Os resultados mostram que o fluxo de ar e a concentração de pneu definem diferentes modos de combustão, enquanto que a reação se mantém limitada em oxigênio. O processo de combustão é influenciado pela taxa de fluxo de ar através do reator. Na medida em que se aumenta o fluxo de ar, ocorre uma transição de um regime limitado pela taxa de reação para um regime limitado pela transferência de calor. O primeiro regime é caracterizado por uma alta produção de óleo residual e baixas taxas de propagação. No segundo, a produção de óleo é reduzida, porém resulta em uma conversão muito mais rápida do combustível.

[Martins](#page-108-0) [\(2008\)](#page-108-0) desenvolveu um dispositivo experimental finamente instrumentado,

onde era possível a realização de experimentos 1D em leito fixo co-corrente, a fim de descrever a estrutura térmica e química de uma frente de combustão *smouldering*. Alguns testes foram realizados utilizando-se uma mistura de areia e carvão para a calibração da célula. Os resultados mostraram uma frente de combustão plana e horizontal. Os testes com xisto betuminoso apresentaram uma frente curva e inclinada, como mostrado na [Figura 16.](#page-41-0)

<span id="page-41-0"></span>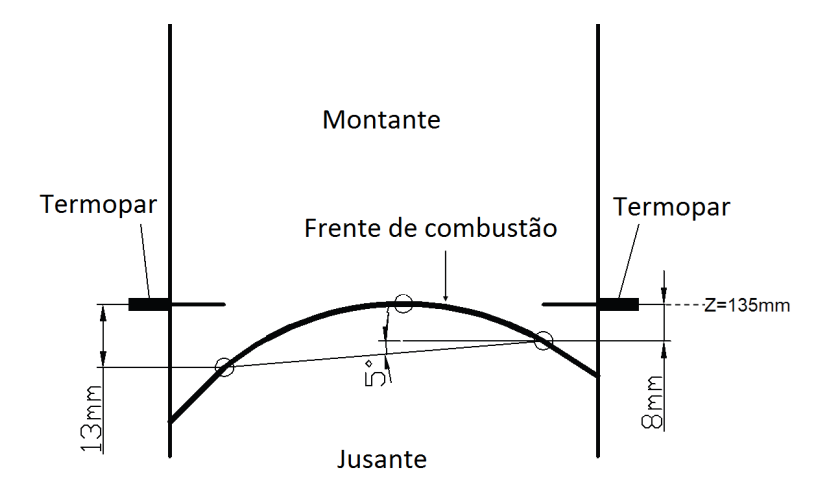

Figura 16 – Formato da frente de combustão para o xisto betuminoso. Fonte: Adaptado de Martins, 2008.

Uma explicação para o progresso mais rápido da frente de combustão nas paredes da célula foi que ele era controlado pelo fornecimento de oxigênio. Algumas razões para o fluxo de massa de  $O_2$  ser mais elevado perto das paredes frias são: devido à temperatura mais baixa, a densidade do  $O_2$  é maior e a viscosidade é menor; além disso, o arranjo de partículas em contato com as paredes não é tão denso como no resto da célula.

[Martins](#page-108-0) [\(2008\)](#page-108-0) também validou um modelo numérico desenvolvido pela equipe do Instituto de Mecânica dos Fluidos de Toulouse (IMFT) [\(LAPENE et al.,](#page-107-2) [2007;](#page-107-2) [LAPENE et](#page-107-3) [al.,](#page-107-3) [2008\)](#page-107-3). Combinando as abordagens experimental e numérica, foi possível a avaliação da espessura das diferentes zonas de reação para o xisto betuminoso: devolatização, oxidação do carbono fixo e descarbonatação. O campo de temperaturas encontrado tanto nos experimentos quanto no modelo numérico corresponde à estrutura de propagação chamada *reaction leading*, onde ∆ *<* 1. Nessa estrutura a zona de reação se propaga mais rapidamente do que a zona de transferência de calor. Um estudo paramétrico variando-se a velocidade do ar e o tamanho das partículas também foi realizado. Foi confirmado que a propagação da frente de combustão era controlada pelo fornecimento de oxigênio e demonstrou-se que a variação no tamanho das partículas não afeta a propagação da frente.

[Pironi et al.](#page-108-4) [\(2009\)](#page-108-4) realizaram uma série de experimentos de combustão *smouldering* co-corrente de alcatrão de carvão misturado com areia para diversas vazões de ar de entrada e concentrações de combustível, de forma a avaliar o potencial da combustão *smouldering*

como uma nova tecnologia para a remediação de solos contaminados. Foram utilizados medições de termopares e imagens digitais para caracterizar a ignição e propagação da combustão. Foi mostrado que imagens visuais podem ser convenientemente empregadas como uma ferramenta de detecção para acompanhar o progresso da reação. As estimativas da velocidade de propagação obtida pelas imagens estão em boa concordância com as obtidas pelos termopares. A inspeção visual e análise química da areia após os experimentos indicaram que a combustão *smouldering* reduziu significativamente a quantidade de contaminantes presentes no solo, [Figura 17,](#page-42-0) chegando a até 99 % de redução para a areia do centro do aparato experimental.

<span id="page-42-0"></span>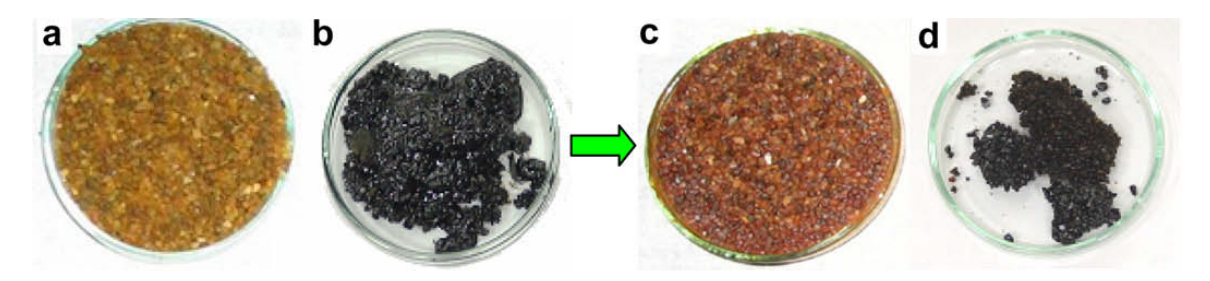

Figura 17 – Comparação entre amostras de areia antes e depois do tratamento:(a) areia limpa, (b) areia misturada com alcatrão, (c) areia tratada retirada no centro do aparato experimental, (d) areia tratada retirada na periferia do aparato. Fonte: Pironi, 2009.

# 2.5 Combustão numérica: CFD Opensources

Os *solvers* fornecidos na distribuição padrão do *software* de simulação gratuito OpenFOAM, para a modelagem de pirólise (*fireFoam*), reações químicas (*reactingFoam*) ou gaseificação em leito fluidizado (*coalChemistryFoam*) não são adequados para a simulação de processos como a gaseificação de biomassa em leito fixo. Esses *solvers* disponíveis não consideram a mútua influência entre o fluxo reativo e o sólido e as reações volumétricas que ocorrem no material poroso [Kwiatkowski et al.](#page-107-4) [\(2013\)](#page-107-4).

No *solver fireFoam*, o meio no qual ocorre a pirólise está ligado ao domínio computacional principal, onde o fluxo de gás é calculado, e interage com a fase gasosa apenas por meio das condições de contorno do domínio. Com essa abordagem, não há uma descrição natural do material poroso com o fluxo gasoso que flui através dele. Nesse *solver*, a pirólise é implementada como um fenômeno de superfície, e não um fenômeno volumétrico, o que limita a sua aplicação. O segundo *solver*, *reactingFoam*, permite reações volumétricas, mas considera apenas a fase gasosa. Já o *coalChemistryFoam* foi desenvolvido para a simulação de gaseificação em leito fluidizado, não se aplicando para processos de conversão em leito fixo [Kwiatkowski et al.](#page-107-4) [\(2013\)](#page-107-4).

[Kwiatkowski et al.](#page-107-4) [\(2013\)](#page-107-4) desenvolveram então um *solver* chamado *biomassGasificationFoam*, para a simulação abrangente dos processos físicos e termoquímicos de gaseificação e pirólise de biomassa. O código do *biomassGasificationFoam* integra modelos de secagem, pirólise, gaseificação, combustão, e o complexo escoamento em meio poroso.

O código desenvolvido trata a biomassa como um meio poroso possuindo uma complexa estrutura reativa que sofre mudanças durante o processo. O modelo utilizado é transiente e permite simulações tridimensionais. O código utiliza o Método dos Volumes Finitos. Um conjunto de equações que governam o processo são solucionadas tanto para a fase gasosa quanto para a fase sólida porosa. Elas incluem a conservação de massa das espécies gasosas e dos componentes sólidos, conservação do momento na fase gasosa, a conservação da energia para as duas fases, e a equação da continuidade para a fase gasosa.

Segundo [Kwiatkowski et al.](#page-107-4) [\(2013\)](#page-107-4), as mais importantes implementações do código são: escoamento transiente em meio poroso (com variação da porosidade); uma definição flexível da biomassa e de suas propriedades; transferência de massa e calor entre gases e sólidos; reações homogêneas e heterogêneas (o calor de ração é definido diretamente ou baseado nas entalpias de formação); e mecanismos cinéticos customizáveis para pirólise e gaseificação.

O *biomassGasificationFoam* foi validado por [Kwiatkowski et al.](#page-107-4) [\(2013\)](#page-107-4) a partir da simulação da pirólise de uma madeira (*Rubinia pseudoaccacia*) isotrópica pré-processada, em um teste de análise termogravimétrica (TGA). O teste TGA quantifica a decomposição térmica de um material sólido em condições controladas, por meio da medição da massa. Os resultados da simulação foram comparados com dados obtidos experimentalmente.

A temperatura inicial do experimento foi de 300 K, com uma taxa de aquecimento constante de 10 K min<sup>−</sup><sup>1</sup> até se atingir um temperatura de 1300 K. Apenas os processos de secagem e pirólise da madeira ocorreram devido ao ambiente fornecido ser composto puramente de gás nitrogênio  $(N_2)$ .

A madeira foi considerada como sendo composta por celulose, hemicelulose e lignina. A decomposição desses componentes resultam em um conjunto de gases e resíduo carbônico. Esses gases resultantes são considerados como  $H_2$ , CO, CO<sub>2</sub> e C $H_4$ . O calor de reação foi determinado pelas entalpias de formação dos produtos e dos reagentes.

A [Figura 18](#page-44-0) apresenta a comparação entre a perda de massa ocorrida durante a secagem e pirólise no experimento TGA e na simulação. Segundo [Kwiatkowski et al.](#page-107-4) [\(2013\)](#page-107-4), os resultados apresentam concordância qualitativa, mas discrepâncias são visíveis. As principais razões para essas discrepâncias são a cinética imperfeita e simplificada da pirólise e a variabilidade da composição da madeira, que não pode ser determinada com exatidão.

A [Figura 19](#page-44-1) apresenta a variação da massa dos componentes sólidos durante o teste

<span id="page-44-0"></span>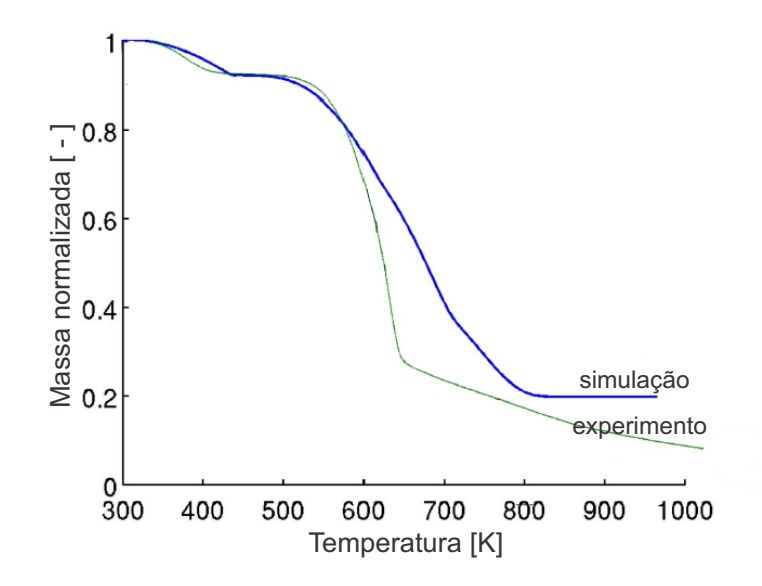

Figura 18 – Comparação entre a perda de massa da madeira para a simulação e para o teste TGA. Fonte: Adaptado de [Kwiatkowski et al.](#page-107-4) [\(2013\)](#page-107-4).

TGA. As massas de umidade, hemicelulose, celulose e lignina decaem com o processo, enquanto que a massa de carvão aumenta. Com a utilização de cinéticas químicas de forma separada para cada componente sólido, foi possível reproduzir essa sequência de decomposição.

<span id="page-44-1"></span>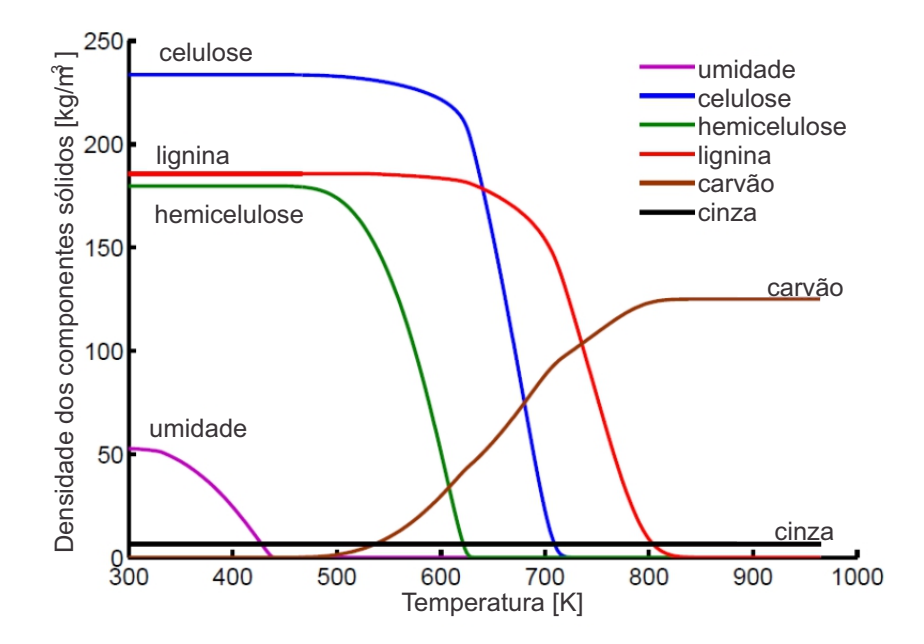

Figura 19 – Variação da massa dos componentes sólidos da madeira. Fonte: Adaptado de [Kwiatkowski et al.](#page-107-4) [\(2013\)](#page-107-4).

Segundo [Kwiatkowski et al.](#page-107-4) [\(2013\)](#page-107-4), o *biomassGasificationFoam*, com a cinética utilizada, reproduz adequadamente as frações mássicas relativas dos componentes gasosos

<span id="page-45-0"></span>e os picos do processo, [Figura 20.](#page-45-0) Essas frações são relativas devido ao processo ocorrer em um reator preenchido com nitrogênio.

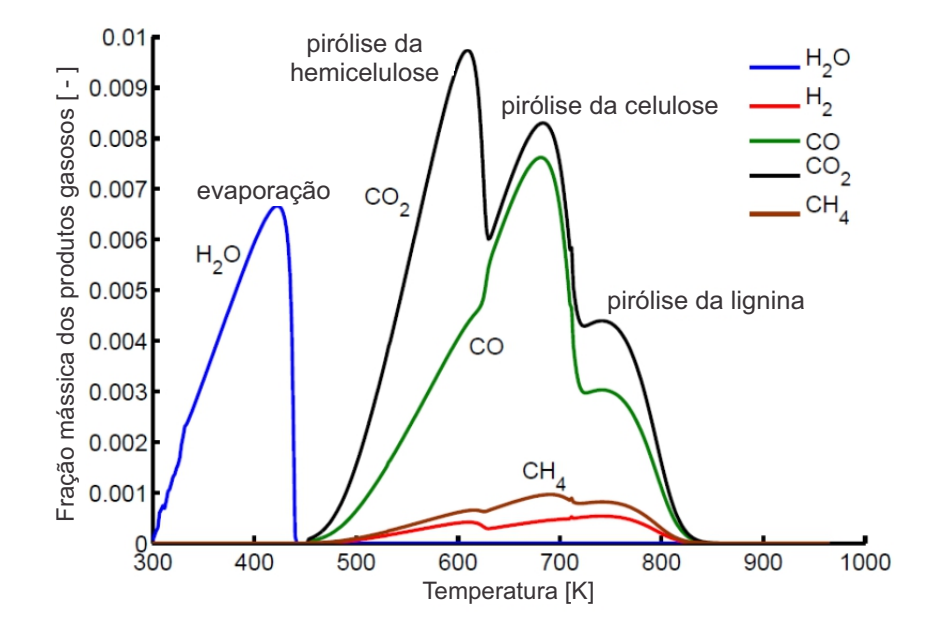

Figura 20 – Fração mássica dos gases. Fonte: Adaptado de [Kwiatkowski et al.](#page-107-4) [\(2013\)](#page-107-4).

O solver *biomassGasificationFoam* também foi utilizado por [Dernbecher, Tabet e](#page-107-5) [Ortwein](#page-107-5) [\(2015\)](#page-107-5) para analisar a degradação térmica da palha durante um processo de combustão. Eles simularam uma partícula de palha em uma análise termogravimétrica com as mesmas propriedades de geometria e malha usadas por [Kwiatkowski et al.](#page-107-4) [\(2013\)](#page-107-4). Para realizar as simulações, modificaram as propriedades do sólido e adicionaram reações para a gaseificação do carvão, combustão do carvão e combustão homogênea da fase gasosa.

A palha foi considerada como sendo composta por celulose, hemicelulose e lignina, resultando em gases voláteis, carvão e cinzas após a decomposição. O meio utilizado foi ar, composto por 79 % de nitrogênio e 21 % de oxigênio. A temperatura inicial foi de 300 K, com uma taxa de aquecimento constante de 1 K s<sup>−</sup><sup>1</sup> até atingir a temperatura de 1300 K, onde ela foi mantida constante nesse valor.

[Dernbecher, Tabet e Ortwein](#page-107-5) [\(2015\)](#page-107-5) simularam também a combustão de uma madeira com as mesmas propriedades usadas por [Kwiatkowski et al.](#page-107-4) [\(2013\)](#page-107-4) e comparam a perda de massa entre a madeira e a palha. Estudaram a decomposição desses dois materiais, como mostrado na [Figura 21](#page-46-0) para a decomposição da palha. Por fim, estudaram também o perfil dos gases CH4, H2, CO e CO<sup>2</sup> liberados durante a combustão da madeira e da palha.

Os autores concluíram que o *biomassGasificationFoam* oferece muitos recursos e possui importantes mecanismos implementados, sendo, portanto, uma base ideal para simulações de combustão de biomassa no OpenFOAM. É possível simular a combustão de

<span id="page-46-0"></span>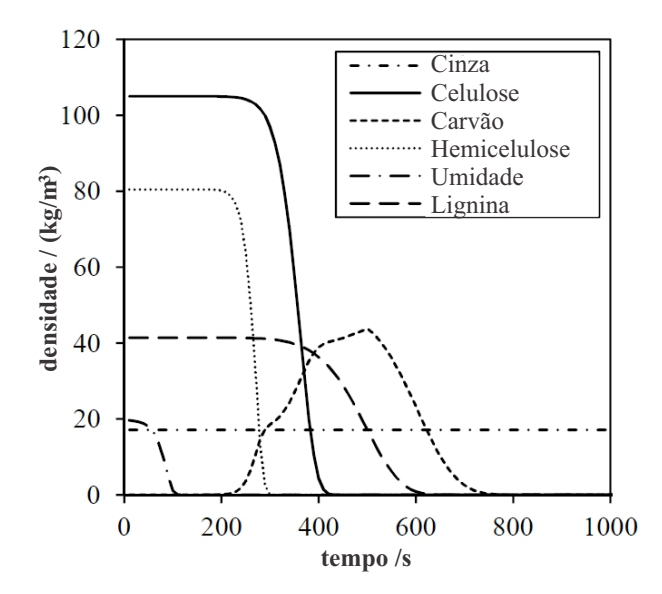

Figura 21 – Variação da massa dos componentes sólidos durante a combustão da palha. Fonte: Adaptado de [Dernbecher, Tabet e Ortwein](#page-107-5) [\(2015\)](#page-107-5).

vários tipos de biomassa mudando apenas os dados das propriedades. No entanto, ainda são necessárias melhorias em relação aos modelos de pirólise e mecanismos de combustão e gaseificação.

[Barbosa](#page-106-1) [\(2014\)](#page-106-1) também fez uso do *biomassGasificationFoam* com o objetivo de desenvolver um modelo para simulação da combustão em uma caldeira a *pellets* de biomassa, permitindo a otimização do projeto e da operação desse equipamento, além de avaliar inovações tecnológicas na área. A biomassa utilizada na simulação foi a mesma madeira usada por [Kwiatkowski et al.](#page-107-4) [\(2013\)](#page-107-4).

Em seus estudos, verificou que o esquema de ignição da biomassa não se revelou adequado, pois a combustão parava sempre que a fonte de ignição era desligada, independentemente do tempo que ela ficasse ativa. Como alternativa, ele usou outros dois esquemas para a ignição da biomassa: uma corrente de ar quente e uma resistência de aquecimento. Estes esquemas revelaram-se igualmente inadequados para a obtenção da autossustentabilidade do processo de combustão.

Para tentar ultrapassar os problemas de convergência e de autossustentação da combustão, [Barbosa](#page-106-1) [\(2014\)](#page-106-1) testou várias hipóteses que incluíram o uso de diferentes composições de biomassa, diferentes cinéticas, calores de reação, parâmetros de transferência de calor, velocidades do ar de alimentação e esquemas de resolução numérica do sistema de equações diferenciais. Apesar dessas tentativas, não obteve melhores resultados.

[Barbosa](#page-106-1) [\(2014\)](#page-106-1) então sugeriu a necessidade de um estudo mais aprofundado da modelagem e implementação do *biomassGasificationFoam*, de forma a permitir a adaptação do código para problemas de combustão de biomassas, onde o processo precisa ser

autossustentável.

No conjunto, o *biomassGasificationFoam* apresentou um potencial interessante, se mostrando uma ferramenta útil para a simulação de diversos processos de conversão termoquímica de sólidos em leito fixo.

# 3 O software OpenFOAM

O OpenFOAM (Open Field Operation And Manipulation) é um pacote de simulação gratuito e de código aberto, criado para a solução de problemas da mecânica dos meios contínuos, principalmente para a dinâmica dos fluidos computacional. A tecnologia central do OpenFOAM é um flexível e eficiente conjunto de módulos escritos em C++, que são utilizados para a criação de aplicativos executáveis. Estes aplicativos podem ser: *solvers*, projetados para resolver problemas específicos de engenharia; utilitários, para a realização de tarefas de pré e pós-processamento, abrangendo desde a manipulação dos dados à visualização, construção e processamento de malhas; e bibliotecas de expansão usadas pelos *solvers* e utilitários, como por exemplo, uma biblioteca de modelos físicos.

O desenvolvimento do OpenFOAM teve início em 1993, com Henry Weller e Hrvoje Jasak, alunos de doutorado da Imperial College, em Londres. O interesse deles era criar um código geral, de qualidade, confiável e eficiente, que pudesse ser utilizado no futuro por outras pessoas. Ambos haviam trabalhado com códigos de CFD escritos em Fortran, mas sentiram que essa linguagem não era mais apropriada para o tipo de trabalho que queriam fazer, podendo torná-lo algo que ninguém mais utilizaria, assim fazendo sua atenção se voltar para uma linguagem mais nova, o C++. Tudo isso levou os dois a unirem esforços para desenvolver o código do FOAM (Field Operation And Manipulation).

Por alguns anos, o FOAM foi desenvolvido em uma linha comercial pela empresa Nabla Ltd, com a ideia de fornecer ao usuário final uma ferramenta para simulações CFD de processos fisicamente complexos e oferecendo serviços de consultoria sobre o uso do software e implementação de novos solvers com modelagem complexa. Contudo, os desenvolvedores chegaram à conclusão de que a abordagem comercial não era a ideal. Assim, em 12 de dezembro de 2004, o código do FOAM se tornou de domínio público sobre a GPL (General Public License) e o programa passou a ser chamado de OpenFOAM (referente ao código ser aberto).

A partir dessa data, o OpenFOAM foi distribuído e desenvolvido pela empresa OpenCFD Ltd. Em 15 de agosto de 2011, a OpenCFD foi comprada pela Silicon Graphics International (SGI). Então, em 12 de setembro de 2012, o grupo ESI adquiriu a OpenCFD Ltd da SGI, e atualmente distribui o OpenFOAM pela OpenFOAM Foundation.

O fato de o OpenFOAM ser um pacote computacional de código aberto permite que o usuário tenha acesso a todo o seu código, não apresentando "caixas pretas" como os *softwares* comerciais. Assim, o usuário pode desenvolver novos *solvers* e utilitários, e também implementar novas bibliotecas, como condições de contorno e funções de parede. Isso torna possível que o OpenFOAM seja adaptado para as necessidades específicas

de determinados casos, tornando-o uma ferramenta de simulação para praticamente qualquer tipo de problema de engenharia. Atualmente, o pacote padrão do OpenFOAM já vem com uma vasta quantidade de *solvers* e utilitários, que abrangem a maioria dos problemas clássicos, como: escoamento de fluidos, transferência de calor, fluidos multifásicos, combustão, análise de tensões mecânicas e até eletromagnetismo. É possível a adaptação do código para problemas inovadores. A [Tabela 1](#page-50-0) apresenta alguns *solvers* que são fornecidos com o OpenFOAM.

<span id="page-50-0"></span>

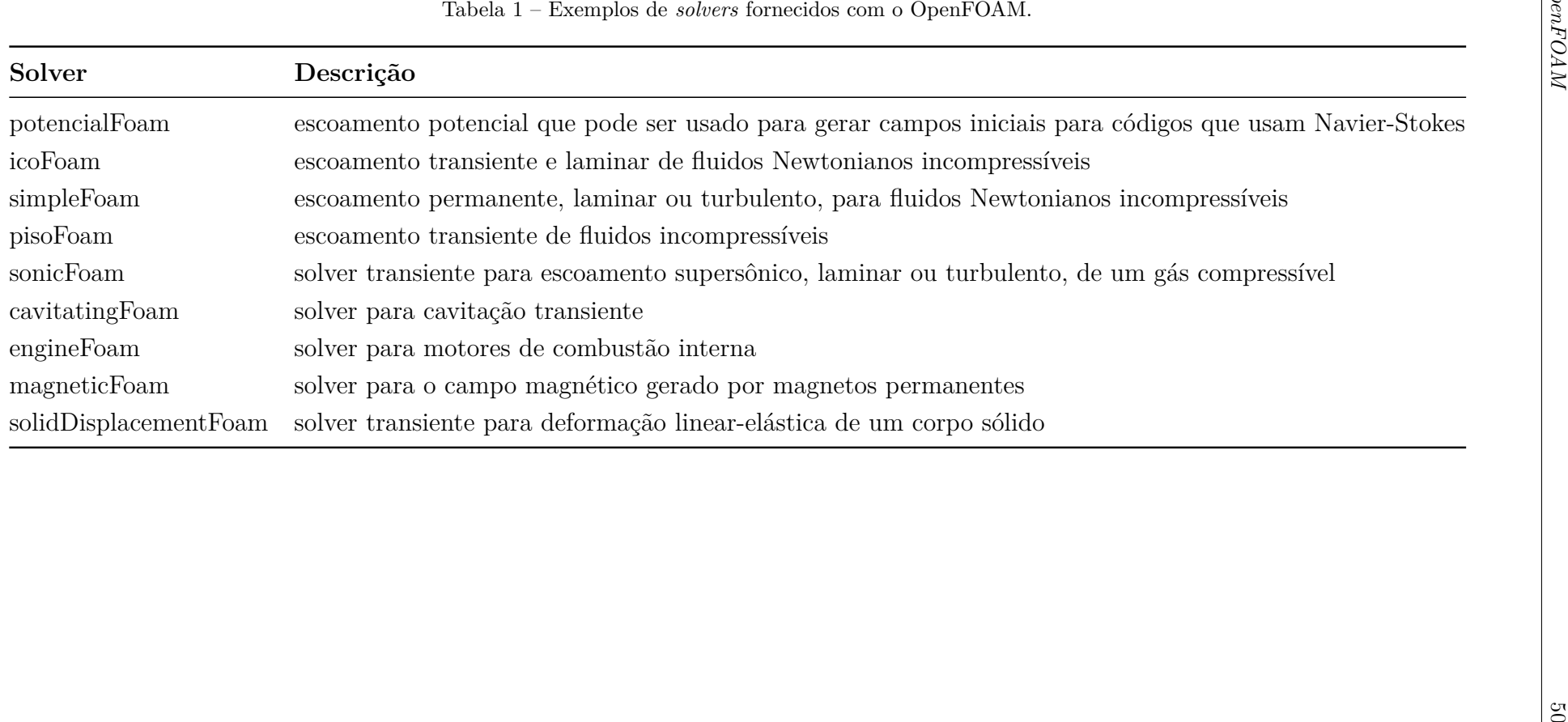

O OpenFOAM é distribuído gratuitamente sob a licença GNU General Public License, podendo ser executado em distribuições Linux (Debian, Ubuntu, CentOS, Fedora, etc.) tanto em versões de 32 bits como de 64 bits. Sendo assim, requer que o usuário tenha conhecimentos básicos de Linux, o que pode aumentar a dificuldade para iniciantes.

Um grande diferencial do OpenFOAM comparado a outros *softwares* gratuitos é que ele fornece ferramentas de pré e pós-processamento dos dados. Apesar de já existirem vários programas específicos para geração de malha e visualização de dados, o usuário deve despender de um grande esforço para interligar estes com o código CFD, o que é muito facilitado com o uso do OpenFOAM.

Outro ponto importante é a enorme capacidade para processamento em paralelo, visto que a licença não é limitada a certa quantidade de aplicativos ou núcleos. Sendo assim, pode-se aproveitar toda a capacidade de grandes *clusters* sem que os usuários tenham que dividir o número de licenças, como em *softwares* comerciais.

A curva de aprendizado do OpenFOAM se mostra muito grande e um pouco complicada, sendo ele de difícil uso para iniciantes, principalmente por não possuir uma interface gráfica de comunicação com o usuário e pela falta de documentação detalhada. Ele requer do usuário um conhecimento profundo dos métodos numéricos, sendo que qualquer escolha errada pode levar à não convergência da solução. Como não existem parâmetros definidos automaticamente, tudo deve ser definido pelo usuário, a chance de haver problemas na solução devido a escolhas inapropriadas é elevada.

### 3.1 Estrutura de um caso

Cada caso a ser simulado no OpenFOAM segue uma estrutura de diretórios que contém os arquivos que configuram o mesmo. Estes arquivos possuem as informações necessárias para simular o caso, como a descrição da geometria, detalhes da malha e condições de contorno, parâmetros sobre os métodos numéricos, assim como as propriedades físicas do problema. A [Figura 22](#page-52-0) apresenta a estrutura de diretórios utilizada no OpenFOAM.

O diretório raiz de um caso irá conter os subdiretórios *system*, *constant* e os diretórios de tempo:

- *Constant*: deve conter os arquivos de propriedades físicas pertinentes ao caso, por exemplo, *transportProperties*, *turbulenceProperties*, etc. A descrição completa da geometria e da malha deve ser incluída no subdiretório *polyMesh*.;
- *System*: contém os arquivos que estão associados com o procedimento de solução do caso. Aqui devem estar contidos pelo menos três arquivos: *controlDict*, onde são definidos os parâmetros de controle da simulação, como os tempos de início e término

<span id="page-52-0"></span>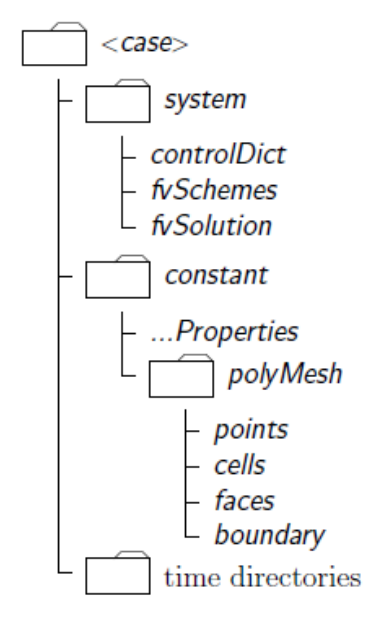

Figura 22 – Estrutura de um caso no OpenFOAM. Fonte: OpenFOAM User Guide.

da simulação, intervalo de tempo e controle de escrita de dados; *fvSchemes*, onde se seleciona os procedimentos de discretização usados na solução do problema; e *fvSolution*, que seleciona os métodos para resolver o sistema de equações lineares e suas tolerâncias, assim como outros parâmetros de controle do algoritmo de solução.;

• Diretórios de tempo: contém os arquivos individuais de dados para os campos das variáveis tratadas no caso. Estes dados podem ser os valores iniciais e as condições de contorno que o usuário deve especificar para definir o problema (diretorio "0"), ou os resultados da simulação, escritos em arquivo pelo OpenFOAM. O nome de cada diretório de tempo refere-se ao instante simulado em que os dados foram escritos.

# 3.2 Pré-processamento

O pré-processamento no OpenFOAM consiste na definição dos arquivos contendo o controle das condições de simulação e as propriedades físicas e modelos adicionais do problema. Nessa etapa também é definido o domínio computacional e feita a geração da malha.

A modificação dos parâmetros da simulação deve ser feita editando-se manualmente os arquivos do caso, por meio de programas editores de texto como o *gedit*.

O OpenFOAM sempre opera em um sistema de coordenadas cartesianas de três dimensões, sendo que todas as geometrias são geradas em 3D. Por padrão, ele resolve o caso em três dimensões, mas pode ser instruído para resolver em duas especificando-se uma condição de contorno especial *"empty"* para o contorno normal à terceira dimensão, na qual não é necessária nenhuma solução.

Um ponto negativo do OpenFOAM é que ele não apresenta um editor CAD para a geração da geometria do problema. Porém, ele possui dois utilitários para a geração da malha, que são o *blockMesh* e o *snappyHexMesh*. O OpenFOAM permite a importação de malhas (estruturadas ou não) geradas em outros *softwares*, comerciais ou gratuitos, convertendo-as para o formato utilizado pelo mesmo. Essa é uma importante alternativa devido ao fato de que a maioria dos problemas de engenharia apresentam malhas complexas e não-estruturadas e esse tipo de malha é difícil de ser gerado a partir dos utilitários do OpenFOAM.

Além da geração da malha, faz parte também do pré-processamento a definição do caso estudado. Os parâmetros que definem as condições iniciais e de contorno, os procedimentos de discretização das equações e as características do processo de solução dessas equações devem ser editados em arquivos específicos.

As condições iniciais e de contorno são inseridas em arquivos com o nome da variável, por exemplo, p para pressão e U para velocidade, localizados no diretório "0" do caso estudado. A [Figura 23](#page-54-0) mostra o arquivo para a velocidade de um tutorial do OpenFOAM chamado *cavity*, que trata de um escoamento newtoniano, incompressível, laminar e transiente em um domínio quadrado.

As dimensões das variáveis são definidas no campo *dimensions*, a condição inicial no campo *initialField* e as condições de contorno no *boundaryFields*. Para esse caso, têm-se uma velocidade constante de 1 m/s na direção positiva do eixo x, no contorno chamado *movingWall*. Informações detalhadas sobre como declarar cada campo desse arquivo, como as dimensões, podem ser encontradas no OpenFOAM User Guide.

As propriedades físicas de um caso são armazenadas em dicionários cujos nomes apresentam o sufixo *...Properties*, localizados no diretório *constant*. A viscosidade cinemática, por exemplo, necessária para o tutorial *cavity* é declarada no arquivo *transportProperties*, [Figura 24.](#page-54-1) Para o fluido utilizado nesse tutorial, sua viscosidade cinemática (representada no OpenFOAM pela palavra *nu*) é de 0,01 m<sup>2</sup>/s.

Dependendo das características do problema, outros dicionários de propriedades serão necessários. Por exemplo, para um escoamento turbulento, deve-se especificar o tipo de modelamento de turbulência, *Reynolds-averaged Stress* (RAS) ou *Large-eddy simulation* (LES), em um dicionário chamado *turbulenceProperties*. Dentro desses dois tipos de modelamento, pode-se escolher o modelo de turbulência, como *κ* - *ε* ou *κ* - *ω* SST para o RAS, em dicionários chamados *RASProperties* e *LESProperties*.

Propriedades como densidade e módulo de elasticidade são especificados no dicionário *mechanicalProperties*, assim como propriedades como condutividade térmica e coeficiente

```
C++. . . . . . .
                                 OpenFOAM: The Open Source CFD Toolbox
              F ield
              O peration
                                 Version: 2.1.1
                               T
              A nd
                                 Web:
                                            www.OpenFOAM.org
              M anipulation
                              - 1
FoamFile
ſ
    version
                 2.0:\overline{\text{ascit}}format
    class
                 volVectorField;
    object
                 U;
\frac{1}{11}* * * * * * * * * * * * * * * * * * * //
       \stardimensions
                 [0 1 1 0 0 0 0];internalField
                 uniform (0 0 0);
boundaryField
ł
    movingWall
    \mathfrak{f}fixedValue;
        type
                          uniform (1 0 0);
        value
    J.
    fixedWalls
    €
                          fixedValue;
        type
        value
                          uniform (0 0 0);
    \overline{\mathbf{r}}frontAndBack
    ſ
        type
                          empty;
    }
\mathcal{Y}\overline{L}
```
Figura 23 – Exemplo de um arquivo com condições de contorno e iniciais para a velocidade. Fonte: Tutorial *cavity* do OpenFOAM.

```
. . . . . . . . . . . . . . . . . . .
      . . . . . . .
            F ield
                             OpenFOAM: The Open Source CFD Toolbox
            O peration
                             Version: 2.1.1
                           ı
                                       www.OpenFOAM.org
            A nd
                             Web:
            M anipulation
FoamFile
€
    version
               2.0;format
               ascii;
               dictionary;
    class
    location
                "constant"
                transportProperties;
    object
\mathfrak zĪΙ
                                              * * * * * * * * * * * * * * * //
nu
               nu [ 0 2 - 1 0 0 0 0 ] 0.01;
                      \prime
```
Figura 24 – Arquivo *transportProperties* para o tutorial *cavity*. Fonte: Tutorial *cavity* do OpenFOAM.

de expansão térmica são especificados no dicionário *thermalProperties*.

Os dados de entrada para o controle de tempo, como tempo inicial, tempo final, leitura e escrita dos dados calculados são armazenados no arquivo *controlDict*, localizado no diretório *system* para um caso qualquer. Em resumo, o *controlDict*, [Figura 25,](#page-55-0) especifica os parâmetros de controle para a simulação.

```
\cdots . . . . . . . . . . . . . . C++
             F ield
                             OpenFOAM: The Open Source CFD Toolbox
  M
                            1
                             Version: 2.1.1
             O peration
                            п
             A nd
                              Web:
                                        www.OpenFOAM.org
     W
             M anipulation
                           -1
FoamFile
ſ
   version
                2.0;ascii;
   format
   class
                dictionary;
   location
                "system":
   object
                controlDict:
ł
ĪΙ
                                                                         * * ||application
                icoFoam:
startFrom
                startTime:
startTime
                \theta:
stopAt
               endTime:
endTime
               0.5;deltaT
               0.005:writeControl
                timeStep;
writeInterval
                20;
purgeWrite
                \Theta;
writeFormat
                ascii;
writePrecision 6:
writeCompression off;
timeFormat
                general:
timePrecision
               6:runTimeModifiable true;
                         **************
             Figura 25 – Arquivo controlDict para o tutorial cavity.
```
Fonte: Tutorial *cavity* do OpenFOAM.

As principais entradas nesse arquivo são: *application*, onde especifíca-se o *solver* que resolverá o problema; *startFrom* e *stopAt*, que controlam o instante de tempo em que a simulação se inicia e encerra, respectivamente; *deltaT*, que controla o intervalo de tempo da simulação; e *writeControl*, que controla a escrita dos dados simulados. Para o tutorial *cavity*, a simulação irá começar no tempo zero segundos e acabar em 0,5 segundos, com um intervalo de tempo de 0,005 segundos. Os dados serão escritos a cada 20 intervalos de tempo.

O arquivo que contém as informações sobre os esquemas numéricos que serão utilizados nas diferentes partes de discretização do modelo é o *fvSchemes*. Um dos objetivos do OpenFOAM é oferecer uma escolha quase ilimitada para o usuário. A [Tabela 2](#page-56-0) apresenta o conjunto de termos para o qual esquemas numéricos devem ser especificados, como discretização dos gradientes e laplacianos. A discretização do termo da derivada temporal é definida no *ddtSchemes*.

<span id="page-56-0"></span>

| Subdicionário        | Categoria de termos matemáticos                                                        |
|----------------------|----------------------------------------------------------------------------------------|
| interpolationSchemes | Interpolação ponto-a-ponto dos valores                                                 |
| snGradSchemes        | Componente do gradiente normal à face da célula                                        |
| gradSchemes          | Gradiente $\nabla$                                                                     |
| divSchemes           | Divergente $\nabla$ .                                                                  |
| laplacianSchemes     | Laplaciano $\nabla^2$                                                                  |
| timeScheme           | Derivadas primeira e segunda do tempo, $\partial/\partial t$ , $\partial/\partial t^2$ |
| fluxRequired         | Campos que requerem a geração de um fluxo                                              |
|                      |                                                                                        |

Tabela 2 – Principais subdicionários do arquivo *fvSchemes*.

O arquivo *fvSchemes* é, sem dúvida, o mais complicado de todos os arquivos de configuração do OpenFOAM. Ele apresenta uma quantidade imensa de métodos de interpolação que podem ser usados nos termos de divergente, gradiente e laplaciano, sendo que uma escolha errada pode levar à não convergência da solução. Essa variedade e liberdade de aplicação é um grande diferencial do OpenFOAM para os *softwares* comerciais, porém isso requer do usuário um conhecimento muito mais profundo dos métodos numéricos para sua correta aplicação.

Os métodos de solução das equações discretizadas, suas tolerâncias e alguns parâmetros para o algoritmo de solução do campo de escoamento (correção pressão-velocidade e ortogonalidade da malha), são controlados a partir do dicionário *fvSolution* no diretório *system*.

Dentro do subdicionário *solvers*, deve-se escolher o método de solução da matriz do sistema de equações lineares originado na discretização do problema. Vários métodos são implementados no OpenFOAM, como o de Gauss-Seidel e variantes do gradiente conjugado, além de vários precondicionadores.

Esses métodos de solução no OpenFOAM são iterativos e, portanto, baseiam-se em reduzir o resíduo das equações até um valor pré-estabelecido. O método de solução é interrompido quando o resíduo se torna menor que a tolerância especificada em *tolerance*, ou a razão entre os resíduos da iteração atual e da inicial for menor que a tolerância relativa especificada em *relTol*. Um método opcional de se interromper a solução é especificando-se o número máximo de iterações usando a opção *maxIter*.

## 3.3 Solver

As simulações no OpenFOAM são realizadas por arquivos executáveis chamados *solvers*, que lêem as informações referentes ao caso (malha e condições de simulação) e resolvem problemas específicos da mecânica do contínuo. Os *solvers* são resultado da compilação dos arquivos fonte, e a solução numérica depende de como as bibliotecas do OpenFOAM são usadas para montar o algoritmo de solução.

Na essência, os *solvers* lêem as informações da simulação (fornecidas nas etapas descritas anteriormente), resolvem as equações através de metodologias de solução específicas para cada caso, e geram arquivos de resultados para pós-processamento.

# 3.4 Pós-processamento

A principal ferramenta de pós-processamento fornecido com o OpenFOAM é o utilitário *paraFoam*, que é um *script* que iniciará automaticamente o *software* livre de visualização de dados ParaView. Este *software* utiliza o Visualisation ToolKit (VTK) como processamento de dados e renderização de imagens, podendo portanto, ler qualquer arquivo de dados no formato VTK.

No ParaView estão incluídas diversas ferramentas para visualização de dados em CFD, como a criação de gráficos de contorno, vetores e linhas de fluxo. Ainda é possível criar animações para analisar a evolução dos resultados. É possível também converter os resultados fornecidos pelo OpenFOAM para formatos lidos por outros *softwares* como FLUENT, Fieldview, Ensight, e Tecplot para visualização dos resultados.

# 4 Modelagem da combustão em meio poroso reativo

[Kwiatkowski et al.](#page-107-4) [\(2013\)](#page-107-4) apresentaram uma modelagem para a conversão termoquímica de materiais sólidos utilizada no código do *biomassGasificationFoam*. O fenômeno da combustão *smouldering* se encaixa nos fenômenos em que este *solver* pode ser aplicado. A seguir, será apresentada a modelagem desenvolvida por [Kwiatkowski et al.](#page-107-4) [\(2013\)](#page-107-4), utilizada nas simulações deste trabalho.

O modelo matemático considerado é tridimensional e transiente, sendo baseado nas leis de conservação determinadas tanto para a fase sólida quanto para a fase gasosa, não sendo considerado equilíbrio térmico local. O sólido é tratado como um meio poroso, podendo ser isotrópico ou anisotrópico.

A fase gasosa é composta de uma mistura de gases de várias origens: gases que originalmente preenchiam o reator; gases fornecidos para o processo; vapor de água proveniente da secagem do sólido; e gases produzidos durante a conversão térmica do sólido. A fase líquida que pode surgir no processo (como hidrocarbonetos líquidos e água) são consideradas como vapor.

Outras considerações adotadas são:

- O meio poroso não sofre colapso;
- A umidade é incorporada dentro da estrutura porosa. Umidade liberada do sólido evapora imediatamente;
- O escoamento do gás dentro do meio poroso se dá de acordo com a Lei de Darcy;
- Transferência de calor por radiação das paredes do domínio para as superfícies do sólido está disponível;
- Reações químicas e processos térmicos levam ao não-equilíbrio térmico local;
- O meio poroso perde massa através de processos homogêneos e heterogêneos.

# 4.1 Equações de conservação

A equações de conservação são apresentadas de forma que os termos do lado esquerdo das equações são padrões para a modelagem de fenômenos como escoamento de gases e transferência de calor em sólidos. Os termos do lado direito reúnem todos os termos fontes, como taxas de reação e fontes de energia. Esses termos serão mais detalhados na próxima seção.

A porosidade  $\epsilon$  do meio foi definida na [Equação 2.1](#page-16-0) como a fração de vazio que ocupa o volume do domínio. Se ela for igual à unidade, não existe sólido no meio, e se for igual a zero, existe apenas sólido. As equações de conservação são resolvidas para todo o domínio computacional, porém, no ponto em que a porosidade for igual a unidade, os parâmetros da fase sólida como massa específica, calor específico e condutividade térmica são assumidos como sendo iguais a zero.

#### <span id="page-59-0"></span>4.1.1 Conservação da quantidade de movimento

$$
\frac{\partial \epsilon \rho^G \mathbf{u}}{\partial t} + \nabla \cdot (\rho^G \mathbf{u} \mathbf{u}) + \nabla p - \nabla \cdot (\mu \nabla \mathbf{u}) = (1 - \epsilon) \mathbf{K} \mu \mathbf{u}
$$
(4.1)

Onde  $ρ<sup>G</sup>$  é a massa específica do gás, **u** é a velocidade do gás e  $μ$  é a viscosidade dinâmica.

O termo do lado direito da equação é acrescentado devido ao escoamento em meio poroso, relacionado com a Equação de Darcy. Na [Equação 4.1,](#page-59-0) **K** é o tensor de resistência viscosa. Para meios isotrópicos, esse tensor apresenta apenas a diagonal não nula, com valores iguais ao inverso da permeabilidade do meio.

É possível definir uma distribuição de porosidade não-uniforme para levar em conta materiais sólidos não homogêneos, que juntamente com a definição do tensor **K**, torna possível a utilização de meio porosos complexos não isotrópicos.

#### 4.1.2 Equação da continuidade

$$
\frac{\partial \epsilon \rho^G}{\partial t} + \nabla \cdot \left(\rho^G \mathbf{u}\right) = \sum_i \left(R_i^{G^{evap}} + R_i^{G^{pir}} + R_i^{G^{gaseif}}\right) \tag{4.2}
$$

Nessa equação, os termos que aparecem do lado direito correspondem às taxas de reação *R* para as espécies gasosas, ou seja, o que é formado ou consumido devido às reações químicas envolvendo os gases. O subscrito *i* indica as espécies gasosas presentes no processo. Os sobrescritos *evap*, *pir* e *gaseif* correspondem aos processos de evaporação, pirólise e gaseificação respectivamente.

#### 4.1.3 Conservação das espécies para a fase gasosa

$$
\frac{\partial \epsilon \rho^G Y_i^G}{\partial t} + \nabla \cdot \left(\rho^G \mathbf{u} Y_i^G\right) - \nabla \cdot \left(\rho^G D \nabla Y_i^G\right) = \omega_i^G + R_i^{G^{evap}} + R_i^{G^{pir}} + R_i^{G^{gaseif}} \tag{4.3}
$$

Onde $Y^G_i$ são as frações mássicas de cada espécie gasosa e $D$ é a difusividade efetiva da mistura gasosa. Novamente os termos do lado direito da equação são as taxas de reação devido aos processos de evaporação, pirólise e gaseificação. Além desses, o termo  $\omega_i^G$  é a taxa de reação devido à reações homogêneas da fase gasosa.

#### 4.1.4 Conservação das espécies para a fase sólida

$$
\frac{\partial \rho^S Y_k^S}{\partial t} = R_k^{S^{pir}} + R_k^{S^{gaseif}} + R_k^{S^{comb}} \tag{4.4}
$$

Onde  $\rho^S$  é a massa específica aparente do material sólido e  $Y_k^S$  são as frações mássicas das espécies sólidas. O lado direito da equação reúne os termos correspondentes às taxas de reação para essas espécies. O subscrito *k* indica as espécies sólidas presentes no processo. Os sobrescritos *pir*, *gaseif* e *comb* correspondem aos processos de pirólise, gaseificação e combustão respectivamente.

#### <span id="page-60-0"></span>4.1.5 Conservação da energia para a fase gasosa

$$
\frac{\partial \epsilon \rho^G c_p^G T^G}{\partial t} + \mathbf{u} \cdot (\nabla \rho^G c_p^G T^G) - \nabla \cdot ((1 - \epsilon) k^G \nabla T^G) = \sum_i \omega_i^G h_{f_i}^G
$$
\n
$$
- \alpha \Sigma (T^G - T^S) - \Gamma + S^{G^{rad}} \tag{4.5}
$$

Nessa equação,  $c_p^G$ ,  $k^G$  e  $T^G$  são o calor específico, a condutividade térmica e a temperatura da mistura gasosa, respectivamente.

No lado direito da equação entram os termos fontes de energia para a fase gasosa. O primeiro termo corresponde à energia proveniente das reações químicas, onde  $h_{f_i}^G$  é energia de formação para cada fase gasosa *i*. O segundo termo corresponde à transferência de calor entre as fases sólida e gasosa devido à hipótese de não-equilíbrio térmico local, onde  $\alpha$  é o coeficiente de transferência de calor e Σ é a área superficial específica. O terceiro termo corresponde à energia requerida para aquecer ou resfriar os produtos provenientes de reações no sólido para a temperatura dos gases. O quarto termo da equação, *S Grad* , corresponde à energia proveniente da radiação para a fase gasosa.

#### <span id="page-60-1"></span>4.1.6 Conservação da energia para a fase sólida

$$
\frac{\partial \rho^S c_p^S T^S}{\partial t} - \nabla \cdot \left(\epsilon k^S \nabla T^S\right) = \alpha \Sigma \left(T^G - T^S\right) + H_r + S^{S^{rad}} \tag{4.6}
$$

Onde  $c_p^S$ ,  $k^S$  e  $T^S$  são o calor específico, a condutividade térmica e a temperatura para a fase sólida, respectivamente.

Os termos do lado direito da equação também correspondem aos termos fontes de energia para a fase sólida. O primeiro termo corresponde à transferência de calor entre as fases sólida e gasosa e o terceiro,  $S^{S^{rad}}$ , corresponde à fonte de energia devido à radiação, como descritos anteriormente. O segundo termo, *Hr*, é a energia total proveniente das reações químicas da fase sólida.

# 4.2 Propriedades e termos fontes das equações de conservação

#### 4.2.1 Propriedades dos sólidos e gases

A definição apropriada das propriedades dos materiais é fundamental para a utilização das equações de conservação.

Um importante parâmetro é a massa específica do material sólido. A massa específica absoluta *ρ*˜ *S* é definida como a massa específica do material sem fração de vazios. A massa específica absoluta final do material sólido, [Equação 4.7,](#page-61-0) é uma média dessas massas específicas definidas para cada componente, como por exemplo, umidade incorporada, celulose, hemicelulose, lignina, carvão e cinzas para uma madeira.

$$
\tilde{\rho}^S = \left(\sum_k \frac{Y_k^S}{\tilde{\rho}_k^S}\right)^{-1} \tag{4.7}
$$

<span id="page-61-0"></span>Com base na massa específica absoluta e na porosidade do material, a massa específica aparente *ρ <sup>S</sup>* utilizada nas equações de conservação pode ser definida como:

$$
\rho^S = (1 - \epsilon) \tilde{\rho}^S \tag{4.8}
$$

Assim como a massa específica, a condutividade térmica e o calor específico também são propriedades definidas para cada componente sólido do material, calculando-se um valor médio para o material como:

$$
k^S = \left(\sum_k k_k^S \frac{Y_k^S}{\rho_k^S}\right) / \left(\sum_k \frac{Y_k^S}{\rho_k^S}\right)
$$
\n(4.9)

$$
c_p^S = \sum_k Y_k^S c_{p_k}^S \tag{4.10}
$$

Os valores das propriedades termofísicas de cada componente do material sólido são definidos no arquivo *solidThermophysicalProperties* localizado dentro do diretório *constant*.

Durante a conversão térmica, as frações mássicas dos componentes sólidos podem diminuir ou aumentar conforme são consumidos ou produzidos, respectivamente. O modelo utilizado com as propriedades médias dos componentes leva em conta as alterações nos parâmetros do material decorrentes desse fenômeno.

O efeito da dependência com a temperatura das propriedades dos sólidos é definido pela livraria *thermoType* e pode ser selecionada dentro do arquivo *solidThermophysical-Properties*. Três modelos estão implementados no código:

- *solidMixtureThermo<constHeterogeneous>* massa específica constante, calor específico constante e coeficiente de transferência de calor constante;
- *solidMixtureThermo<expoHeterogeneous>* massa específica constante, calor específico exponencial e coeficiente de transferência de calor exponencial;
- *solidMixtureThermo<linearHeterogenic>* massa específica constante, calor específico constante e coeficiente de transferência de calor linear.

As propriedades termofísicas dos gases também devem ser definidas para cada espécie gasosa que compõe a mistura. A definição dessas propriedades é feita no arquivo *chemistryProperties* localizado no diretório *constant* e segue equações polinomiais dependentes da temperatura, os chamados polinômios *JANAF*. As propriedades calor específico, entalpia e entropia de cada gás são calculadas a partir dos seguintes polinômios, respectivamente:

$$
\frac{c_p(T)}{R} = a_1 + a_2T + a_3T^2 + a_4T^3 + a_5T^4 \tag{4.11}
$$

$$
\frac{h(T)}{R} = a_1 T + \frac{a_2}{2} T^2 + \frac{a_3}{3} T^3 + \frac{a_4}{4} T^4 + \frac{a_5}{5} T^5 + a_6 \tag{4.12}
$$

$$
\frac{s(T)}{R} = a_1 \ln(T) + a_2 T + \frac{a_3}{2} T^2 + \frac{a_4}{3} T^3 + \frac{a_5}{4} T^4 + a_7 \tag{4.13}
$$

Já a viscosidade dinâmica de cada gás é calculada a partir do modelo de transporte de Sutherland, onde *A<sup>s</sup>* e *T<sup>s</sup>* são coeficientes que devem ser fornecidos:

$$
\mu(T) = \frac{A_s \sqrt{T}}{1 + T_s/T} \tag{4.14}
$$

As propriedades da mistura gasosa que são utilizadas nas equações de conservação são apresentadas a seguir:

Massa específica:

$$
\rho^G = \sum_i \rho_i^G \tag{4.15}
$$

Calor específico:

$$
c_p^G = \sum_i Y_i^G c_{p_i}^G \tag{4.16}
$$

Condutividade térmica:

$$
k^G = \sum_i Y_i^G k_i^G \tag{4.17}
$$

Viscosidade dinâmica:

$$
\mu^G = \sum_i \mu_i^G \tag{4.18}
$$

Coeficiente de difusão:

$$
D^G = \sum_i D_i^G \tag{4.19}
$$

#### 4.2.2 Transferência de calor

Como as fases sólida e gasosa não estão em equilíbrio térmico, ocorre uma transferência de calor entre essas fases, considerada proporcional à diferença de temperaturas entre elas:

$$
\alpha \Sigma \left( T^G - T^S \right) \tag{4.20}
$$

Esse termo aparece nas equações de conservação de energia como um termo fonte. O parâmetro *α* é o coeficiente de transferência de calor entre as fases e Σ significa a área superficial dos poros por unidade de volume do material sólido. Esse parâmetro é chamado de área superficial específica.

Na abordagem utilizada, assume-se que durante a conversão térmica, substratos sólidos assumem a temperatura do meio poroso, ao passo que os produtos gasosos assumem

a temperatura dos gases presentes dentro do material poroso. Sendo assim, uma reação heterogênea de um sólido com uma determinada temperatura *T <sup>S</sup>* produzirá um gás que deve ser aquecido ou resfriado para adquirir a temperatura dos gases *T <sup>G</sup>*. Essa energia Γ, presente na equação de conservação da energia para a fase gasosa como um termo fonte, [Equação 4.5,](#page-60-0) pode ser definida como:

$$
\Gamma = \left( T^G C^G_{p_{(T^G)}} - T^S C^G_{p_{(T^S)}} \right) \sum_i R_i^G \tag{4.21}
$$

Nessa equação,  $C^G_{p_{\left(T^G\right)}}$  é o calor específico do gás na temperatura do gás e $C^G_{p_{\left(T^S\right)}}$  é o calor específico do gás na temperatura do sólido. Esse efeito é independente do efeito de transferência de calor entre as fases sólida e gasosa.

#### 4.2.3 Processos termoquímicos

A declaração das reações que ocorrem somente na fase gasosa, como por exemplo, a combustão do metano, e a cinética química que governa essas reações são herdadas do solver padrão *reactingFoam*, fornecido juntamente com o OpenFOAM.

As reações homogêneas ou heterogêneas que envolvem alguma fase sólida foram implementadas de forma customizável no *biomassGasificationFoam*. A estequiometria e os parâmetros cinéticos devem ser definidos no arquivo *chemistryProperties* localizado no diretório *constant*.

O coeficiente de taxa *k* para as reações é modelado usando a formulação de Arrhenius como segue:

$$
k = \begin{cases} A \exp\left(\frac{-T_a}{T}\right), & T > T_c \\ 0, & T \le T_c \end{cases}
$$
 (4.22)

Onde *A* é o chamado fator pré-exponencial, *T<sup>a</sup>* é a temperatura de ativação e *T<sup>c</sup>* é a temperatura crítica, na qual abaixo dela a reação não ocorre. A temperatura *T<sup>a</sup>* está relacionada com a energia de ativação da reação E e com a constante universal dos gases R da seguinte forma:

$$
T_a = \frac{E}{R} \tag{4.23}
$$

É necessário a definição das taxas de reação que entram como termos fontes nas equações de conservação. Para uma determinada reação *r* envolvendo o reagente sólido *s*, a taxa de reação é dada por:

$$
R_r = \begin{cases} \rho^S \left(Y_s^S\right)^{n_r} \left(Y^G\right)^{\delta^G} k_r, & T > T_c \\ 0, & T \le T_c \end{cases}
$$
\n(4.24)

Onde  $n_r$  é a ordem da reação e  $\delta^G$  é um valor igual a um se houver um reagente gasoso ou igual a zero se não houver.

Para os processos envolvendo a fase sólida, há duas maneiras de se definir a energia liberada ou consumida em uma determinada reação: pelas entalpias de formação dos reagente e produtos ou pelo fornecimento do valor da energia da reação de forma direta pelo usuário.

Pela primeira abordagem, as entalpias de formação *h<sup>f</sup>* para cada reagente *r* e cada produto *p* devem ser fornecidas. A energia total devido às reações da fase sólida, que entra como termo fonte na equação da conservação da eneriga para o sólido, [Equação 4.6,](#page-60-1) é dada por:

$$
H_r = \sum_r \Delta m_r h_{fs} + \sum_p \Delta m_p h_{fp}
$$
\n(4.25)

Nessa equação, ∆*m<sup>r</sup>* e ∆*m<sup>p</sup>* são as variações das massas para cada reagente e cada produto respectivamente. Essa variação é igual à taxa de reação R multiplicada por um determinado período de tempo.

Para materiais sólidos em geral, a definição das entalpias de formação dos seus componentes pode ser uma tarefa bastante difícil. A segunda abordagem permite que a energia da reação, que pode ser estimada em procedimentos experimentais, seja fornecida diretamente. A partir do fornecimento da energia de reação para cada reação *r* juntamente com a respectiva taxa de reação *Rr*, a energia total *Hr*pode ser definida como:

$$
H_r = \sum_r h_r R_r \tag{4.26}
$$

# 5 Simulação da combustão em meio poroso

A simulação do xisto betuminoso foi realizada com o intuito de se verificar a utilização do solver *biomassGasificationFoam* no processo de combustão de um material sólido em meio poroso de leito fixo.

As simulações tiveram duração aproximada de 54 horas cada e foram realizadas no Laboratório de Fenômenos de Transporte Computacional (LFTC) da Universidade Federal do Espírito Santo. Foram utilizados dois computadores, um com 20 núcleos e outro com 76. Apesar disso, as simulações foram feitas em paralelo com a utilização de apenas 8 núcleos. Um número maior do que esse fazia com que as simulações ficassem mais lentas, provavelmente devido ao fato das malhas serem relativamente pequenas e o custo computacional da troca de informações entre as fronteiras não compensava o ganho com a divisão em vários núcleos.

[Maioli](#page-107-6) [\(2016\)](#page-107-6) realizou um estudo das características, modelagem e implementação do solver *biomassGasificationFoam* e das bibliotecas auxiliares que o acompanham, com o intuito de avaliar a sua aplicabilidade em processos gerais de conversão termoquímica de sólidos em leito fixo. Ele avaliou e validou diversos aspectos do código, como a troca de calor entre as fases sólida e gasosa, a difusão e advecção de espécies e os processos termoquímicos de alguns materiais sólidos.

Em seus resultados, identificou uma superestimação do processo de difusão das espécies gasosas, causada pela hipótese de número de Schmidt igual a um, adotada na equação de conservação dessas espécies. Uma ênfase foi dada para a análise da modelagem termoquímica, onde encontrou que o modelo cinético implementado se mostra adequado para processos de decomposição térmica do sólido onde a ordem da reação é unitária. Porém, esse modelo não se mostrou tão adequado para reações heterogêneas do sólido, principalmente quando a ordem da reação for diferente de um. Sendo assim, propôs ajustes e melhorias no código.

O código do *biomassGasificationFoam* utilizado nas simulações deste trabalho, levou em consideração as mudanças propostas por [Maioli](#page-107-6) [\(2016\)](#page-107-6).

## 5.1 Descrição do problema

O fenômeno físico simulado neste trabalho é a combustão *smouldering* de um material sólido em uma célula de combustão. Essa célula é um aparato experimental desenvolvido e utilizado por [Martins](#page-108-0) [\(2008\)](#page-108-0) para a realização de experimentos unidimensionais de combustão em escoamento co-corrente.

<span id="page-67-0"></span>A célula, [Figura 26,](#page-67-0) consiste em uma câmara de combustão cilíndrica vertical, com 91 mm de diâmetro interno e 300 mm de altura.

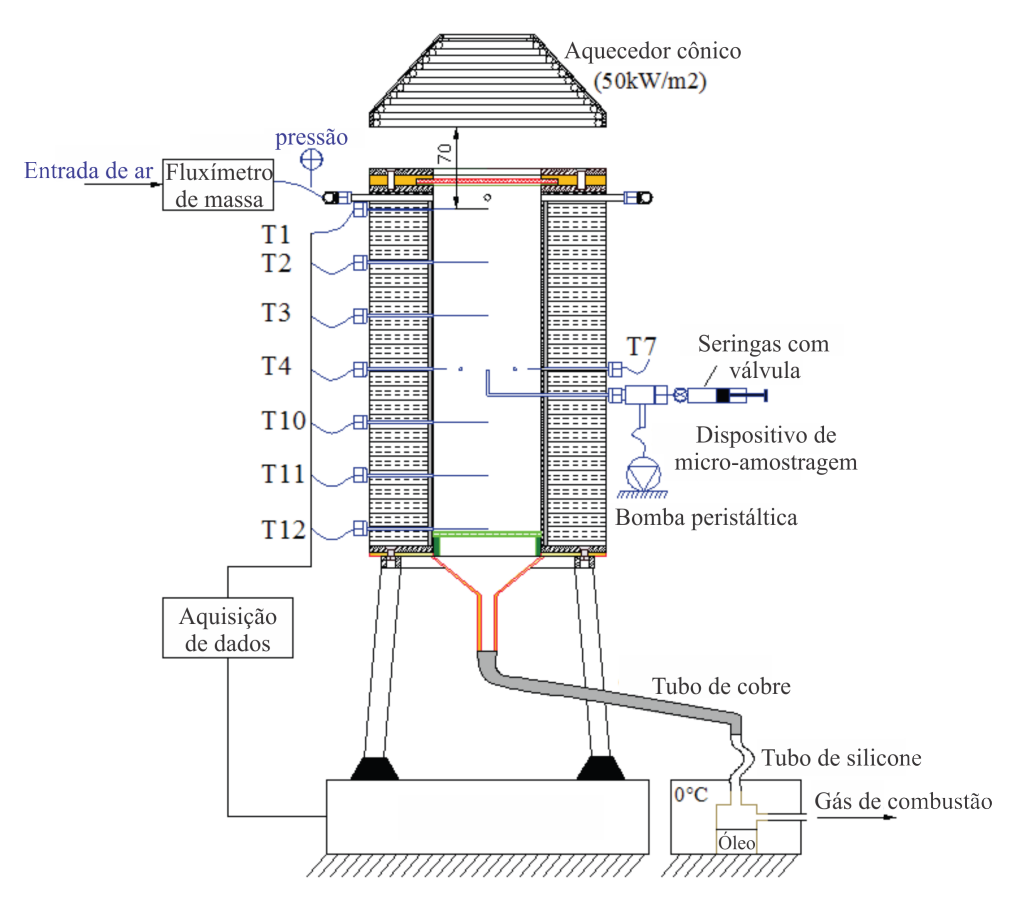

Figura 26 – Croqui da célula de combustão utilizada por Martins (2008). Fonte: Adaptado de Martins, 2008.

A célula de combustão foi construída com um material de aço inoxidável de 2 mm de espessura, isolada com dois tipos de material: uma camada de manta de 3 mm de espessura (Superwool 607 com k = 0,28 Wm<sup>-1</sup>K<sup>-1</sup> a 982 °C) e uma camada de fibra refratária de 50 mm de espessura (Kaowool HS 45 com k = 0,21 Wm<sup>-1</sup>K<sup>-1</sup> a 1000 °C).

A entrada de ar foi projetada para fornecer um escoamento contínuo de ar de forma simétrica, como mostrado na [Figura 27.](#page-68-0)

A célula de combustão é finamente instrumentada. A pressão no topo da célula e a massa total do leito são registadas continuamente. Um grupo de seis termopares de 0,96 mm de diâmetro, identificados como T1, T2, T3, T10, T11 e T12 na [Figura 26,](#page-67-0) são localizados em linha tornando possível a medição da temperatura ao longo do eixo da célula em diferentes alturas. A localização dos termopares é a z = 0, 45, 90, 180, 225 e 270 mm, medidos a partir do topo da célula. Uma coroa de outros seis termopares, [Figura 28,](#page-68-1) é localizada aproximadamente na metade da célula de combustão, a uma altura de z = 135 mm do topo e uma distância de 11 mm da parede interna. Eles medem a temperatura em um plano horizontal e tem como objetivo estudar a geometria da frente de combustão.

<span id="page-68-0"></span>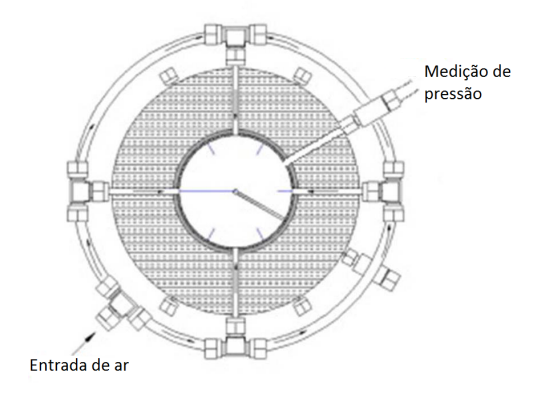

<span id="page-68-1"></span>Figura 27 – Seção transversal da célula ilustrando a coroa de termopares. Fonte: Adaptado de Martins, 2008.

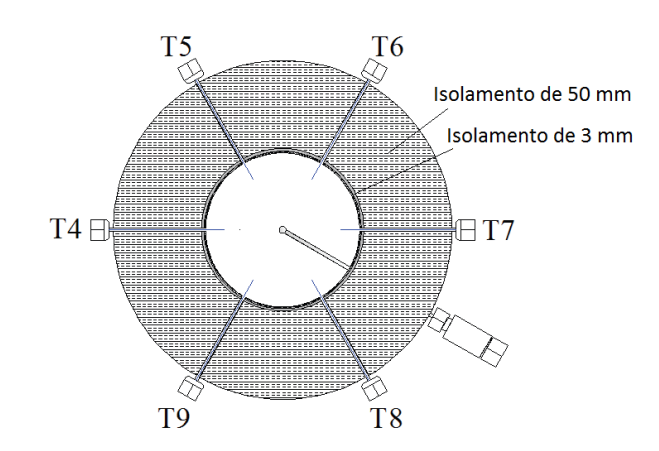

Figura 28 – Seção transversal da célula ilustrando a coroa de termopares. Fonte: Adaptado de Martins, 2008.

Para dar a ignição no material foi utilizado um fluxo de radiação a partir de um aparelho cônico, visando a obtenção de uma frente de combustão plana. A temperatura do cone é ajustada para 845 ◦C para impor um fluxo de calor de 45 a 50 kW m<sup>−</sup><sup>2</sup> sobre a superfície do material sólido. O tempo de irradiação do cone foi de 220 segundos. A [Figura 29](#page-69-0) mostra uma fotografia da célula de combustão durante o processo de ignição.

[Martins](#page-108-0) [\(2008\)](#page-108-0) utilizou uma mistura de carvão e areia para a validação da célula de combustão e depois realizou experimentos com xisto betuminoso. Nesse trabalho, as simulações serão realizadas para o xisto betuminoso.

# 5.2 Características do combustível

O combustível sólido simulado neste trabalho é o xisto betuminoso retirado dos depósitos de Timahdit, no Marrocos. [Martins](#page-108-0) [\(2008\)](#page-108-0) realizou uma caracterização detalhada desse combustível sólido, que foi utilizado em seus experimentos de combustão.

<span id="page-69-0"></span>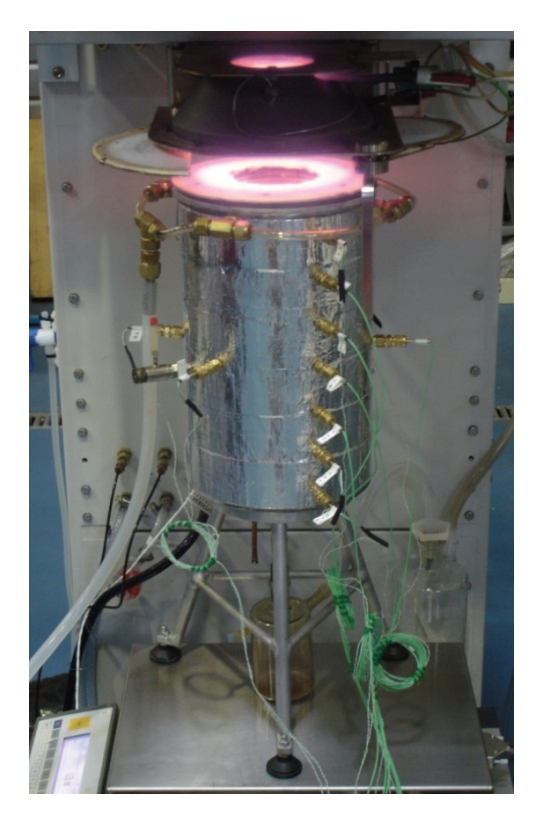

Figura 29 – Fotografia da célula de combustão durante o processo de ignição. Fonte: Martins, 2008.

Segundo [Martins](#page-108-0) [\(2008\)](#page-108-0), o xisto betuminoso é uma rocha sedimentar contendo uma quantidade relativamente alta de matéria orgânica (10 a 65 %), a partir da qual uma quantidade significativa de combustível líquido e gases combustíveis podem ser extraídos por pirólise ou combustão.

<span id="page-69-1"></span>Outro importante constituinte do xisto é a matéria mineral. Comparado com alguns combustíveis, ele possui quantidades bem maiores de matéria mineral, normalmente carbonatos como calcita (CaCO<sub>3</sub>), dolomita (CaMg $(CO_3)_2$ ) e siderita (FeCO<sub>3</sub>). A composição química do xisto utilizada nas simulações deste trabalho está apresentada na [Tabela 3,](#page-69-1) onde toda a matéria mineral foi considerada como calcita (CaCO3).

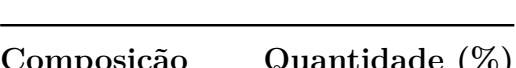

Tabela 3 – Composição do xisto betuminoso.

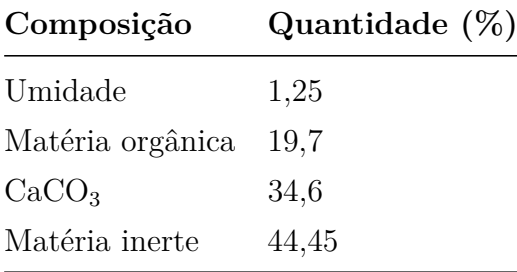

O xisto betuminoso utilizado por [Martins](#page-108-0) [\(2008\)](#page-108-0) foi recebido em blocos e passou por processos de trituração e moagem para que o tamanho de suas partículas fosse reduzido. Após esses processos, partículas iguais ou inferiores a 2 mm foram obtidas.

A fim de evitar a deterioração das paredes da célula de combustão, o xisto foi cuidadosamente misturado com areia, em uma proporção de 75 % em massa de xisto e 25 % de areia. A [Figura 30](#page-70-0) mostra o bloco de xisto original, o xisto triturado e a mistura de xisto e areia utilizada nos experimentos.

<span id="page-70-0"></span>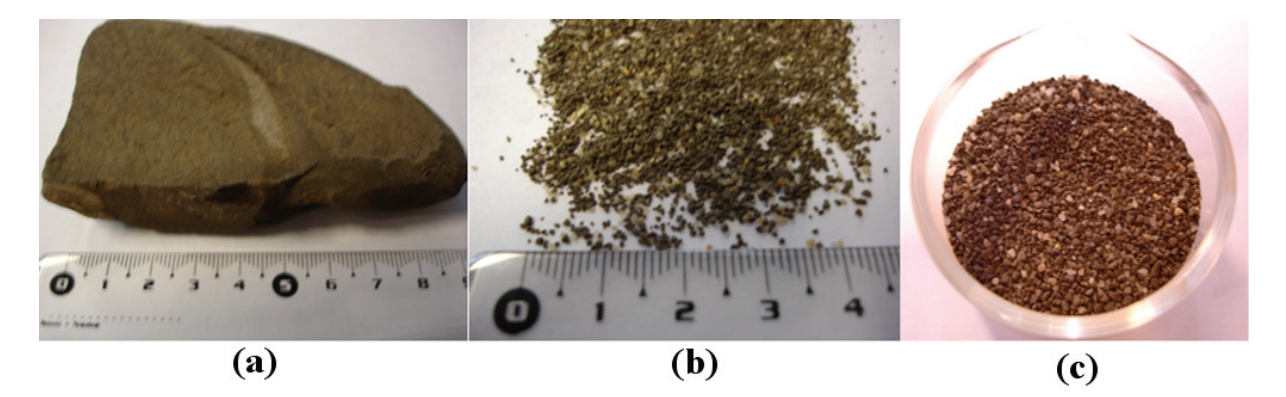

Figura 30 – (a)bloco de xisto betuminoso, (b) xisto triturado e (c) mistura de xisto e areia. Fonte: Martins, 2008.

O bloco de xisto betuminoso possui uma massa específica de 2214 kg m<sup>−</sup><sup>3</sup> e uma massa específica aparente de 1172 kg m<sup>−</sup><sup>3</sup> . Depois de triturado e misturado com areia, a massa específica aparente da mistura foi de 1168 kg m<sup>−</sup><sup>3</sup> . A porosidade do meio foi então calculada como aproximadamente 47 %.

Em relação às propriedades térmicas, o xisto foi considerado como tendo uma condutividade térmica de 0,89 W m<sup>−</sup><sup>1</sup> K<sup>−</sup><sup>1</sup> e um calor específico de 831 J kg<sup>−</sup><sup>1</sup> K<sup>−</sup><sup>1</sup> .

# 5.3 Cinética química

Baseado nos resultados de [Martins](#page-108-0) [\(2008\)](#page-108-0), [Zanoni, Massard e Martins](#page-110-0) [\(2012\)](#page-110-0) elaboraram um mecanismo cinético para a combustão do xisto betuminoso. O mecanismo consiste em quatro etapas, dadas pelas Equações [5.2](#page-71-0) à [5.5.](#page-71-1) A equação geral da decomposição do xisto betuminoso (XB), [Equação 5.1,](#page-71-2) e a equação da matéria inerte (MI), [Equação 5.6,](#page-71-3) não são consideradas nos cálculos de cinética química.

A [Equação 5.2](#page-71-0) consiste no processo de evaporação, onde água líquida se transforma em vapor de água. Essa é uma reação endotérmica com calor de reação de 2,441 MJ kg<sup>−</sup><sup>1</sup> . A devolatização da matéria orgânica (MO), [Equação 5.3,](#page-71-4) libera óleo conhecido como betume, assim como óxidos de carbono, tais como  $CO e CO<sub>2</sub>$ , e hidrocarbonetos leves  $(HC)$ , deixando carbono fixo (CF) na matriz sólida. Também é uma reação endotérmica com calor

<span id="page-71-2"></span>de reação adotado de 1,191 MJ kg<sup>−</sup><sup>1</sup> . Na equação de oxidação, [Equação 5.4,](#page-71-5) o carbono fixo é oxidado liberando CO e CO2. Essa é a única reação exotérmica do modelo, com calor de reação de 19,47 MJ kg<sup>−</sup><sup>1</sup> . Na reação de descarbonatação, [Equação 5.5,](#page-71-1) os carbonatos, que são considerados essencialmente como carbonato de cálcio  $(CaCO<sub>3</sub>)$ , se transformam em cal (CaO) e mais dióxido de carbono. O calor de reação para a descarbonatação foi de 589 kJ kg<sup>−</sup><sup>1</sup> , sendo outra reação endotérmica.

$$
XB \rightarrow H_2O + MO + CaCO_3 + MI \tag{5.1}
$$

$$
H_2O_{(l)} \stackrel{k_2}{\to} H_2O_{(g)} \qquad \Delta H = +2,441 \text{ e}^6 \text{ J kg}^{-1} \tag{5.2}
$$

<span id="page-71-4"></span><span id="page-71-0"></span>
$$
MO \stackrel{k_3}{\rightarrow} \left[ (\alpha_{\text{O}leo}) \hat{\text{O}} \right] \left( \alpha_{\text{O}o} \right) \hat{\text{O}} \left( \alpha_{\text{CO}_2} \right) \hat{\text{O}} \left( \alpha_{\text{O}_2} \right) \hat{\text{O}} \left( \alpha_{\text{H}C} \right) \hat{\text{H}} \hat{\text{C}} \right] + (\alpha_{\text{CF}}) \hat{\text{C}} \hat{\text{F}} \tag{5.3}
$$
\n
$$
\Delta H = +1,191 \text{ e}^6 \text{ J kg}^{-1}
$$

<span id="page-71-5"></span>
$$
\left(\alpha_{CF}\right)CF + \left(\alpha_{CF}\right)\left[\left(\frac{fr}{2}\right) + \left(1 - fr\right)\right]O_2 \stackrel{k_4}{\rightarrow} \left(\alpha_{CF}\right)\left(fr\right)CO + \left(\alpha_{CF}\right)\left(1 - fr\right)CO_2
$$

$$
\Delta H = -19,47 \text{ e}^6 \text{ J kg}^{-1}
$$
\n
$$
(5.4)
$$

<span id="page-71-1"></span>
$$
CaCO_3 \stackrel{k_5}{\to} (\gamma) CaO + (1 - \gamma) CO_2 \qquad \Delta H = +5,89 e^5 J kg^{-1} \qquad (5.5)
$$

$$
MI \to MI \tag{5.6}
$$

<span id="page-71-3"></span>Os coeficientes estequiométricos das reações químicas e as condições inicias que representam a composição do xisto betuminoso estão apresentados na [Tabela 4.](#page-72-0)

É importante ressaltar que os coeficientes estequiométricos *α* mostrados na [Tabela 4](#page-72-0) são valores dados em fração mássica, conforme [Zanoni, Massard e Martins](#page-110-0) [\(2012\)](#page-110-0). Porém, a forma como a leitura das reações químicas foi implementada no *biomassGasificationFoam*, exige que os coeficientes estequiométricos relacionados aos componentes sólidos sejam informados em fração mássica, mas os coeficientes de componentes gasosos precisam ser informados em quantidade molar. Sendo assim, os coeficientes do monóxido de carbono (CO), dióxido de carbono (CO<sub>2</sub>) e hidrocarbonetos (HC) são respectivamente:  $\alpha_{CO}$  = 0,3641,  $\alpha_{CO_2} = 1,1475$  e  $\alpha_{HC} = 10,428$ .

O conjunto de reações químicas que formam o mecanismo cinético para a combustão do xisto, geram um sistema não-linear de equações diferenciais para as taxas de reação
| Variável                | Valor      |
|-------------------------|------------|
| $Y_{H_2O}$              | $1,25\%$   |
| $Y_{MO}$                | $19.7~\%$  |
| $Y_{CaCO_3}$            | $34.6~\%$  |
| $Y_{MI}$                | 44,45%     |
| $\alpha_{\acute{O}leo}$ | 0,53       |
| $\alpha_{CO}$           | 0,0102     |
| $\alpha_{CO_2}$         | 0,0505     |
| $\alpha_{HC}$           | ${0,1673}$ |
| $\alpha_{CF}$           | 0,242      |
| fr                      | 0,56       |
| $\gamma$                | 0,56       |

<span id="page-72-0"></span>Tabela 4 – Composição inicial do xisto e coeficientes estequiométricos para sua combustão.

de cada componente do mecanismo. As taxas de consumo ou formação dos reagentes e produtos são dadas pela [Equação 4.24,](#page-65-0) e os coeficientes de taxa *k* são dados pela equação de Arrhenius, [Equação 4.22.](#page-64-0) O conjunto de equações diferenciais é apresentado a seguir.

$$
\frac{dY_{H_2O}}{dt} = -\rho^S k_2 \left(Y_{H_2O}\right)^{n_2} \tag{5.7}
$$

$$
\frac{dY_{OM}}{dt} = -\rho^S k_3 \left(Y_{OM}\right)^{n_3} \tag{5.8}
$$

$$
\frac{dY_{\text{Oleo}}}{dt} = \rho^S \left( \alpha_{\text{Oleo}} \right) k_3 \left( Y_{OM} \right)^{n_3} \tag{5.9}
$$

$$
\frac{dY_{HC}}{dt} = \rho^S \left(\alpha_{HC}\right) k_3 \left(Y_{OM}\right)^{n_3} \tag{5.10}
$$

$$
\frac{dY_{CF}}{dt} = \rho^S \left( \alpha_{CF} \right) k_3 \left( Y_{OM} \right)^{n_3} - \rho^S \left( \alpha_{CF} \right) k_4 P_{O_2} \left( Y_{CF} \right)^{n_4} \left( Y_{O_2} \right)^{n_5} \tag{5.11}
$$

$$
\frac{dY_{O_2}}{dt} = -\rho^S \left(\alpha_{CF}\right) \left[ \left(\frac{fr}{2}\right) + (1 - fr)\right] k_4 P_{O_2} \left(Y_{CF}\right)^{n_4} \left(Y_{O_2}\right)^{n_5} \tag{5.12}
$$

$$
\frac{dY_{CO}}{dt} = \rho^S \left( \alpha_{CO} \right) k_3 \left( Y_{OM} \right)^{n_3} + \rho^S \left( \alpha_{CF} \right) \left( fr \right) k_4 P_{O_2} \left( Y_{CF} \right)^{n_4} \left( Y_{O_2} \right)^{n_5} \tag{5.13}
$$

$$
\frac{dY_{CO2}}{dt} = \rho^S \left( \alpha_{CO2} \right) k_3 \left( Y_{OM} \right)^{n_3} + \rho^S \left( \alpha_{CF} \right) \left( 1 - fr \right) k_4 P_{O_2} \left( Y_{CF} \right)^{n_4} \left( Y_{O_2} \right)^{n_5} + \rho^S \left( 1 - \gamma \right) k_5 \left( Y_{CaCO_3} \right)^{n_6} \tag{5.14}
$$

$$
\frac{dY_{CaCO_3}}{dt} = -\rho^S k_5 \left(Y_{CaCO_3}\right)^{n_6} \tag{5.15}
$$

$$
\frac{dY_{CaO}}{dt} = \rho^S \left(\gamma\right) k_5 \left(Y_{CaCO_3}\right)^{n_6} \tag{5.16}
$$

Os parâmetros cinéticos para a combustão do xisto betuminoso, como os fatores pré-exponenciais A e as energias de ativação E para cada reação, foram estimados por [Zanoni, Massard e Martins](#page-110-0) [\(2012\)](#page-110-0) a partir de análises termogravimétricas (TGA) e foram utilizados neste trabalho. Esses parâmetros estão apresentados na [Tabela 5.](#page-73-0) Em algumas equações, a pressão parcial de oxigênio (*P<sup>O</sup>*<sup>2</sup> ) aparece como um parâmetro adicional. Foi adotado um valor constante para essa pressão igual a $P_{O_2} = 7.5$  kPa.

<span id="page-73-0"></span>Tabela 5 – Parâmetros cinéticos para a combustão do xisto betuminoso.

| Reação           | Parâmetro                     | Valor                 |
|------------------|-------------------------------|-----------------------|
| Desumidificação  | $A_2$ (s <sup>-1</sup> )      | $3,40 \times 10^7$    |
| Equação $(4.18)$ | $E_2$ (kJ mol <sup>-1</sup> ) | 54,65                 |
|                  | $n_2$ (-)                     | 1,89                  |
| Pirólise         | $A_3 (s^{-1})$                | $1,58 \times 10^2$    |
| Equação $(4.19)$ | $E_3$ (kJ mol <sup>-1</sup> ) | 61,91                 |
|                  | $n_3$ (-)                     | 1,27                  |
| Combustão        | $A_4$ (s <sup>-1</sup> )      | $3,40 \times 10^6$    |
| Equação $(4.20)$ | $E_4$ (kJ mol <sup>-1</sup> ) | 103,73                |
|                  | $n_4$ (-)                     | 1,34                  |
|                  | $n_5$ (-)                     | 1,65                  |
| Descarbonatação  | $A_5$ (s <sup>-1</sup> )      | $3.16 \times 10^{18}$ |
| Equação $(4.21)$ | $E_5$ (kJ mol <sup>-1</sup> ) | 418,35                |
|                  | $n_6$ (-)                     | 1,6                   |

# 5.4 Condições iniciais e de contorno

A definição das condições iniciais e de contorno é uma etapa fundamental para a solução de equações diferenciais. Essas condições devem ser corretamente definidas, uma vez que elas têm grande influência na estabilidade e qualidade da simulação.

Nesse trabalho, a fim de diminuir a complexidade do problema e o custo computacional, foi adotada uma modelagem unidimensional do processo. Sendo assim, todas as variáveis como velocidade, pressão e temperatura, são definidas como *empty* nas superfícies de contorno das laterais da célula de combustão. Isso é necessário devido ao fato da modelagem padrão do OpenFOAM ser tridimensional.

## 5.4.1 Condições iniciais

No instante inicial, considera-se que não há escoamento dentro da célula de combustão e, portanto, a velocidade do gás é nula. A pressão é considerada igual à pressão do ambiente *patm*, que deve ser declarada pelo usuário. As frações mássicas são declaradas individualmente para cada gás e cada sólido. No instante inicial é considerado que apenas ar preenche o meio poroso, portanto, as frações dos gases são iguais aquelas do ar ambiente. Para os sólidos, são consideradas as frações de cada sólido antes de ocorrer qualquer reação química, que também devem ser declaradas pelo usuário de acordo com a composição do meio poroso. Considera-se que o sólido e o gás possuem a mesma temperatura inicialmente, sendo elas iguais à 300 K. Essas condições são apresentadas a seguir:

$$
\mathbf{u}|_{t=0} = 0 \text{ [m/s]} \tag{5.17}
$$

$$
p|_{t=0} = p_{atm} \tag{5.18}
$$

$$
Y_k^S \Big|_{t=0} = Y_k^S \tag{5.19}
$$

$$
Y_i^G \Big|_{t=0} = Y_{ar} \tag{5.20}
$$

$$
T^{S}\Big|_{t=0} = T^{G}\Big|_{t=0} = 300 \text{ [K]}
$$
 (5.21)

#### 5.4.2 Condições de contorno

Como o processo foi modelado como unidimensional, as condições de contorno das superfícies superior e inferior precisam ser declaradas devidamente.

O gás entra pela superfície superior da célula, onde sua velocidade é especificada como uma determinada velocidade uniforme de entrada **u***e*. Na saída da célula, é declarada a condição de contorno *zeroGradient*, que significa um gradiente nulo normal à respectiva superfície.

$$
\mathbf{u}|_{y=L} = U_e \tag{5.22}
$$

$$
\left. \frac{\partial \mathbf{u}}{\partial y} \right|_{y=0} = 0 \tag{5.23}
$$

A pressão é considerada como pressão atmosférica *patm* na saída da célula. A entrada recebe a condição *zeroGradient*.

$$
\left. \frac{\partial p}{\partial y} \right|_{y=L} = 0 \tag{5.24}
$$

$$
p|_{y=0} = p_{atm} \tag{5.25}
$$

As frações mássicas dos gases e sólidos são declaradas como *zeroGradient* na saída da célula. Na entrada, é considerado que a composição do gás é a do ar ambiente, e que as frações dos sólidos são iguais às originais antes das reações químicas ocorrerem.

$$
Y_i^G\Big|_{y=L} = Y_{ar} \tag{5.26}
$$

$$
\left. \frac{\partial Y_i^G}{\partial y} \right|_{y=0} = 0 \tag{5.27}
$$

$$
Y_k^S \Big|_{y=L} = Y_k^S \tag{5.28}
$$

$$
\left. \frac{\partial Y_k^S}{\partial y} \right|_{y=0} = 0 \tag{5.29}
$$

Para a temperatura do gás, foram considerados valores fixos tanto na entrada como na saída, iguais a 300 K.

$$
T^{G}\Big|_{y=0} = T^{G}\Big|_{y=L} = 300 \text{ [K]}
$$
 (5.30)

Para se fazer a ignição do combustível sólido, foi utilizado uma função *T S* (*t*) variável no tempo. Inicialmente ela possui o valor de 300 K e vai aumentando em uma rampa de 10 K/s até atingir 1400 K. Essa temperatura é mantida durante 100 segundos e cai na mesma taxa de 10 K/s para 300 K novamente. É possível a utilização de uma condição de contorno de radiação como a realizada nos experimentos. Porém, ela não foi utilizada devido à instabilidades e dificuldades para se desligar a radiação no momento adequado. Para a condição na saída foi especificado uma temperatura fixa de 300 K.

$$
T^{S}\Big|_{y=L} = T^{S}(t) \tag{5.31}
$$

$$
T^{S}\Big|_{y=0} = 300 \text{ [K]} \tag{5.32}
$$

## 5.5 Análise de sensibilidade do código

A qualidade da malha e o intervalo de tempo ∆*t* são muito importantes para se obter uma boa simulação e devem ser analisados cuidadosamente.

Para essas análises, foi utilizado um caso simplificado do caso estudado, onde apenas uma reação química ocorre. Essa reação é a oxidação do carbono fixo contido no xisto betuminoso, [Equação 5.4.](#page-71-0) A composição do combustível sólido também foi simplificada para 5 % em massa de carbono fixo e 95 % de matéria inerte.

## 5.5.1 Análise de convergência de malha

Várias malhas foram criadas e testadas para se avaliar sua influência na simulação. Em geral, quanto mais refinada é a malha maior é a precisão dos resultados. Por outro lado, isso trás também um aumento no custo computacional da simulação. O interessante é achar uma malha cujos resultados estão dentro do padrão aceitável e o custo não seja alto demais.

As malhas foram geradas utilizando-se um *software* gratuito chamado Salomé. Nele é possível a geração da geometria do problema estudado, nomeando-se as superfícies de contorno devidamente e, em seguida, gerar a malha a partir dessa geometria. A malha gerada pode ser importada no OpenFOAM com o comando *ideasUnvToFoam*.

As malhas criadas possuem apenas uma célula de largura, já que o problema foi considerado unidimensional. A malha foi divida em hexaedros uniformes. Um estudo de convergência de malha foi realizado a fim de se analisar o ganho de precisão em <span id="page-77-0"></span>relação ao custo computacional envolvido no processo. As características dessas malhas são apresentadas na [Tabela 6.](#page-77-0)

|         | Malha Número de nós |
|---------|---------------------|
| Malha 1 | 102                 |
| Malha 2 | 202                 |
| Malha 3 | 502                 |
| Malha 4 | 1002                |
| Malha 5 | 2002                |

Tabela 6 – Malhas utilizadas no teste de convergência de malha.

Como parâmetro para se realizar a análise entre as malhas, foi utilizada a temperatura do sólido retirada de um ponto localizado a 200 mm a partir da superfície superior da célula de combustão. A [Tabela 7](#page-77-1) apresenta os erros médios e máximos para a evolução da temperatura do sólido, comparando-se cada malha com a malha mais fina, ou seja, a malha 5, além do tempo de simulação gasto para cada malha. Um gráfico representando a variação do erro máximo em comparação com o tempo de simulação é apresentado na [Figura 31.](#page-78-0)

Tabela 7 – Erros médio e máximo das malhas testadas.

<span id="page-77-1"></span>

|                |      |      |       | Malha Nós Tempo (horas) Erro Médio (%) Erro Máximo (%) |
|----------------|------|------|-------|--------------------------------------------------------|
|                | 102  | 6,3  | 2,344 | 83,479                                                 |
| $\overline{2}$ | 202  | 6,5  | 0,746 | 42,526                                                 |
| 3              | 502  | 7,8  | 0,175 | 6,725                                                  |
| 4              | 1002 | 9,9  | 0,053 | 0,996                                                  |
| 5              | 2002 | 14,0 |       |                                                        |

É possível perceber que existe um ponto em que o aumento do número de nós da malha não acarreta melhoras significativas na solução, apenas aumenta o custo computacional. A partir da análise desses resultados, a malha escolhida para as simulações deste trabalho foi a malha 4, que possui 1002 nós e um erro máximo de aproximadamente 1 %. Esse erro é aceitável, não sendo necessário maiores refinos na malha, pois a melhora nos resultados não justifica o alto custo computacional envolvido.

## 5.5.2 Intervalo de tempo

Como o processo de combustão é transiente, o parâmetro intervalo de tempo ∆*t* também é importante para uma boa simulação. Em geral quanto menor o ∆*t* mais precisa é a simulação. Um ∆*t* muito grande pode levar à instabilidades e acarretar na divergência da simulação. Já ∆*t* muito pequenos apresentam ótimos resultados, mas podem resultar em custos computacionais proibitivos.

<span id="page-78-0"></span>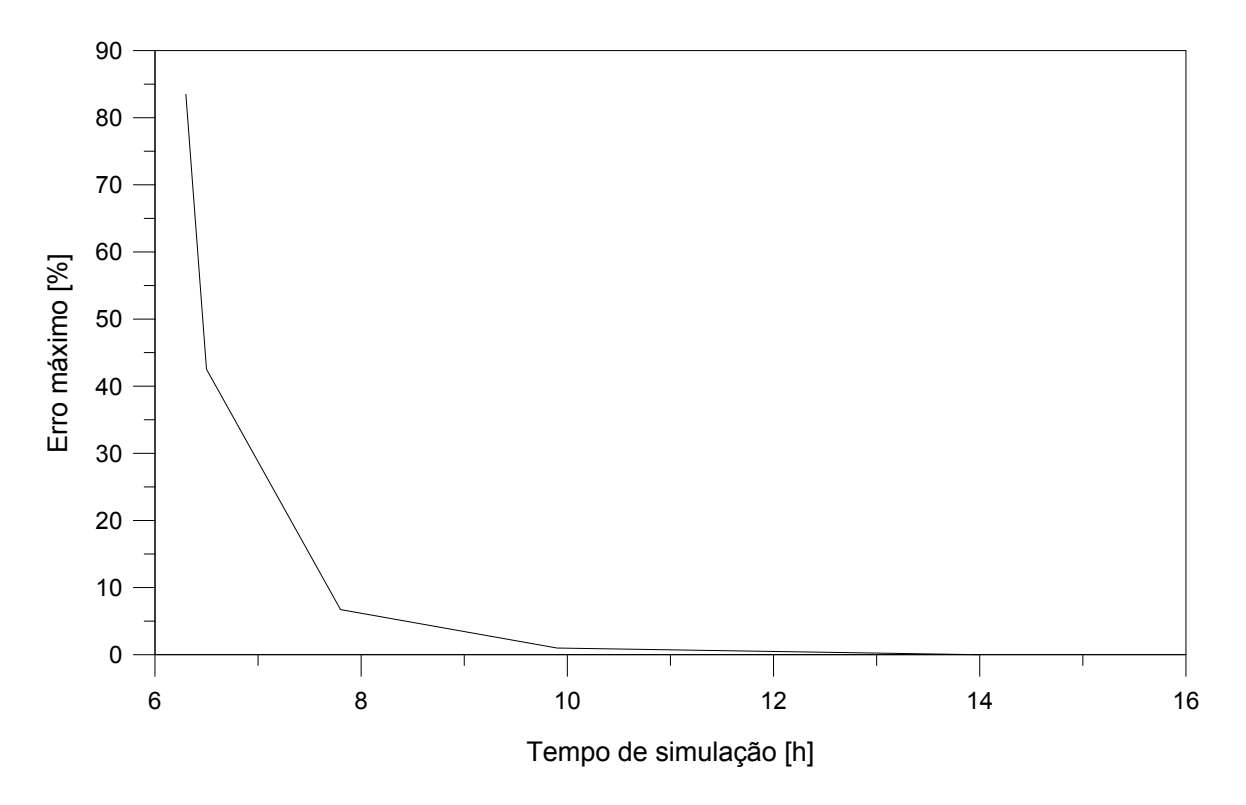

Figura 31 – Comparação entre o erro máximo e o tempo de simulação para o teste de convergência de malha.

Diversos intervalos de tempo foram testados para se analisar sua influência na simulação e decidir um valor que produza bons resultados sem que o custo computacional se torne alto demais. Assim como no teste de convergência de malha, a temperatura do sólido retirada em uma localidade de 200 mm a partir da superfície superior da célula foi utilizada como parâmetro de comparação. Os erros médios e máximos foram analisados para cada intervalo de tempo em comparação com o menor intervalo, de 5e<sup>−</sup><sup>5</sup> . A [Tabela 8](#page-78-1) apresenta os ∆*t* utilizados, o tempo total da simulação em horas, e os erros médios e máximos. A [Figura 32](#page-79-0) é um gráfico da variação do erro máximo em relação ao tempo de simulação gasto para cada ∆*t*.

Tabela 8 – Características de cada intervalo de tempo ∆*t*.

<span id="page-78-1"></span>

| $\Delta t$                                                                                                    |     |       | Tempo (horas) Erro Médio $(\%)$ Erro Máximo $(\%)$ |
|----------------------------------------------------------------------------------------------------|-----|-------|----------------------------------------------------|
| $\begin{array}{r} \text{1e}^{-3} \\ 5\text{e}^{-4} \\ 2,5\text{e}^{-4} \\ 2\text{e}^{-4} \\ 1\text{e}^{-4} \\ 5\text{e}^{-5} \end{array}$ | 1,1 | 0,209 | 8,382                                              |
|                                                                                                    | 2,2 | 0,087 | 2,206                                              |
|                                                                                                    | 4,4 | 0,039 | 0,928                                              |
|                                                                                                    | 5,5 | 0,029 | 0,690                                              |
|                                                                                                    | 11  | 0,009 | 0,210                                              |
|                                                                                                    | 22  |       |                                                    |

Assim como no teste de malha, a partir de um certo ponto uma melhora no ∆*t* pode aumentar demais o custo computacional sem grandes ganhos em precisão. A partir

<span id="page-79-1"></span><span id="page-79-0"></span>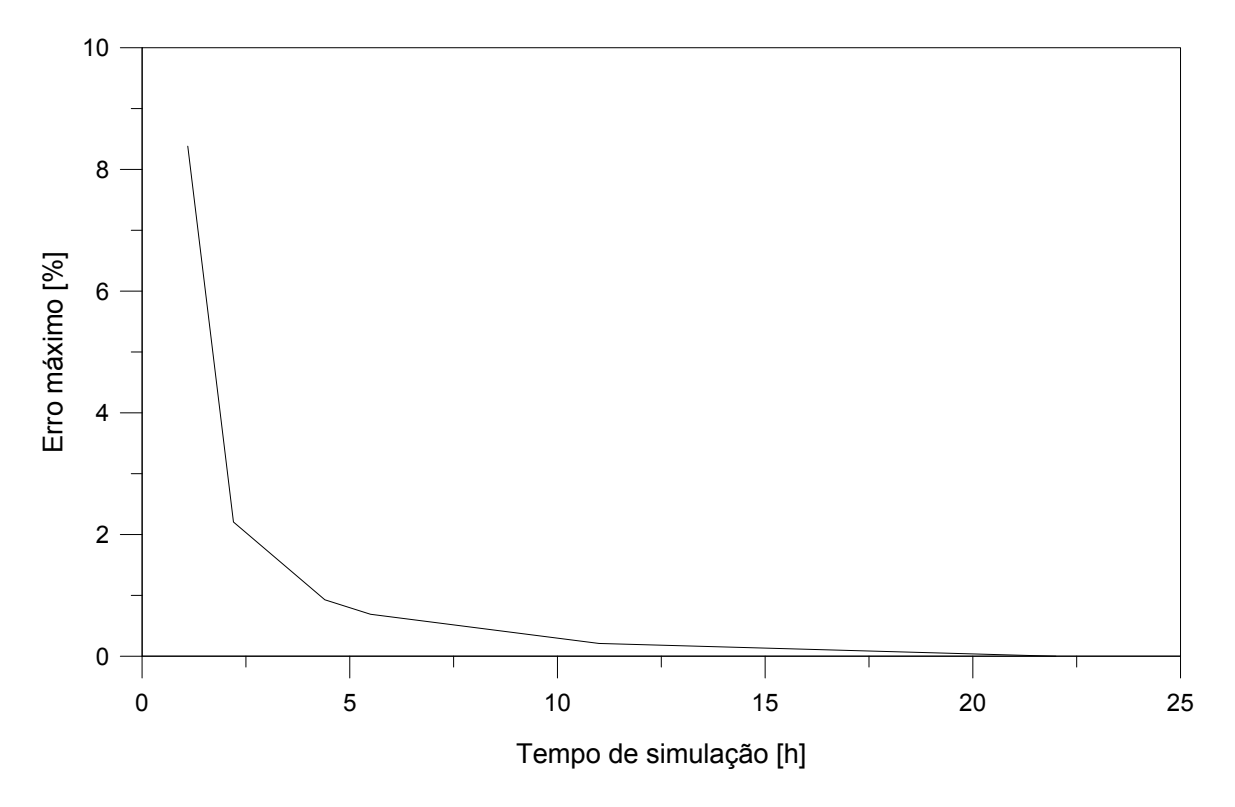

Figura 32 – Comparação entre o erro máximo e o tempo de simulação para os diferentes intervalos de tempo.

dos resultados obtidos, o ∆*t* escolhido foi de 2,5e<sup>−</sup><sup>4</sup> , que apresentou um erro máximo de aproximadamente 0,93 % e um tempo computacional bem mais baixo em relação ao menor ∆*t*.

## 5.6 Resultados

Para a combustão do xisto betuminoso, utilizou-se uma velocidade de entrada de ar igual a 0,0243 m s<sup>−</sup><sup>1</sup> e uma pressão atmosférica de 1,01325 e<sup>5</sup> Pa. O ar de entrada foi considerado como sendo composto de 21 % de O<sub>2</sub> e 79 % de N<sub>2</sub>, em fração molar. Em fração mássica, esses valores se tornam 23,3 % de  $O_2$  e 76,7 % de N<sub>2</sub>.

O coeficiente de troca térmica entre as fases sólida e gasosa se mostrou um parâmetro de grande importância para a estabilidade das simulações. O termo relacionado com a transferência de calor entre as duas fases é dado por  $\alpha \Sigma (T^G - T^S)$ , onde α é o coeficiente de transferência de calor e Σ é a área superficial específica, conforme dito anteriormente. O parâmetro Σ encontrado por [Martins](#page-108-0) [\(2008\)](#page-108-0) para o xisto betuminoso foi de 2321 m<sup>2</sup> m<sup>−</sup><sup>3</sup> . O coeficiente *α* escolhido para a simulação foi de 1,3 W m<sup>−</sup><sup>2</sup> K<sup>−</sup><sup>1</sup> . Esse valor foi encontrado por [Maioli](#page-107-0) [\(2016\)](#page-107-0) para a validação do resfriamento de um meio poroso com características semelhantes. As informações necessárias utilizadas na simulação estão resumidas na [Tabela 9,](#page-80-0) juntamente com a estequiometria das reações e parâmetros de cinética química das Tabelas [4](#page-72-0) e [5](#page-73-0) respectivamente.

<span id="page-80-0"></span>

| Parâmetro  | Descrição                                                   | Valor           | Unidade                               |
|------------|-------------------------------------------------------------|-----------------|---------------------------------------|
| n          | Número de nós                                               | 1002            |                                       |
| dt         | Intervalo de tempo                                          | $2.5 e^{-4}$    | S                                     |
| $P_{atm}$  | Pressão atmosférica                                         | $1,01325$ $e^5$ | Pa                                    |
| $U_e$      | Velocidade de entrada                                       | 0,0243          | $\mathrm{m} \mathrm{~s}^{-1}$         |
| $\rho$     | Massa específica aparente do sólido                         | 1168            | $\text{kg m}^{-3}$                    |
| $\epsilon$ | Porosidade                                                  | 0,47            |                                       |
| $k^S$      | Condutividade térmica do sólido                             | 0,89            | $W \; \text{m}^{-1} \; \text{K}^{-1}$ |
| $c_p^S$    | Calor específico do sólido                                  | 831             | $J \text{ kg}^{-1} K^{-1}$            |
| $\sum$     | Area superficial específica                                 | 2321            | $\rm m^2\ m^{-3}$                     |
| $\alpha$   | Coeficiente de transferência de calor<br>entre sólido e gás | 1,3             | $\rm W~m^{-2}~K^{-1}$                 |

Tabela 9 – Parâmetros utilizados na combustão do xisto.

Para se analisar a qualidade dos resultados obtidos nas simulações, os perfis de temperatura são comparados com os perfis encontrados experimentalmente por [Martins](#page-108-0) [\(2008\)](#page-108-0). A [Figura 33](#page-80-1) apresenta o perfil de temperaturas para a fase sólida, acompanhando a evolução da temperatura de cada termopar no tempo. O perfil encontrado por [Martins](#page-108-0) [\(2008\)](#page-108-0) está ilustrado na [Figura 34.](#page-81-0) Os perfis mostrados são referentes aos termopares localizados ao longo do eixo da célula de combustão, sendo que os termopares da coroa foram reunidos em um único perfil (Tcoroa).

<span id="page-80-1"></span>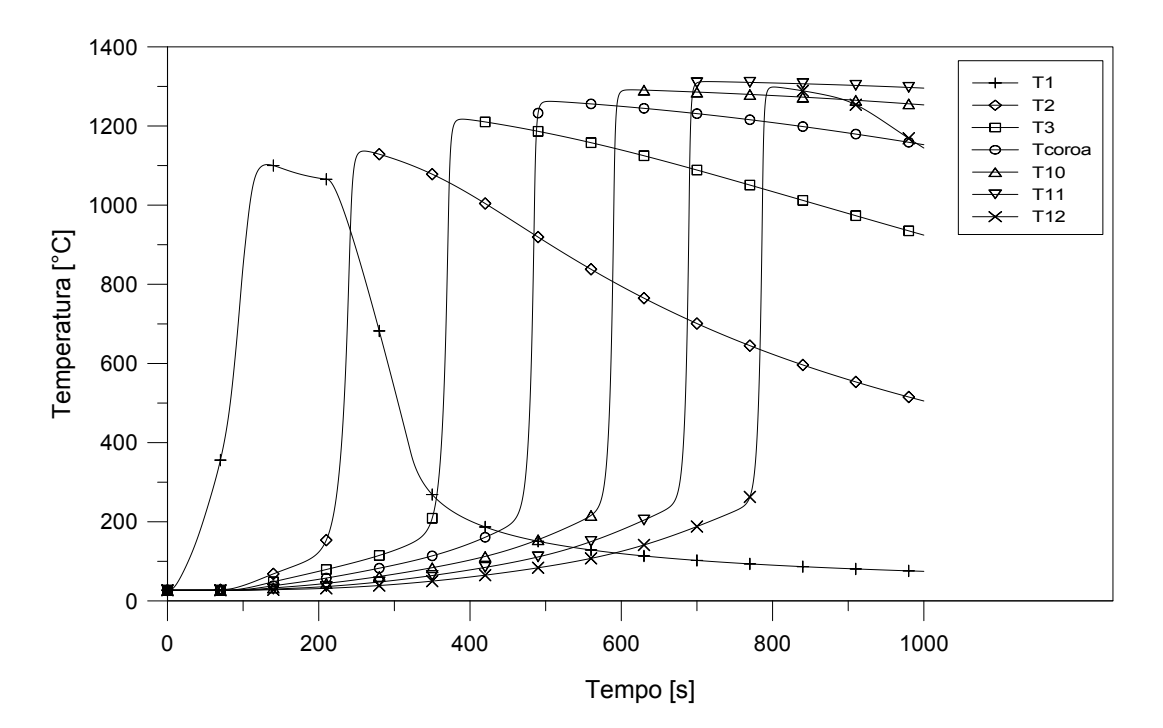

Figura 33 – Evolução da temperatura do sólido ao longo do tempo.

<span id="page-81-0"></span>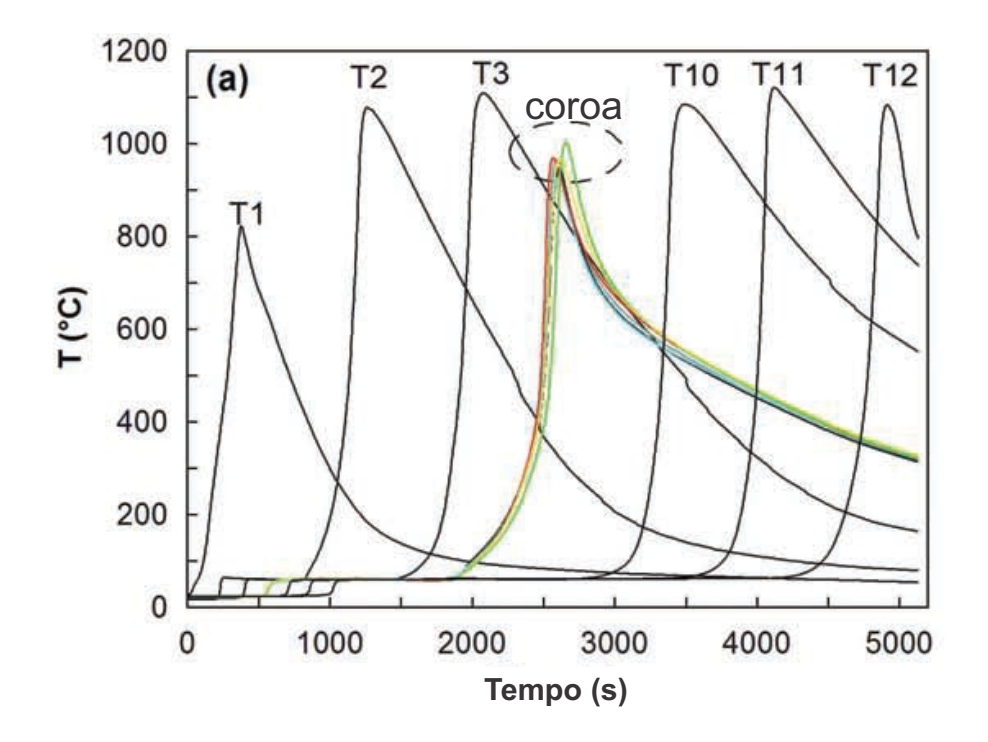

Figura 34 – Evolução da temperatura do sólido encontrada por Martins (2008). Fonte: Adaptado de Martins, 2008.

Assim que ocorre a ignição do xisto betuminoso, a frente de combustão começa a avançar pelo leito da célula. Os termopares vão registrando o aumento na temperatura do leito devido à combustão, sendo que os picos de temperatura em cada termopar indicam o momento da passagem da frente de combustão no respectivo termopar. Analisando-se esses picos de temperatura, percebe-se que a frente de combustão avança pelo leito de forma aparentemente estável, deslocando-se com uma velocidade relativamente constante, sem grandes variações.

Ao contrário dos demais termopares, o termopar T1 sofre grande influência da condição de contorno para realização da ignição do combustível. Percebe-se também que o último termopar (T12) sofre um resfriamento muito mais rápido do que os outros. Isso pode ser devido à condição de contorno escolhida de temperatura fixa na superfície de saída, de 300 °C, o que forçou uma queda de temperatura na parte de baixo da célula. Contudo, isso não teve grande influência no pico decorrente da frente de combustão.

É possível reparar que, para essa situação, as temperaturas simuladas são bem maiores que as encontradas por [Martins](#page-108-0) [\(2008\)](#page-108-0). As temperaturas máximas simuladas ficaram em torno de 1140 ◦C à 1310 ◦C, enquanto que [Martins](#page-108-0) [\(2008\)](#page-108-0) encontrou temperaturas de aproximadamente 1100 ◦C.

Ocorre também um aumento gradativo na temperatura simulada à medida que a frente de combustão vai avançando pelo leito, identificado pelo aumento no pico dos termopares. Isso pode estar relacionado com o fato da modelagem ser unidimensional, não

considerando as perdas de calor pelas superfícies laterais da célula de combustão, o que acarreta em um acúmulo de calor durante o processo. Há também o fato de que a medida que a frente de combustão avança no leito, o ar tem uma maior área para ganhar calor do sólido, aumentando o pré-aquecimento até o momento da combustão.

O resfriamento do leito após a passagem da frente de combustão também foi muito mais lento no caso simulado do que obtido experimentalmente. Isso indica que o coeficiente de transferência de calor entre as fases sólida e gasosa não é o mais correto, o gás entrando na célula não retira uma quantidade suficiente de calor do sólido aquecido. Novamente, as perdas de calor pelas superfícies laterais no experimento também podem ter influência e causar um resfriamento mais rápido do leito.

Outra análise realizada foi em relação ao perfil de temperatura do sólido ao longo do comprimento da célula. A [Figura 35](#page-82-0) apresenta os perfis de temperaturas obtidos na simulação para alguns instantes determinados. Os resultados encontrados por [Martins](#page-108-0) [\(2008\)](#page-108-0) são mostrados na [Figura 36.](#page-83-0)

<span id="page-82-0"></span>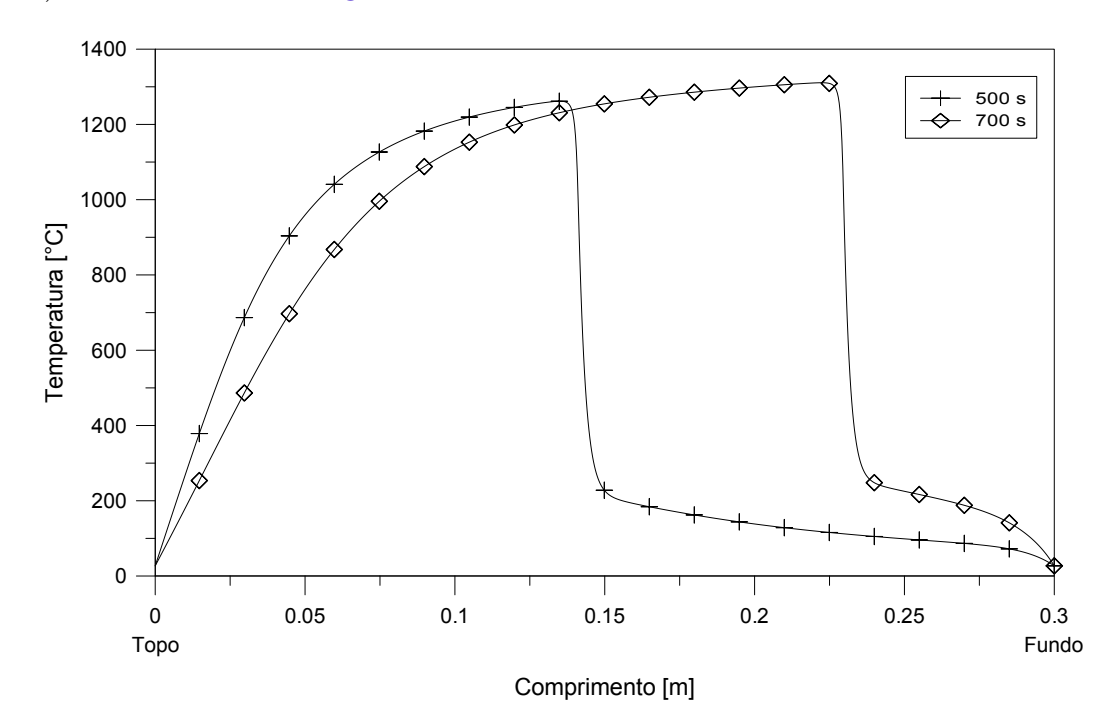

Figura 35 – Perfil de temperatura da fase sólida ao longo do eixo da célula de combustão.

O principal resultado desse gráfico é a confirmação da estrutura de combustão, como discutido na [subseção 2.3.1](#page-28-0) e visto na [Figura 12.](#page-34-0) Assim como nos experimentos de [Martins](#page-108-0) [\(2008\)](#page-108-0), ela corresponde à estrutura *reaction leading*, onde ∆ *<* 1. De fato, [Martins](#page-108-0) [\(2008\)](#page-108-0) calculou um valor de ∆ = 0*,* 39 e o valor encontrado para as simulações foi de aproximadamente  $\Delta = 0, 36$ .

O gráfico confirma que a zona de reação se propaga mais rapidamente do que a zona de transferência de calor. O pico de temperatura indica a localização da frente de combustão em cada instante, sendo que a temperatura cai rapidamente à jusante da frente.

<span id="page-83-0"></span>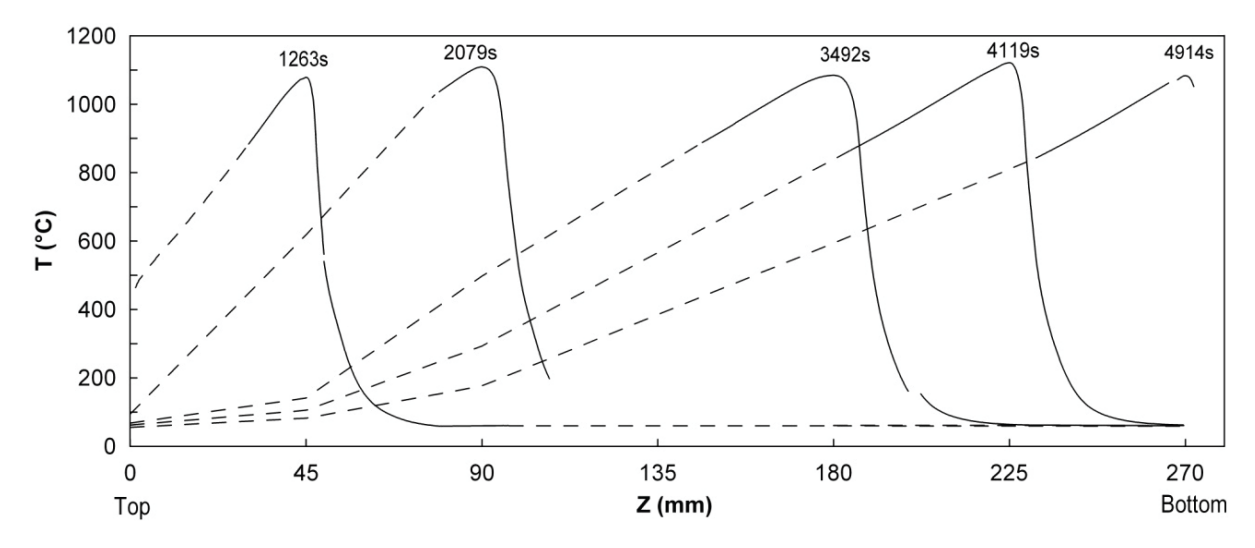

Figura 36 – Perfil de temperatura ao longo do eixo da célula de combustão encontrado por Martins (2008). Fonte: Martins, 2008.

À montante tem-se uma zona aquecida, com temperaturas mais elevadas após a passagem da frente de combustão. Essa zona fica cada vez maior à medida que a frente avança pelo leito.

Nesse gráfico também se percebe que o resfriamento da célula após a passagem da frente de combustão é bem mais lento na simulação do que nos experimentos.

Em busca de resultados que mais se aproximam dos experimentos de [Martins](#page-108-0) [\(2008\)](#page-108-0), outras análises foram feitas, descritas a seguir.

## 5.6.1 Influência do coeficiente de transferência de calor

Como dito anteriormente, o coeficiente de transferência de calor entre as fases sólida e gasosa se mostrou um parâmetro de grande influência nas simulações, afetando diretamente a estabilidade e os resultados.

Optou-se agora por utilizar um valor mais baixo, adotado por [Martins](#page-108-0) [\(2008\)](#page-108-0) em suas simulações da combustão do xisto betuminoso. Esse valor foi de  $\alpha = 0.2344 \text{ W m}^{-2}$  $K^{-1}$  de forma a obter o termo  $\alpha \Sigma = 544 \text{ W m}^{-3} \text{ K}^{-1}$ , utilizado por ele. As curvas dos perfis de temperatura obtidas para esse novo valor estão apresentadas na [Figura 37.](#page-84-0)

Percebe-se claramente que apenas a mudança desse coeficiente foi responsável por uma boa queda nas temperaturas do sólido em todo o leito. As temperaturas máximas agora variam de 1040 ◦C a até aproximadamente 1180 ◦C, diminuindo em até 140 ◦C em relação ao coeficiente anterior.

A mudança no coeficiente de transferência de calor entre sólido e gás resultou em uma redução significativa na temperatura máxima atingida, porém, o resfriamento do leito da célula ainda ocorreu de forma lenta. Para tentar representar um melhor resfriamento da

<span id="page-84-0"></span>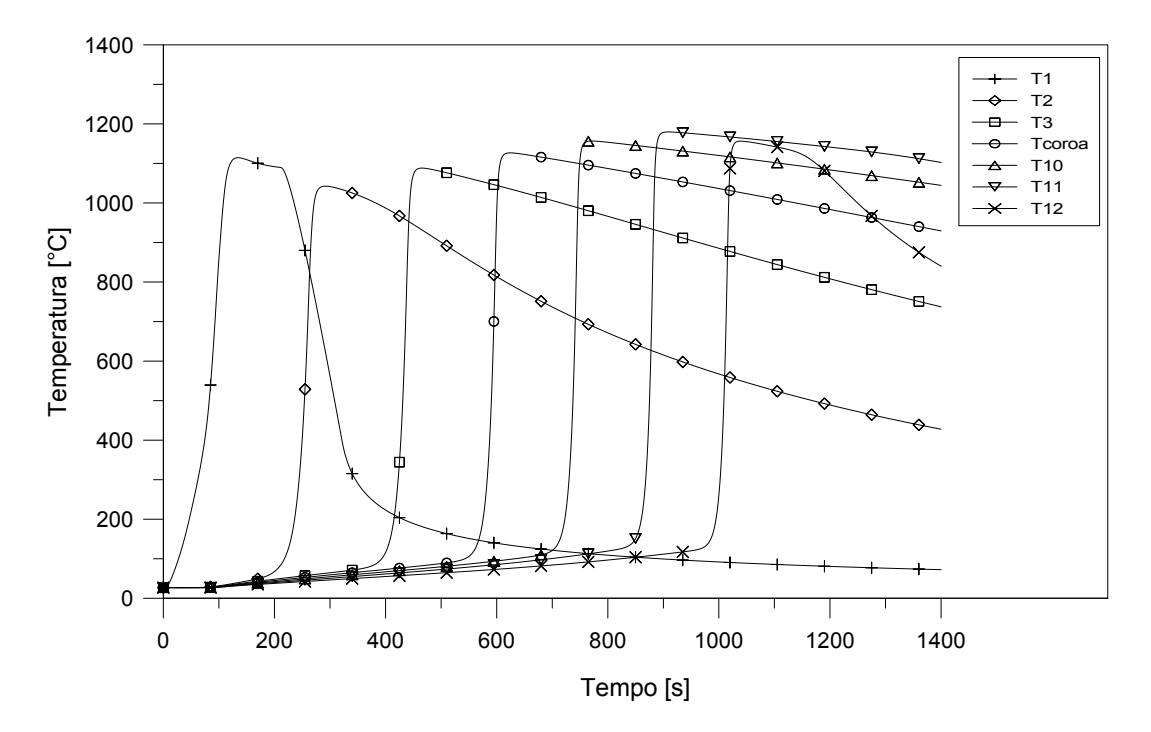

Figura 37 – Evolução da temperatura do sólido no tempo para um coeficiente de transferência de calor de  $0,2344 \text{ W m}^{-2} \text{ K}^{-1}.$ 

célula em comparação com os experimentos, outra análise foi realizada, mostrada a seguir.

## 5.6.2 Influência de perdas de calor para o ambiente

Apesar dos esforços de [Martins](#page-108-0) [\(2008\)](#page-108-0) para construir uma célula de combustão visando a diminuição das perdas de calor pelas superfícies laterais, elas ainda foram significativas. As perdas calculadas por ele foram de aproximadamente 42 % do calor liberado na oxidação do carbono fixo.

Em seu equacionamento, também unidimensional, [Martins](#page-108-0) [\(2008\)](#page-108-0) considerou a perda de calor para o ambiente pelas laterais da célula de combustão. Essas perdas estão relacionadas com os termos  $h (T_{amb} - T_s) e h (T_{amb} - T_q)$ , em suas equações de conservação de energia para as fases sólida e gasosa, Equações [5.33](#page-84-1) e [5.34,](#page-84-2) respectivamente. O parâmetro *h* é o coeficiente de transferência de calor para o ambiente e *Tamb* é a temperatura do ambiente.

<span id="page-84-1"></span>
$$
(1 - \epsilon) (\rho c_p)_s \frac{\partial T_s}{\partial t} = \frac{\partial}{\partial x} \left( \lambda_s^* \frac{\partial T_s}{\partial x} \right) + \Gamma_{g,s} (T_g - T_s) + Q_s + h (T_{amb} - T_s)
$$
(5.33)

<span id="page-84-2"></span>
$$
\epsilon \left(\rho c_p\right)_g \frac{\partial T_g}{\partial t} + \left(\rho c_p\right)_g v_g \frac{\partial T_g}{\partial x} = \frac{\partial}{\partial x} \left(\lambda_g^* \frac{\partial T_g}{\partial x}\right) + \Gamma_{s,g} \left(T_s - T_g\right) + Q_g + h \left(T_{amb} - T_g\right) \tag{5.34}
$$

Na tentativa de se obter resultados mais próximos dos obtidos por [Martins](#page-108-0) [\(2008\)](#page-108-0), foram realizadas algumas modificações no código do solver *biomassGasificationFoam* para  $\sigma$ considerar essas perdas de calor para o ambiente. Os termos  $h\left(T_{amb} - T^G\right)$  e  $h\left(T_{amb} - T^S\right)$ foram acrescentados nas equações de conservação de energia para as fases gasosa e sólida, Equações [4.5](#page-60-0) e [4.6,](#page-60-1) respectivamente, obtendo as Equações [5.35](#page-85-0) e [5.36.](#page-85-1) Essas foram as equações de conservação de energia utilizadas no restante das simulações deste trabalho.

<span id="page-85-0"></span>
$$
\frac{\partial \epsilon \rho^G c_p^G T^G}{\partial t} + \mathbf{u} \cdot (\nabla \rho^G c_p^G T^G) - \nabla \cdot ((1 - \epsilon) k^G \nabla T^G) = \sum_i \omega_i^G h_{f_i}^G
$$
\n
$$
- \alpha \Sigma (T^G - T^S) - \Gamma + S^{G^{rad}} + h (T_{amb} - T^G)
$$
\n(5.35)

<span id="page-85-1"></span>
$$
\frac{\partial \rho^S c_p^S T^S}{\partial t} - \nabla \cdot \left(\epsilon k^S \nabla T^S\right) = \alpha \Sigma \left(T^G - T^S\right) + H_r + S^{S^{rad}} + h\left(T_{amb} - T^S\right) \tag{5.36}
$$

[Martins](#page-108-0) [\(2008\)](#page-108-0) calculou o coeficiente de transferência de calor para o ambiente (*h*) como sendo igual a 195 W m<sup>−</sup><sup>3</sup> K<sup>−</sup><sup>1</sup> , para que a perda de calor em sua simulação se aproximasse dos 42 % ocorridos nos experimentos. Esse valor de *h* foi então adotado para as simulações. O valor da temperatura ambiente *Tamb* adotado foi de 300 K. Um estudo de interesse, não realizado neste trabalho, seria uma análise mais aprofundada do parâmetro *h*, como sua aplicação nas equações de conservação de energia, e realização de testes e simulações para a correta determinação do valor que melhor represente os experimentos.

Os perfis de temperatura para a fase sólida, obtidos após a realização dessas modificações, estão apresentados na [Figura 38.](#page-86-0) Os picos de temperatura tiveram uma pequena queda, variando agora entre 1022 ◦C à 1136 ◦C. Essas temperaturas estão bem próximas das encontradas por [Martins](#page-108-0) [\(2008\)](#page-108-0), da ordem de 1100 ◦C. Tendo em vista a grande complexidade do problema, que envolve diversos fenômenos físicos como escoamento em meio poroso, troca de calor entre gás e sólido em não-equilíbrio térmico, transporte de massa e cinética química, as temperaturas encontradas se mostram bastante satisfatórias.

Também fica evidente que, com a introdução das perdas para o ambiente no equacionamento, as temperaturas do leito caem de forma mais rápida. A [Figura 39](#page-86-1) mostra uma comparação entre as temperaturas do sólido para os dois casos, com e sem perdas de calor. As curvas foram retiradas para o termopar T10 e mostram claramente o efeito dessas perdas no resfriamento do leito da célula de combustão. Como no segundo caso a temperatura foi um pouco mais baixa, acarretou em um consumo um pouco mais lento do combustível.

Os perfis de temperatura encontrados nas simulações apresentaram bons resultados. A maior diferença entre os resultados simulados e os experimentais se encontra no tempo de duração para que todo o xisto contido na célula fosse consumido. Na simulação, todo

<span id="page-86-0"></span>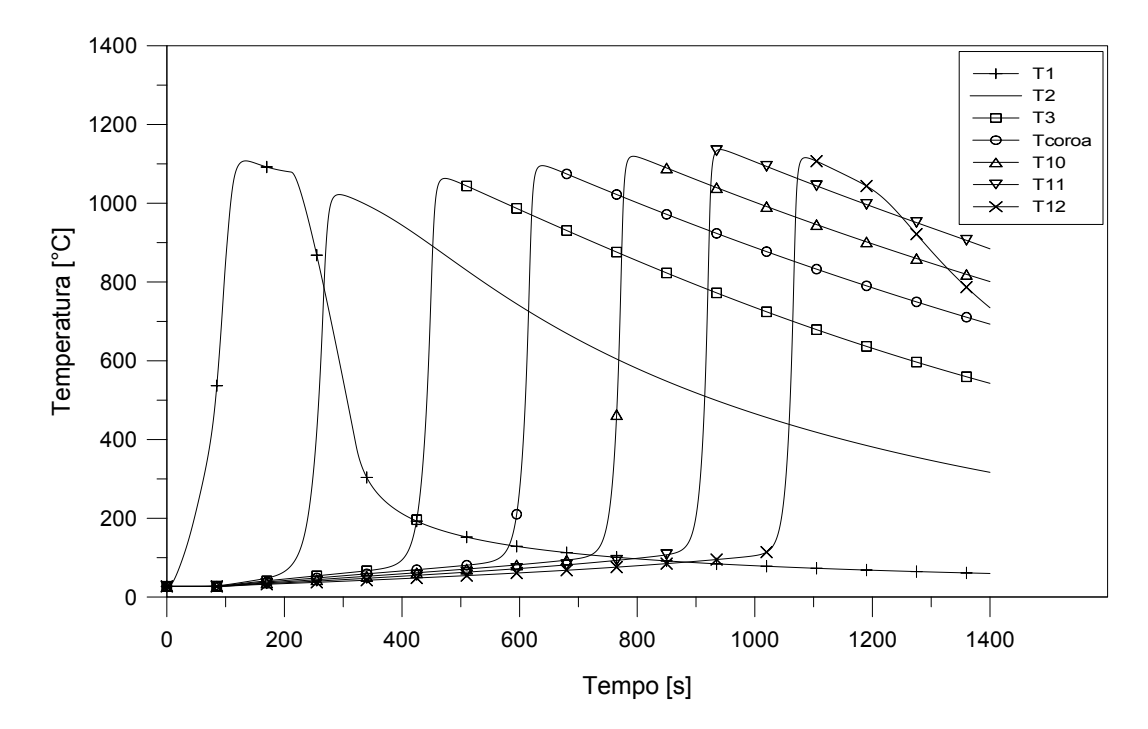

Figura 38 – Evolução da temperatura do sólido com a influência de perdas de calor para o ambiente.

<span id="page-86-1"></span>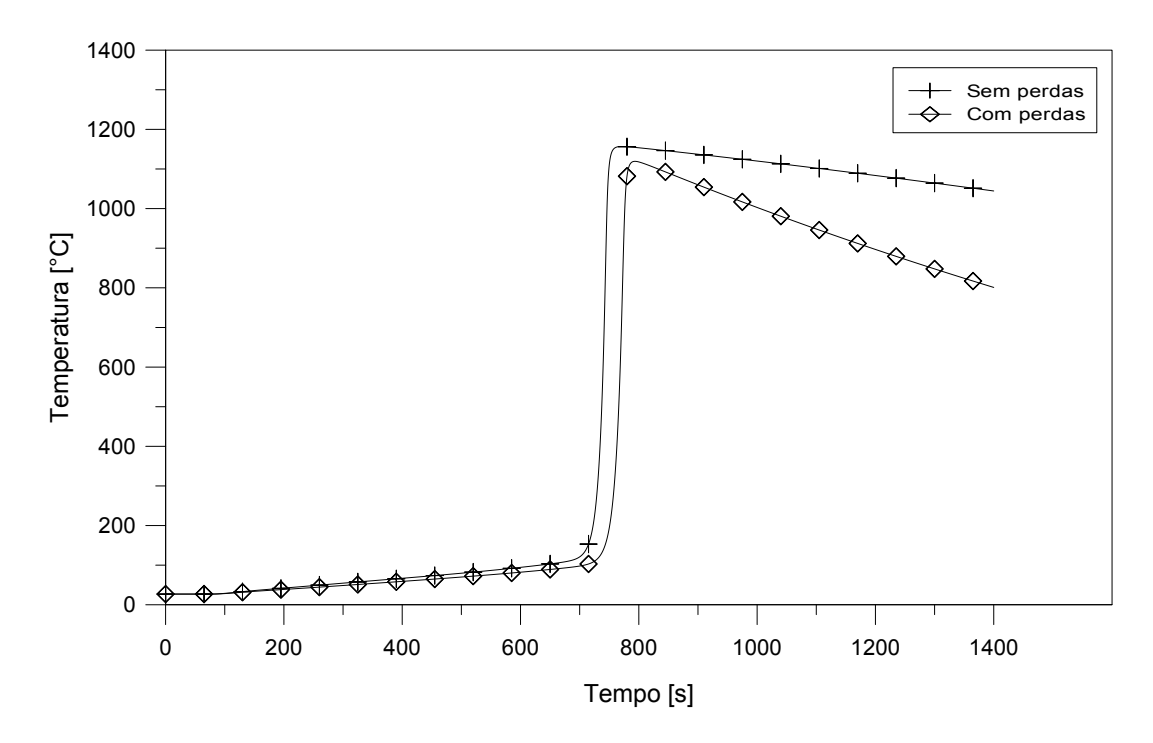

Figura 39 – Comparação entre as temperaturas do sólido para os casos com e sem perdas de calor para o ambiente, retiradas para o termopar T10.

o xisto foi consumido em um tempo em torno de 1200 segundos, valor extremamente mais baixo do que o encontrado por [Martins](#page-108-0) [\(2008\)](#page-108-0), de quase 5000 segundos. Foi possível reparar que o valor da temperatura exerce grande influência no tempo de consumo, o que já era esperado já que a equação da taxa tem relação exponencial com a temperatura. Além disso, os parâmetros de cinética química utilizados foram estimados a partir de

análises termogravimétricas com taxas de aquecimento de 3 e 10 K min<sup>−</sup><sup>1</sup> . Porém, de acordo com [Martins](#page-108-0) [\(2008\)](#page-108-0), a combustão do xisto na célula pode estar sujeita a taxas de aquecimento muito maiores, da ordem de 90 K min<sup>−</sup><sup>1</sup> , o que levaria a uma cinética química um pouco diferente. Esse é um ponto delicado na simulação da combustão de sólidos, pois os parâmetros cinéticos são encontrados para condições específicas, eles dependem de cada material e das caraterísticas em que a combustão irá ocorrer.

Outro parâmetro de grande importância é o fornecimento de oxigênio para a oxidação do carbono fixo. Ele é o principal parâmetro que governa a velocidade da frente de combustão e que, consequentemente, deve influenciar nesse resultado. Outras informações sobre essa influência serão apresentadas mais adiante, nas subseções [5.6.3](#page-89-0) e [5.6.5.](#page-93-0)

Para ilustrar melhor o efeito das perdas de calor pelas laterais da célula, foram comparadas as temperaturas nas duas condições (com perdas e sem perdas) ao longo do eixo da célula de combustão, [Figura 40.](#page-87-0) Nesse gráfico, a diferença entre as duas curvas indica a perda de calor ocorrida para o ambiente. Houve também uma diminuição de aproximadamente 45 ◦C na temperatura máxima atingida pelo sólido.

<span id="page-87-0"></span>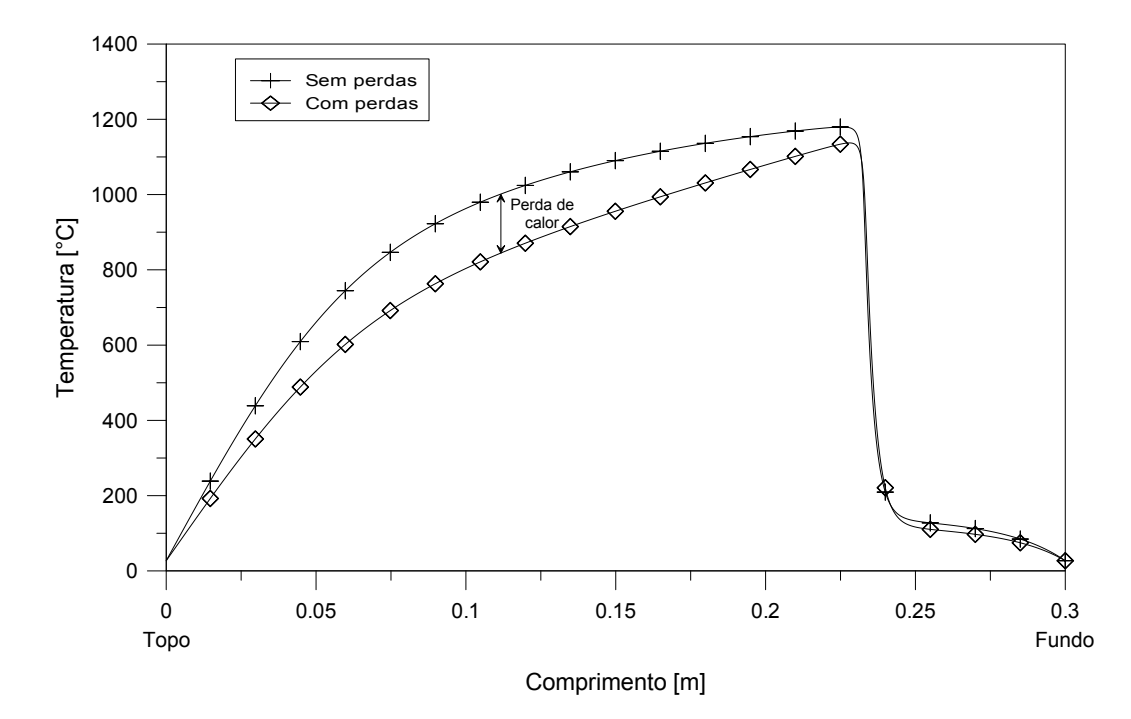

Figura 40 – Comparação do perfil de temperatura do sólido ao longo do eixo da célula para os casos com e sem perdas de calor para o ambiente.

Assim como foram analisadas as temperaturas do sólido ao longo do tempo e do comprimento da célula, o mesmo foi feito com as temperaturas da fase gasosa. A [Figura 41](#page-88-0) apresenta as temperaturas medidas de cada termopar ao longo do tempo.

Nesse gráfico, percebe-se um aumento na temperatura de todos os termopares no instante aproximado de 120 segundos. Esse instante coincide com o momento em que a temperatura do sólido atinge seu valor mais alto devido à condição imposta para que

ocorresse a ignição do combustível. É possível que o fenômeno da ignição tenha causado instabilidade, ocasionando esse aumento de temperatura. De fato, a temperatura do gás foi o parâmetro de maior instabilidade nas simulações realizadas, sendo constantemente o primeiro a apresentar picos repentinos que levavam à divergência da solução.

As temperaturas máximas atingidas pelo gás variam entre aproximadamente 600 ◦C a até 760 ◦C. Essas temperaturas são muito inferiores às temperaturas atingidas pelo sólido.

<span id="page-88-0"></span>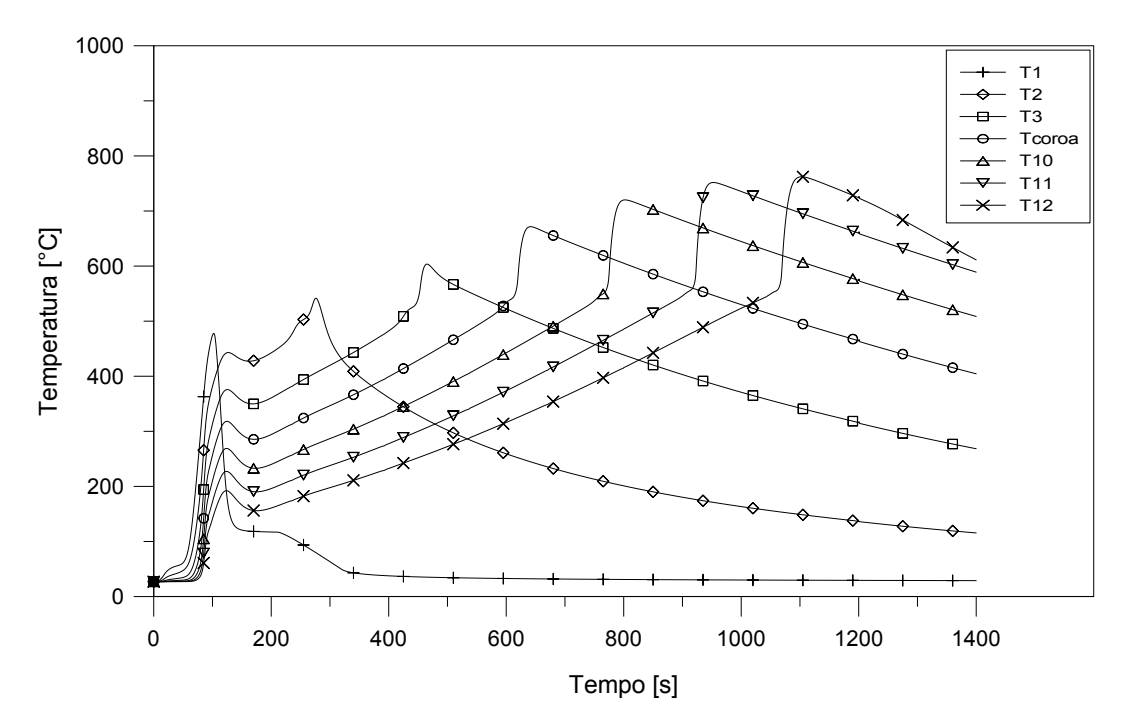

Figura 41 – Evolução da temperatura da fase gasosa ao longo do tempo.

Os perfis de temperatura para a fase gasosa ao longo do eixo da célula de combustão estão apresentados na [Figura 42.](#page-89-1) A temperatura do gás apresenta um comportamento semelhante à temperatura do sólido, relacionada com a estrutura de combustão *reaction leading*, onde a zona de reação se propaga de forma mais rápida do que a zona de transferência de calor.

Para uma melhor visualização da diferença entre as temperaturas das fases sólida e gasosa, outro gráfico foi gerado, mostrado na [Figura 43.](#page-89-2) As temperaturas são plotadas ao longo do eixo da célula de combustão para o instante de tempo 800 segundos, sendo que os picos representam o local onde se encontra a frente de combustão. Pelo gráfico, percebe-se que o gás, que se encontra mais frio do que o sólido ao entrar na célula de combustão, ganha calor e é aquecido pelo sólido, já que este ainda se encontra quente pela passagem da frente de combustão. À jusante da frente, o sólido ainda apresenta baixas temperaturas, sendo agora aquecido pela passagem dos gases quentes provenientes da combustão do xisto.

Uma importante informação retirada desse gráfico é a confirmação de que as duas fases, sólida e gasosa, não estão em equilíbrio térmico local, pois apresentam temperaturas

<span id="page-89-1"></span>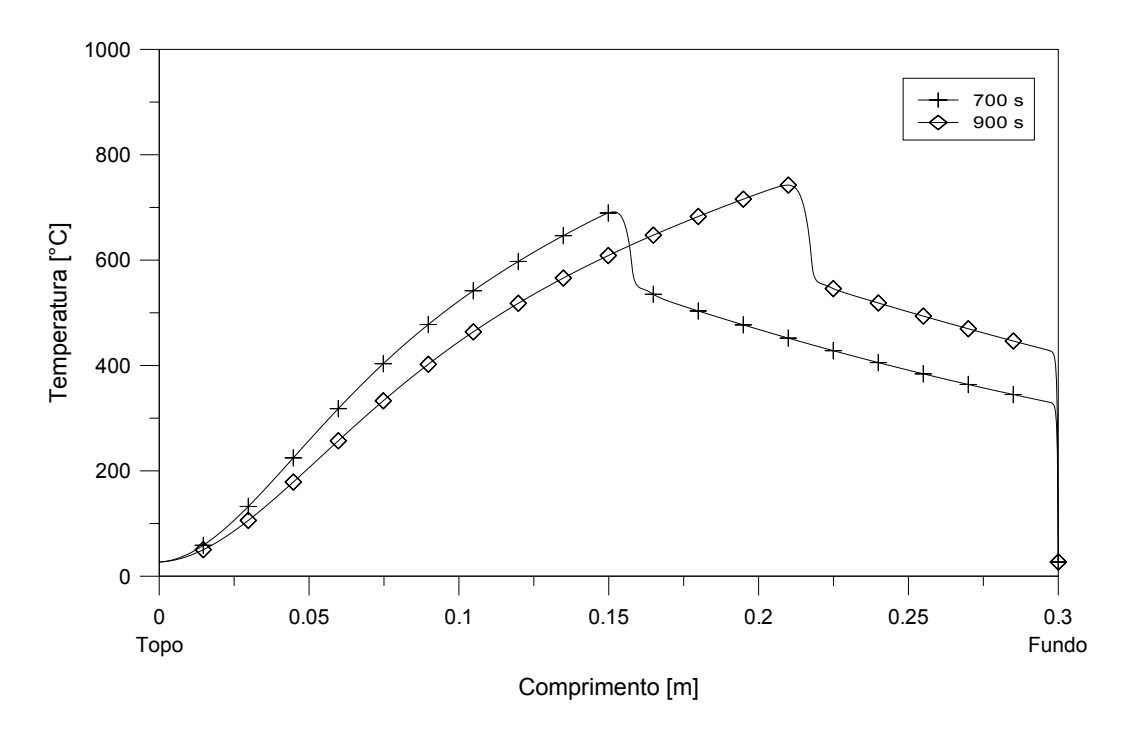

bem distintas ao longo da célula de combustão.

Figura 42 – Perfil de temperatura da fase gasosa ao longo do eixo da célula de combustão.

<span id="page-89-2"></span>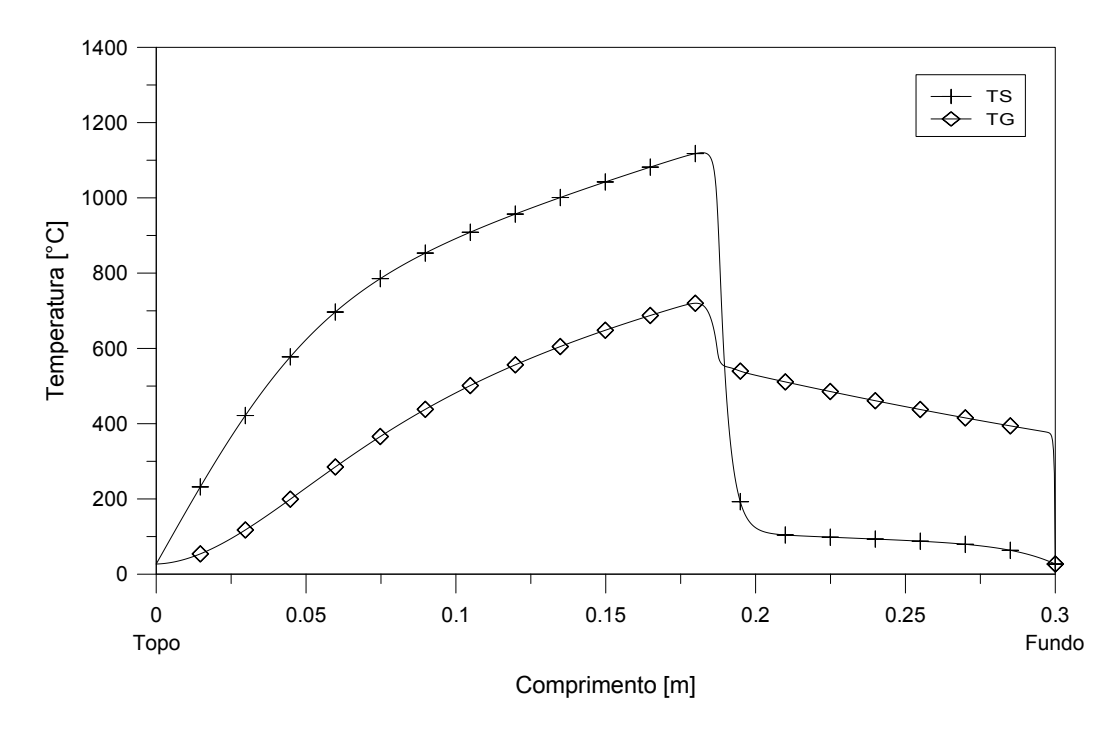

Figura 43 – Comparação entre as temperaturas das fases sólida e gasosa para o instante de tempo 800 segundos.

# <span id="page-89-0"></span>5.6.3 Evolução das frações mássicas

O processo de combustão do xisto betuminoso envolve um mecanismo cinético de quatro etapas, consistindo na evaporação da umidade, pirólise da matéria orgânica, combustão do carbono fixo e na descarbonatação, como descrito na [seção 5.3.](#page-70-0)

A [Figura 44](#page-90-0) apresenta a evolução no tempo das frações mássicas de cada sólido contido no xisto betuminoso. Essas informações foram retiradas em um ponto localizado a 180 mm a partir da superfície superior da célula de combustão, ou seja, no ponto onde estaria o termopar T10. Em comparação com o tempo total de simulação, as reações ocorrem de forma bem rápida. Para uma melhor visualização das transformações dos componentes sólidos, um outro gráfico foi gerado, [Figura 45,](#page-91-0) ampliando-se o trecho em que elas ocorrem.

<span id="page-90-0"></span>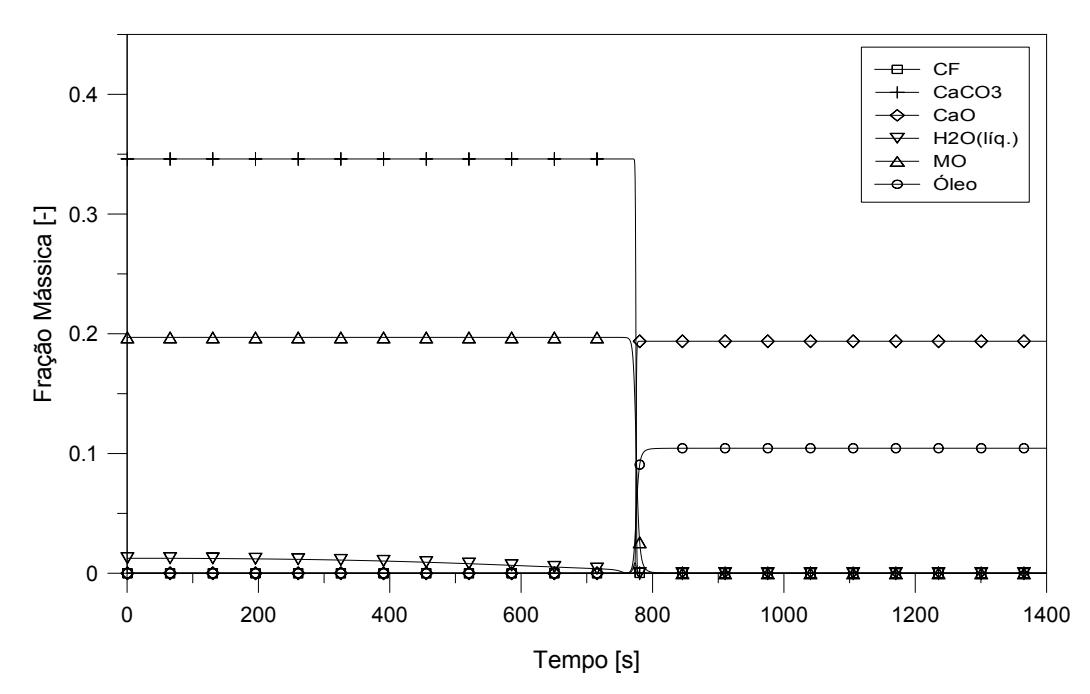

Figura 44 – Evolução das frações mássicas para os componentes sólidos, retiradas no termopar T10.

O gráfico mostra a transformação de  $34.6\%$  em massa de CaCO<sub>3</sub> em aproximadamente 19,37 % de CaO. A matéria orgânica, que correspondia a 19,7 % da massa do xisto, resultou em 10,44 % de óleo (considerado na modelagem como sólido). O carbono fixo formado na decomposição da matéria orgânica equivale à aproximadamente 4,77 % da massa do xisto, porém, ele não aparece no gráfico em quantidades significativas. Isso pode estar relacionado com o fato das reações ocorrerem de forma relativamente rápida e concomitante, fazendo com que, no momento em que o carbono fixo é formado na pirólise, já seja consumido na oxidação.

O consumo de CaCO<sup>3</sup> para a geração de CaO, proveniente da reação de descarbonatação, apresenta uma curva mais acentuada do que a decomposição da matéria orgânica. Isso está relacionado com os parâmetros cinéticos das reações e com a maior concentração de  $CaCO<sub>3</sub>$  no xisto.

O processo de combustão do xisto betuminoso produz um gás que é a mistura de vários componentes provenientes das diversas reações envolvidas no processo. A composição

<span id="page-91-0"></span>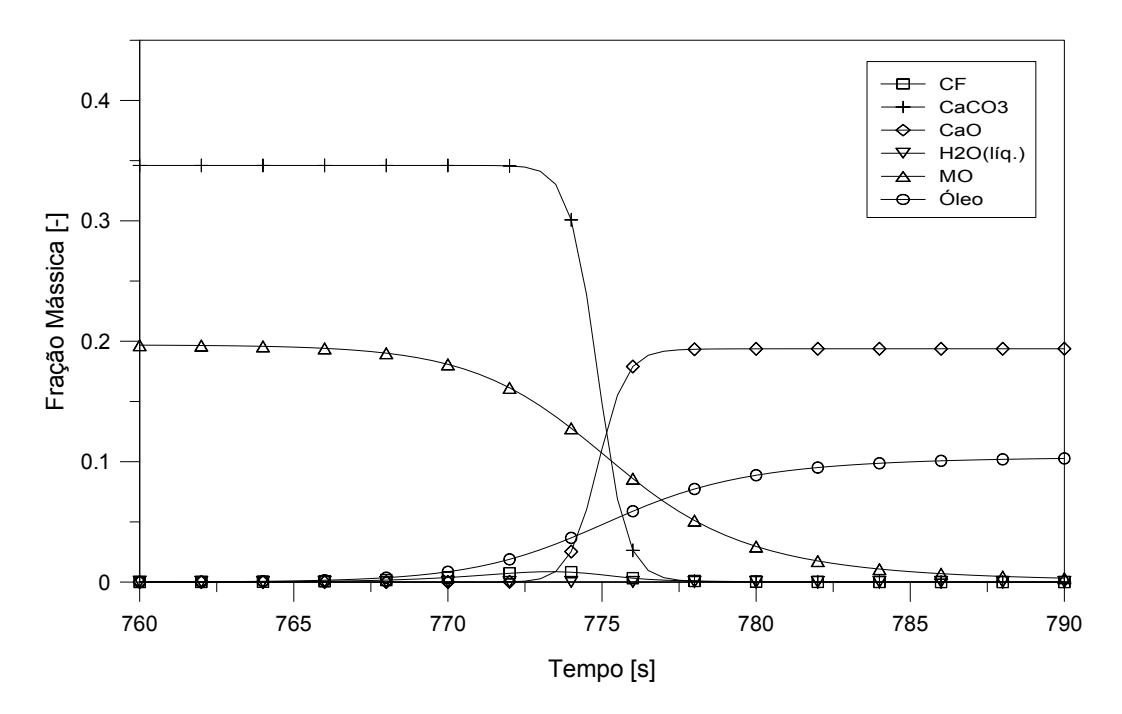

Figura 45 – Ampliação do trecho para a evolução das frações mássicas dos componentes sólidos.

<span id="page-91-1"></span>desse gás obtida na simulação está apresentada na [Tabela 10.](#page-91-1) Essa composição foi retirada de um ponto localizado no fundo da célula de combustão, ou seja, no local de saída dos gases.

| Composição      | Fração Molar $(\%)$ |
|-----------------|---------------------|
| HC              | 15,59               |
| CO              | 17,35               |
| CO <sub>2</sub> | 41,3                |
| H <sub>20</sub> | 3,48                |
| O <sub>2</sub>  | 4,68                |
| N <sub>2</sub>  | 17,6                |

Tabela 10 – Composição do gás de combustão

De acordo com a [Tabela 10,](#page-91-1) o principal componente do gás de combustão é o dióxido de carbono (CO2) com 41,3 % da fração molar. Além de ser formado na reação de oxidação, o CO<sup>2</sup> também é produzido na reação de descarbonatação do CaCO3, que constitui uma boa parte da fração mássica do xisto. Os hidrocarbonetos (HC) e o monóxido de carbono (CO) apresentam frações molares próximas, sendo o HC formado na pirólise da matéria orgânica e o CO vindo principalmente da oxidação do carbono fixo. A fração do vapor de água é pequena em comparação com os outros gases, visto que a fração mássica de umidade no xisto betuminoso era relativamente baixa.

Outra informação importante é o fato do gás de combustão conter ainda 4,68 % de oxigênio na saída da célula. Isso indica que nem todo O<sub>2</sub> foi consumido na reação de oxidação. Esse oxigênio em excesso pode ter contribuído para a rápida propagação da frente de combustão obtida nesse trabalho, já que essa velocidade de propagação está diretamente relacionada com o fornecimento de oxigênio, sendo controlada por ele.

O excesso de oxigênio na saída também é um indicativo de que a cinética química e os coeficientes estequiométricos utilizados nas simulações precisariam de pequenos ajustes para corresponder ao experimento de [Martins](#page-108-0) [\(2008\)](#page-108-0). Ele relatou que o oxigênio foi praticamente todo consumido, correspondendo a apenas 0,59 % do gás na saída da célula. Alguns fatores podem variar conforme a realização do experimento, mas são fixados durante toda a simulação, como é o caso da relação CO/CO<sub>2</sub> gerada na reação de oxidação. Outro fato é que a decomposição da matéria orgânica pode diferenciar conforme a taxa de aquecimento imposta.

### 5.6.4 Velocidade de propagação da frente de combustão

A partir da informação obtida sobre a evolução das temperaturas no tempo para a fase sólida, foi possível estimar a velocidade de propagação da frente de combustão. Isso foi feito tomando-se o momento em que cada cada termopar ao longo do eixo da célula registrou seu respectivo pico de temperatura. A [Figura 46](#page-92-0) apresenta o gráfico com os pontos para a posição da frente de combustão no tempo. Uma função polinomial quadrática foi ajustada aos pontos obtidos, como mostrado no gráfico. O termopar T1 não foi considerado por sofrer muita influência da condição de contorno para realização da ignição.

<span id="page-92-0"></span>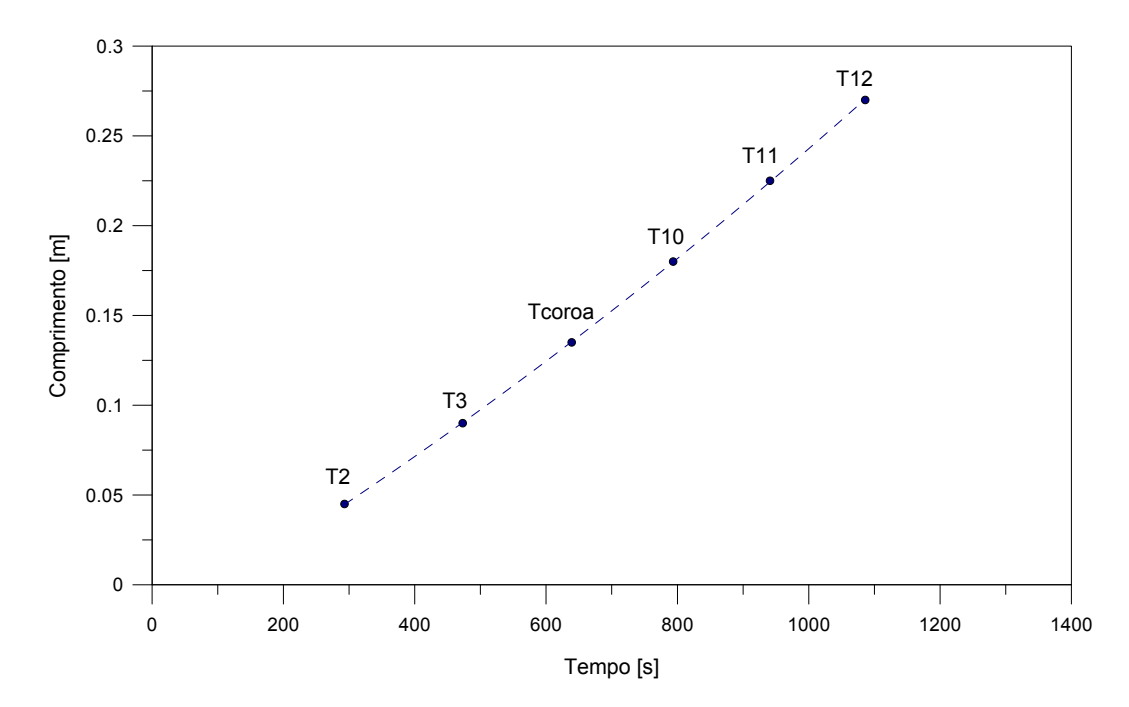

Figura 46 – Posição da frente de combustão.

A derivada primeira dessa função obtida para a posição da frente de combustão, forneceu uma função da sua velocidade ao longo do tempo, mostrado na [Figura 47.](#page-93-1)

<span id="page-93-1"></span>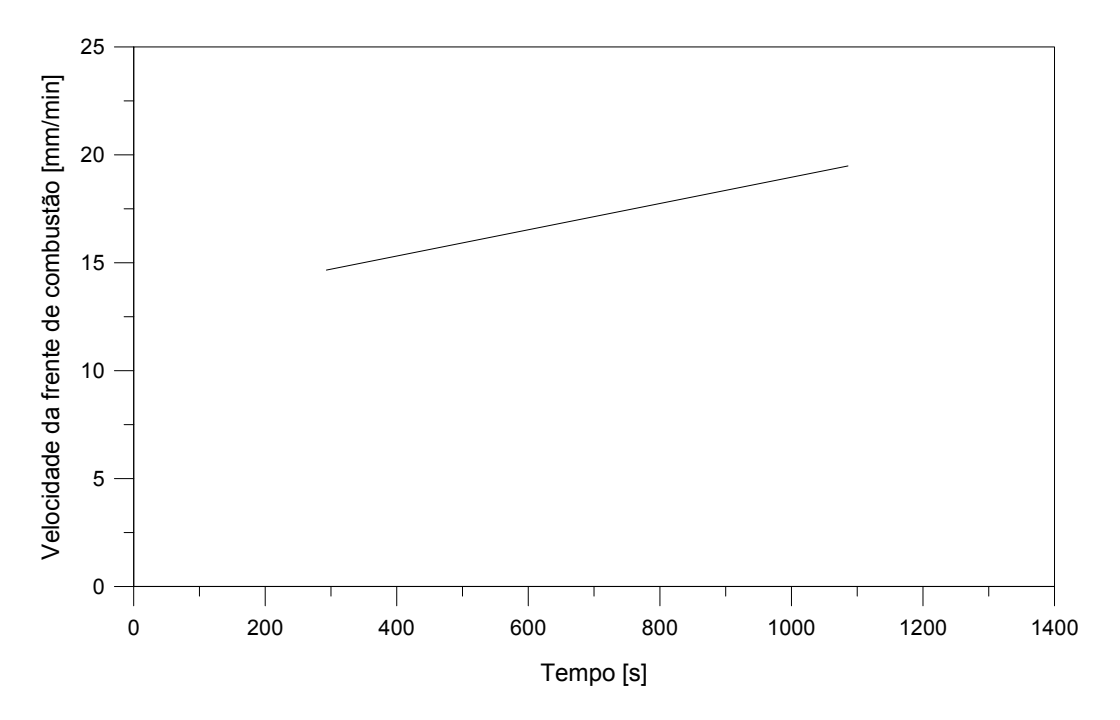

Figura 47 – Velocidade da frente de combustão.

As velocidades estimadas variam entre aproximadamente 14,6 mm min<sup>−</sup>1 a até 19,5 mm min<sup>−</sup>1. À medida que a frente avança pelo leito da célula de combustão, a velocidade aumenta ligeiramente. Isso pode estar relacionado com o pequeno aumento gradativo na temperatura do sólido com o avanço da frente, citado anteriormente, o que aumenta as taxas de reação.

É preciso ressaltar que esses valores encontrados são muito maiores do que os encontrados por [Martins](#page-108-0) [\(2008\)](#page-108-0). As velocidades em seus experimentos variaram entre 3,1 mm min<sup>−</sup>1 à 4,0 mm min<sup>−</sup>1. O consumo do xisto na célula de combustão foi muito mais rápido na simulação do que nos experimentos, o que está interligado com uma maior velocidade de propagação da frente de combustão. Conforme dito anteriormente, isso deve estar relacionado principalmente com o fornecimento de oxigênio para o processo e também com os parâmetros de cinética química.

#### <span id="page-93-0"></span>5.6.5 Influência da concentração de oxigênio do ar de entrada

Para se analisar a influência da concentração de oxigênio do ar de entrada no processo de combustão do xisto, outra simulação foi feita, semelhante às anteriores, onde alterou-se apenas essa concentração. O ar de entrada foi considerado como sendo composto por 95 % em massa de nitrogênio e 5 % em massa de oxigênio, onde antes era 76,7 % e 23,3 % respectivamente.

A [Figura 48](#page-94-0) mostra a evolução das temperaturas do sólido para cada termopar da célula ao longo do tempo. As temperaturas máximas encontradas variam entre 1014 ◦C e 1138 ◦C. Essas temperaturas são praticamente as mesmas encontradas para a concentração original de oxigênio.

<span id="page-94-0"></span>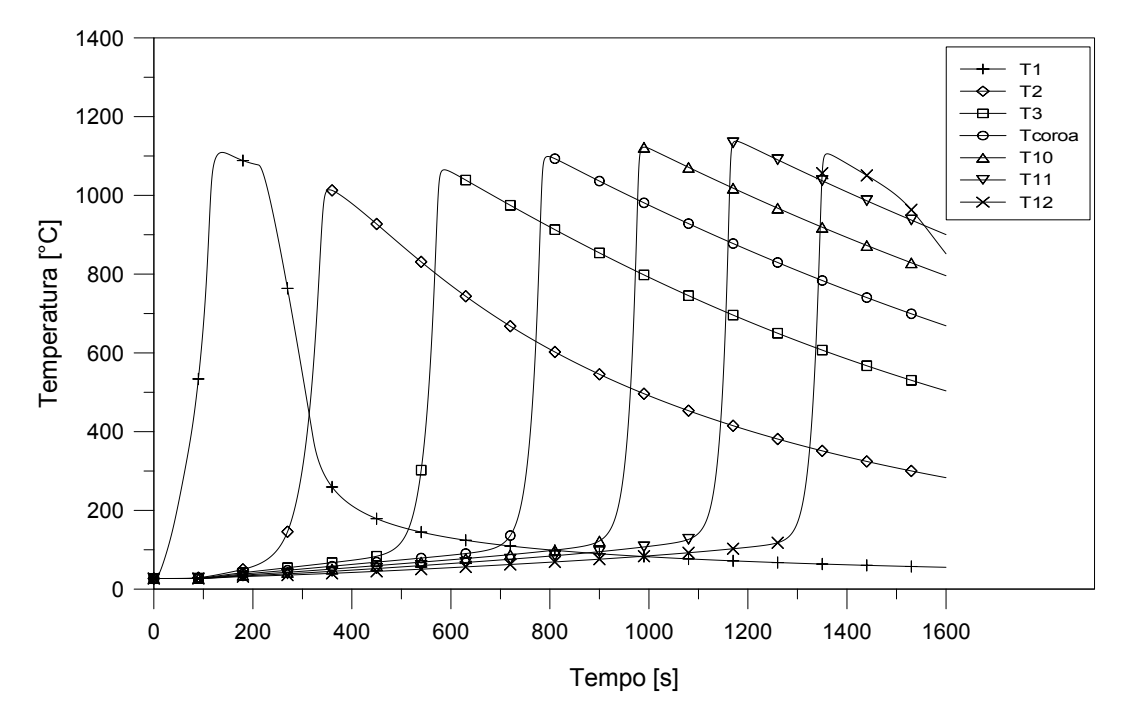

Figura 48 – Evolução da temperatura do sólido para uma concentração de  $O_2$  no ar de entrada igual a 5 % em massa.

Os resultados indicam que o valor da temperatura atingida no leito não foi influenciado pela concentração de oxigênio no ar de entrada. Porém, foi constatado que a velocidade de propagação da frente de combustão é controlada pelo fornecimento de oxigênio. Utilizando o mesmo método anterior para se estimar a velocidade da frente, encontrou-se para 5 % de O2, velocidades entre 11,46 mm min<sup>−</sup>1 e 15,5 mm min<sup>−</sup>1. A [Figura 49](#page-95-0) apresenta um gráfico onde é feita a comparação entre as velocidades obtidas para as duas concentrações de  $O_2$  simuladas, 5 % e 23,3 %.

Um importante fato a se ressaltar é que, com a mudança da concentração de  $O_2$ para 5 % em massa, o parâmetro ∆ relacionado com a estrutura de combustão, sofreu alteração de ∆ = 0*,* 39 para aproximadamente ∆ = 1*,* 65. Era de se esperar que a estrutura de propagação mudasse portanto de *reaction leading* para *reaction trailing*, onde a zona de transferência de calor se propaga de forma mais rápida do que a zona de reação. A [Figura 50](#page-95-1) mostra o perfil de temperatura ao longo do eixo da célula de combustão para o instante 1100 s. Pode-se perceber que o comportamento dessa curva não condiz com a curva da [Figura 12](#page-34-0) para esse tipo de estrutura.

A análise da composição do gás na saída da célula, realizada anteriormente, mostrou que ele ainda continha  $4,68\%$  de  $O_2$  em fração molar, o que indicou um excesso de oxigênio no processo. Para essa nova concentração, a análise do gás resultou em 1,16 % de  $O_2$ , valor que ainda é o dobro do encontrado por [Martins](#page-108-0) [\(2008\)](#page-108-0). Mesmo com a diminuição

<span id="page-95-0"></span>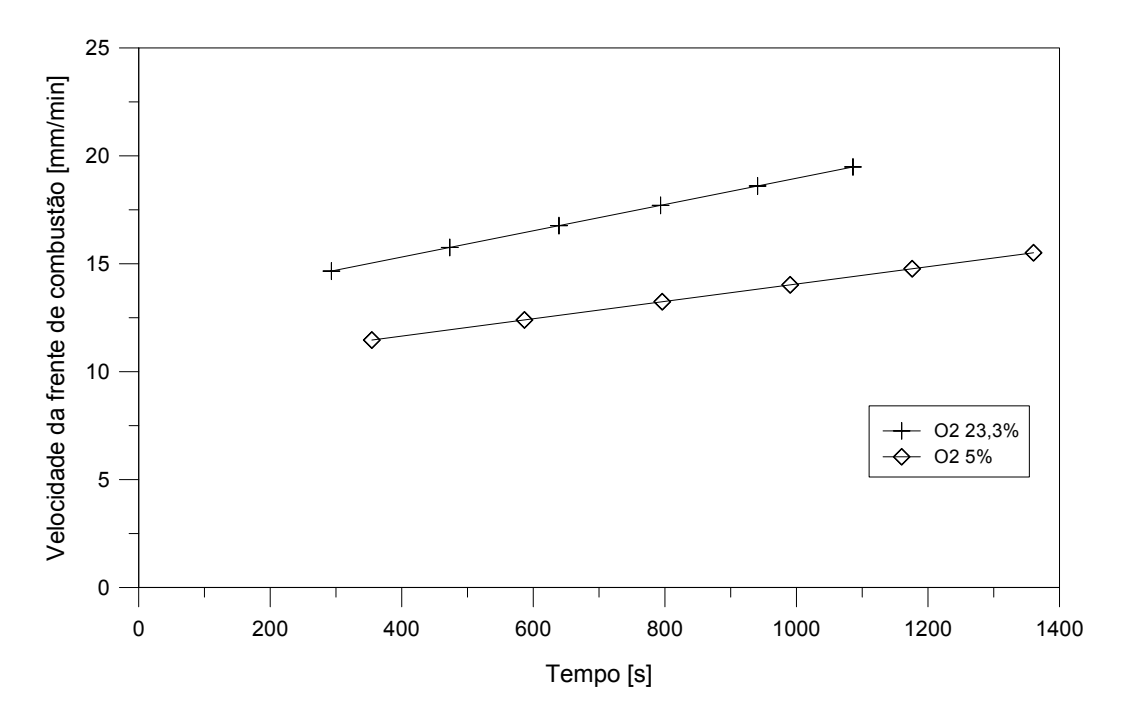

Figura 49 – Comparação entre as velocidades da frente de combustão para duas concentrações de  $\mathrm{O}_2,\,5$  % e 23,3 % em massa.

da concentração de O<sub>2</sub> no ar de entrada, o fornecimento de oxigênio ainda foi excessivo. Alguma característica da modelagem utilizada, juntamente com os parâmetros termofísicos e químicos do processo, levaram a esse excesso não constatado nos experimentos. Esse excesso também deve ser responsável pelo comportamento do parâmetro ∆ não representar perfeitamente a influência do oxigênio na estrutura de combustão.

<span id="page-95-1"></span>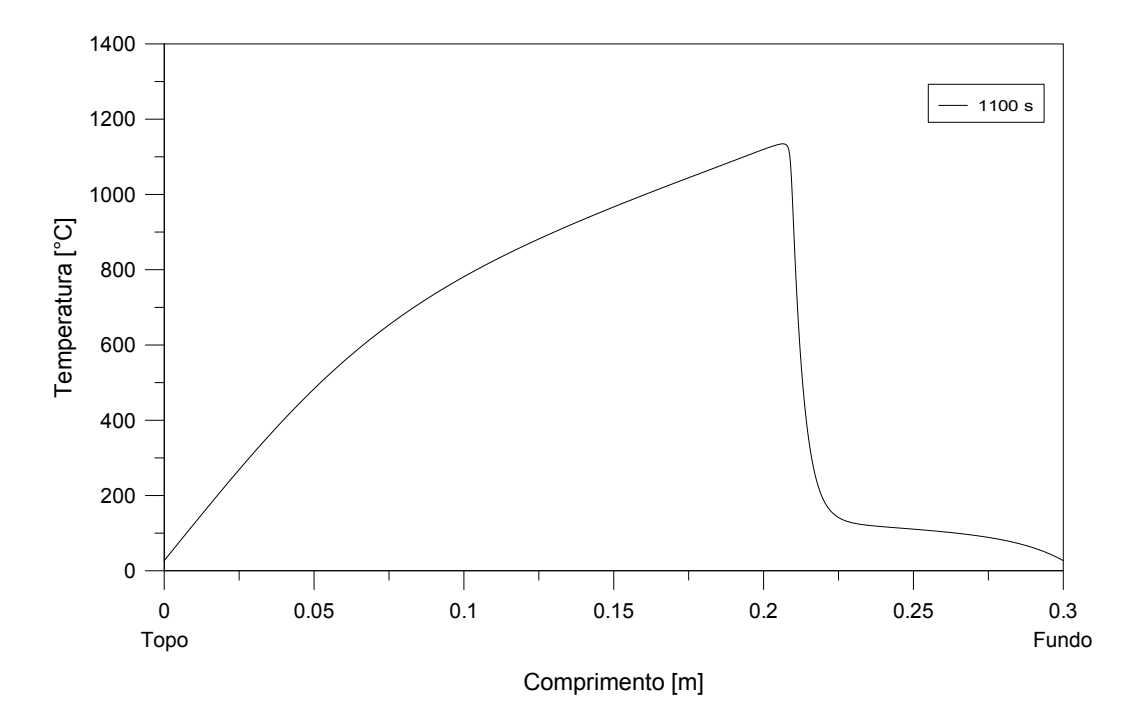

Figura 50 – Perfil de temperatura da fase sólida para uma concentração de  $O_2$  no ar de entrada igual a 5 % em massa.

#### 5.6.6 Escoamento contra-corrente

O experimento realizado por [Martins](#page-108-0) [\(2008\)](#page-108-0) foi a combustão do xisto betuminoso em uma célula de combustão em escoamento co-corrente. As simulações foram feitas com essa configuração de escoamento na tentativa de obter resultados que se aproximem dos obtidos por ele. É possível, mudando-se apenas a superfície da condição de contorno para a entrada do fluxo de ar, realizar uma simulação com um escoamento contra-corrente para se verificar o efeito que esse parâmetro causaria na combustão do xisto.

Sendo assim, foi aplicada a mesma velocidade de entrada de ar de 0,0243 m s<sup>−</sup><sup>1</sup> na superfície inferior da célula de combustão, mantendo-se a fonte de ignição ainda na superfície superior. A evolução da temperatura do sólido ao longo do tempo para esse caso é apresentada [Figura 51.](#page-96-0)

<span id="page-96-0"></span>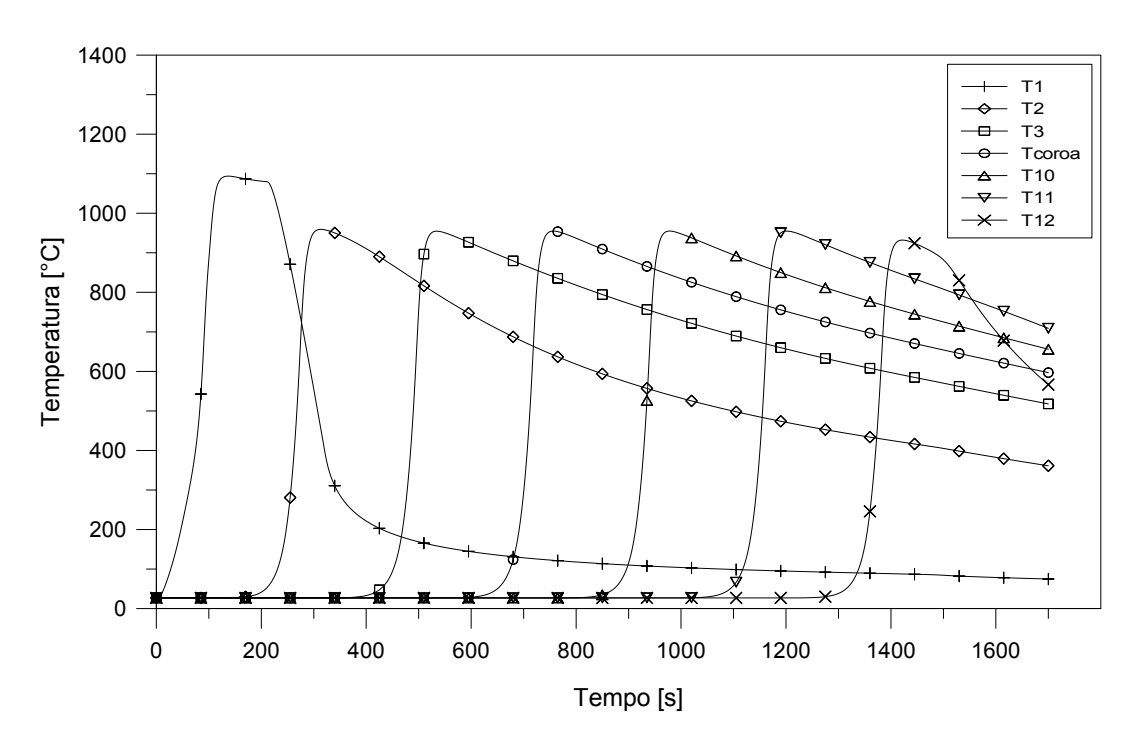

Figura 51 – Evolução da temperatura do sólido para escoamento em contra-corrente.

Para a configuração de escoamento contra-corrente, nas mesmas condições da simulação co-corrente, as temperaturas máximas atingidas pelo sólido foram inferiores. Essas temperaturas foram de aproximadamente 955 ◦C, ou seja, cerca de 175 ◦C a menos do que na configuração co-corrente. Esse valor encontrado para a temperatura máxima foi constante ao longo da célula, diferentemente da configuração co-corrente, em que ela apresentou um pequeno aumento gradativo. O que pode ter influenciado para essa temperatura ser inferior, é o fato do gás entrar frio e não sofrer um pré-aquecimento significativo até o instante da combustão, como ocorria na outra configuração.

Para exemplificar melhor a diferença entre as temperaturas atingidas para esses dois tipos de configuração, foi gerado o gráfico mostrado na [Figura 52](#page-97-0) a partir das

informações retiradas para os termopares da coroa. Nele pode-se ver claramente a diferença de temperatura entre as duas configurações, assim como reparar que a configuração contracorrente levou um tempo maior para que a frente de combustão atingisse o ponto analisado, como será comentado mais a frente.

<span id="page-97-0"></span>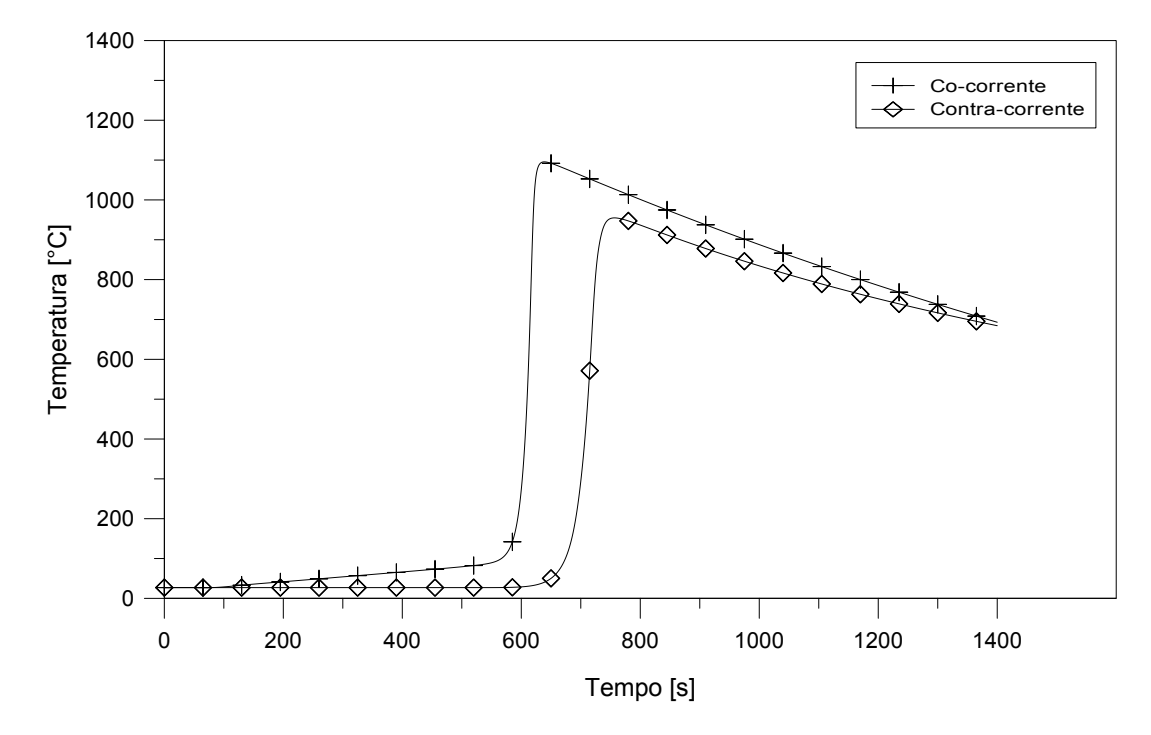

Figura 52 – Comparação entre as temperaturas do sólido nas configurações de escoamento co-corrente e contra-corrente, retiradas para o termopar Tcoroa.

O perfil de temperatura ao longo do eixo da célula de combustão é mostrado na [Figura 53.](#page-98-0) Nesse gráfico é feita uma comparação entre as temperaturas do sólido e do gás para o instante 1200 segundos. O pico de temperatura indica a localização da frente de combustão. O comportamento das temperaturas é diferentes do que no caso co-corrente, mostrado na [Figura 43.](#page-89-2) O gás agora entra pelo fundo da célula e não sofre aquecimento até chegar na frente de combustão, onde aumenta repentinamente a temperatura devido à reação de oxidação do carbono fixo. Após passar pela frente de combustão, segue trocando calor com o sólido, sendo que o gás não apresenta grandes variações de temperatura nessa etapa.

Esse gráfico confirma que, pela temperatura do sólido, a estrutura de combustão também seria referente à estrutura *reaction leading*.

Em relação à velocidade de propagação da frente de combustão, a configuração em escoamento contra-corrente obteve velocidades inferiores às encontradas anteriormente na configuração co-corrente, o que pode estar relacionado com as temperaturas também inferiores. Em escoamento co-corrente, a velocidade variou entre 14,6 à 19,5 mm min<sup>−</sup><sup>1</sup> . Porém, agora a velocidade é praticamente constante ao longo de todo o leito, com um valor aproximado de 12,15 mm min<sup>−</sup><sup>1</sup> . A comparação entre essas velocidades para os dois

<span id="page-98-0"></span>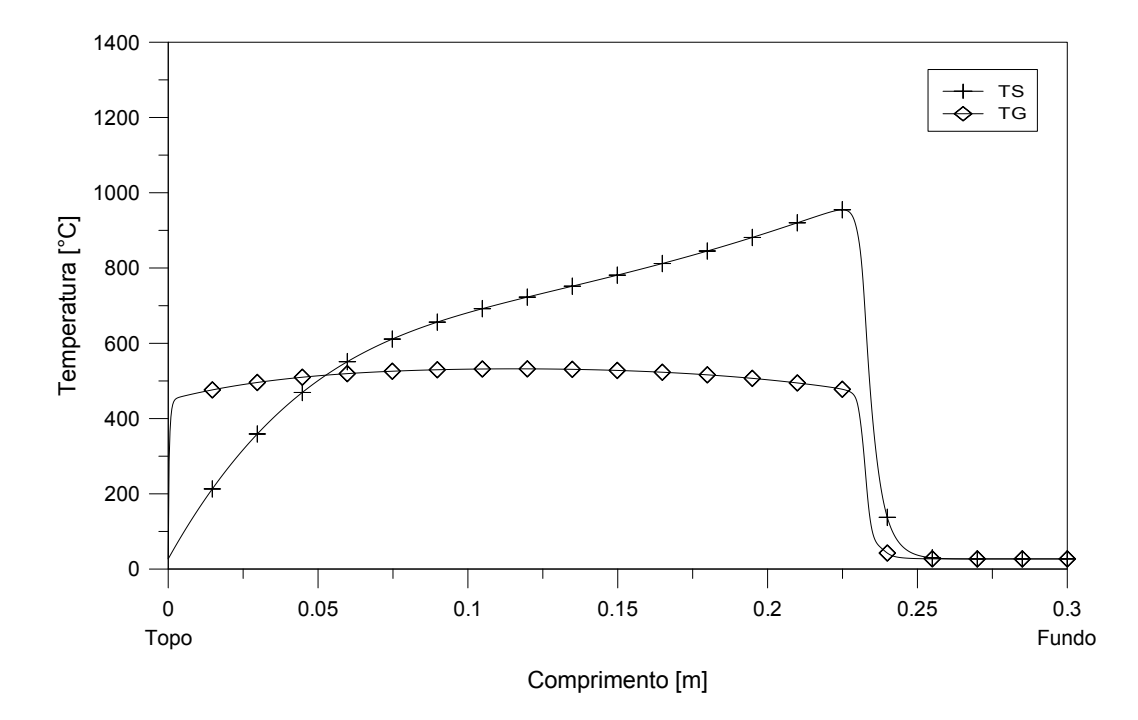

tipos de configuração de escoamento é mostrada na [Figura 54.](#page-98-1)

Figura 53 – Comparação entre as temperaturas das fases sólida e gasosa em escoamento contra-corrente para o instante 1200 segundos.

<span id="page-98-1"></span>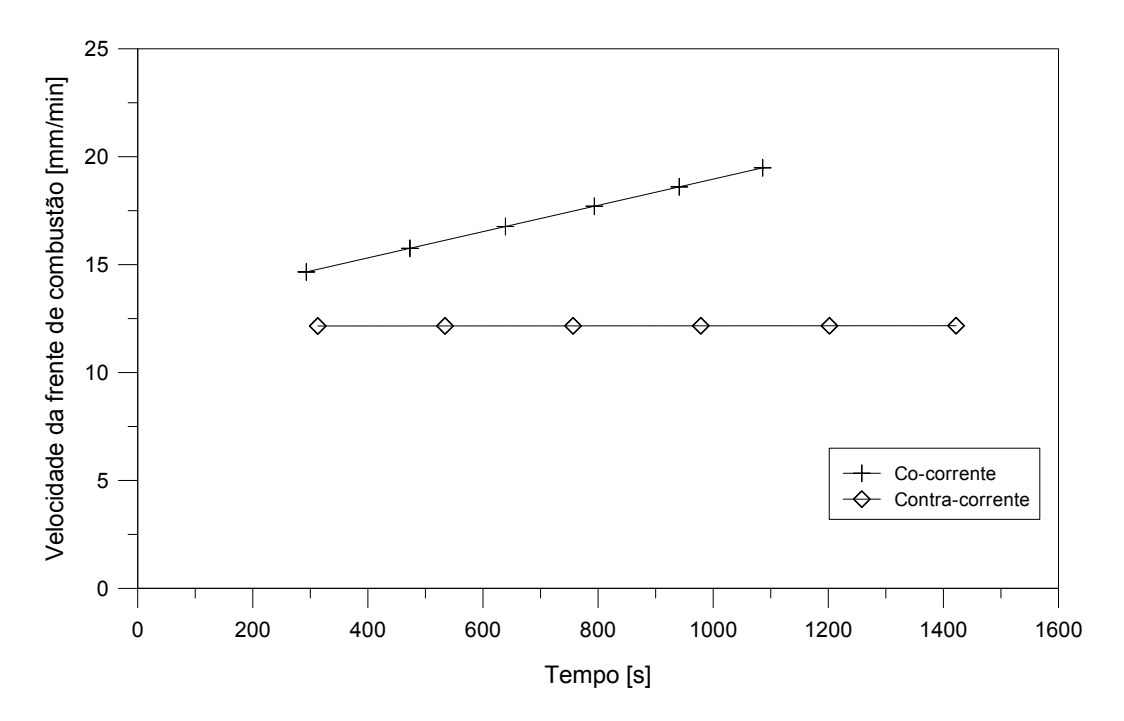

Figura 54 – Comparação entre as velocidades da frente de combustão em escoamento co-corrente e contra-corrente.

## 5.7 Estudo paramétrico

A combustão de um material sólido envolve diversos parâmetros físicos e químicos que tornam o processo bastante complexo. Algumas simulações foram realizadas na tentativa de avaliar a influência que a mudança de alguns desses parâmetros causa na evolução da temperatura, além de analisar o comportamento da modelagem do *biomassGasificationFoam* a esses parâmetros.

Os parâmetros avaliados foram:

- Velocidade de entrada do ar
- Porosidade do leito

## 5.7.1 Velocidade de entrada do ar

A influência da velocidade de entrada do ar na temperatura do sólido foi analisada a partir de três simulações, onde apenas essa velocidade foi variada e todos os outros parâmetros como propriedades do combustível e cinética química foram mantidos constantes. As três velocidade utilizadas foram de 0,01215, 0,0243 e 0,062 m s<sup>-1</sup>.

Para avaliar a evolução da temperatura do sólido no tempo, foi escolhido o termopar T10, localizado a uma distância de 180 mm a partir do topo da célula de combustão. A [Figura 55](#page-99-0) apresenta essa comparação.

<span id="page-99-0"></span>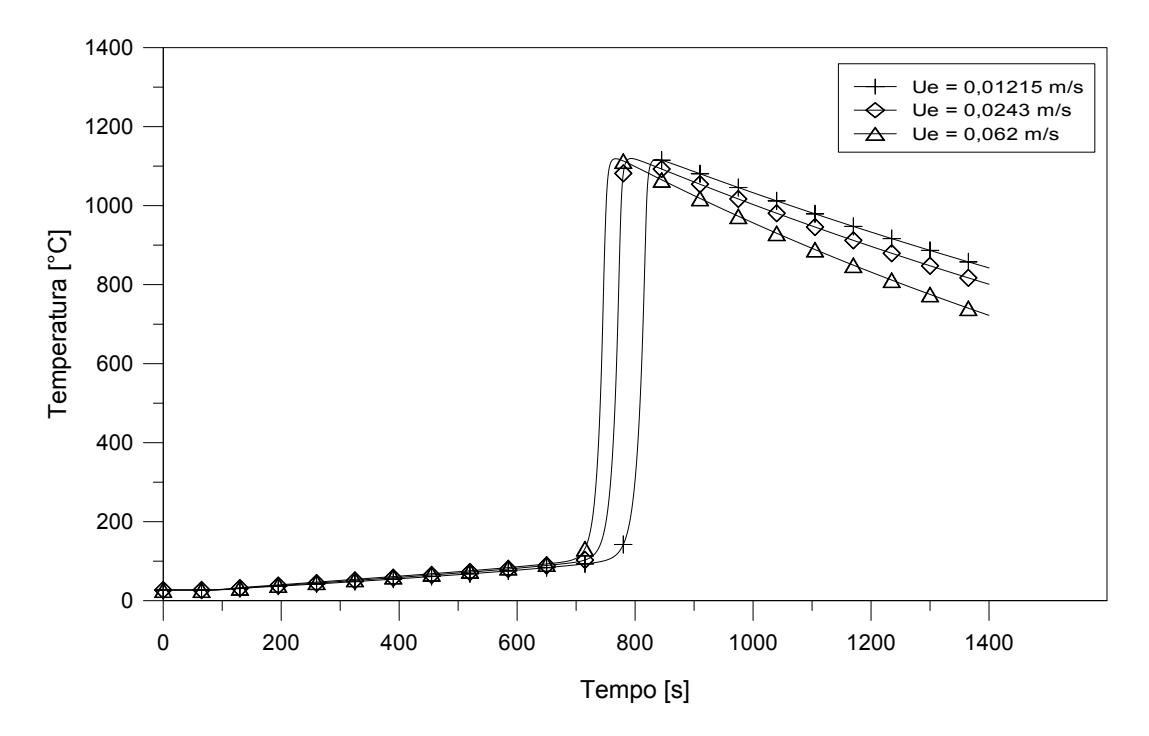

Figura 55 – Comparação entre as temperaturas do sólido para diferentes velocidades de entrada de ar, retiradas no termopar T10.

É possível reparar que não houve um aumento significativo na temperatura máxima atingida pelo sólido. Essa variação foi de no máximo 10*,* 6 ◦C para o termopar T12. De fato, [Martins](#page-108-0) [\(2008\)](#page-108-0) relatou que, em seus experimentos, o aumento na velocidade de entrada do ar não causou grandes variações na temperatura atingida.

Apesar de não ter aumentado a temperatura, o aumento na velocidade do ar causou um aumento na velocidade da frente de combustão. Isso era esperado já que essa velocidade é controlada pelo fornecimento de O2. No ponto onde localiza-se o termopar T10, por exemplo, o aumento da velocidade do ar de 0,01215 para 0,062 m s<sup>−</sup><sup>1</sup> causou um aumento de aproximadamente 14 % na velocidade da frente de combustão. Uma comparação entre as velocidades da frente de combustão para as três velocidades do ar é mostrada na [Figura 56.](#page-100-0)

<span id="page-100-0"></span>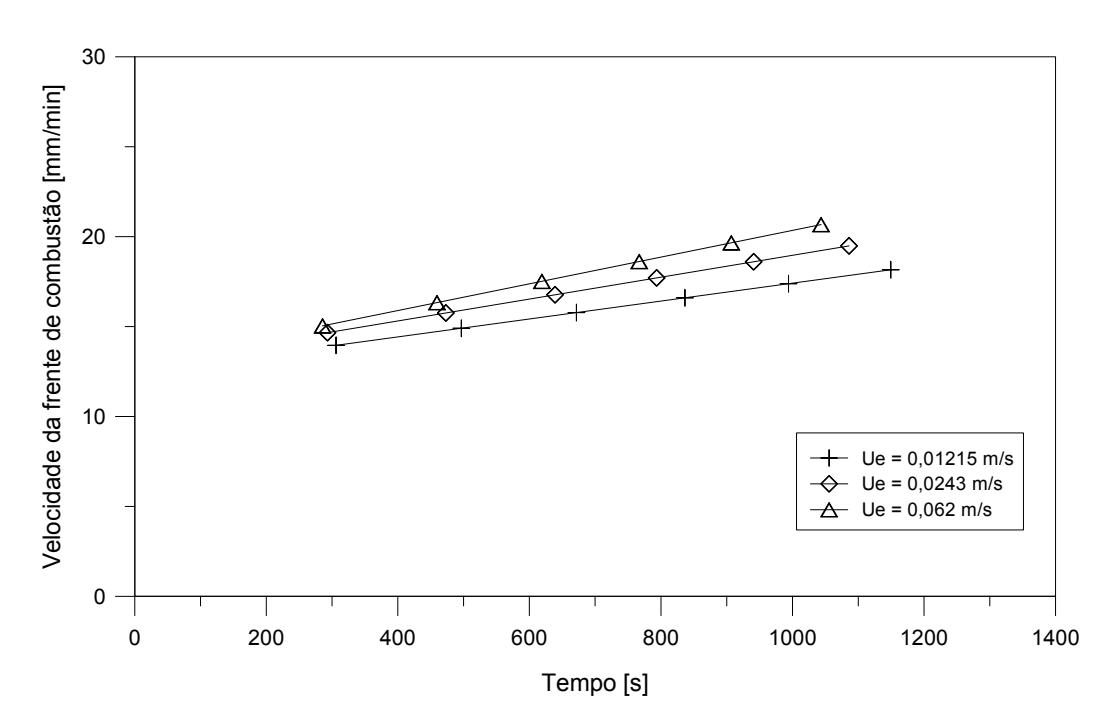

Figura 56 – Comparação entre as velocidades de propagação da frente de combustão para diferentes velocidades de entrada de ar.

#### 5.7.2 Porosidade do leito

Para a análise da influência da porosidade do leito, ou seja, da fração de vazio, foram realizadas três simulações com porosidade iguais a 0,3, 0,47 e 0,7. A comparação da evolução da temperatura do sólido para o termopar T10 é mostrado na [Figura 57.](#page-101-0)

Assim como no caso das velocidades de entrada do ar, a variação da porosidade do leito não resultou em variações significativas na temperatura máxima da fase sólida, mesmo esse parâmetro aparecendo em vários termos das equações de conservação. A máxima variação atingida foi de aproximadamente 8*,* 5 ◦C para a porosidade mais baixa, no termopar T12.

<span id="page-101-0"></span>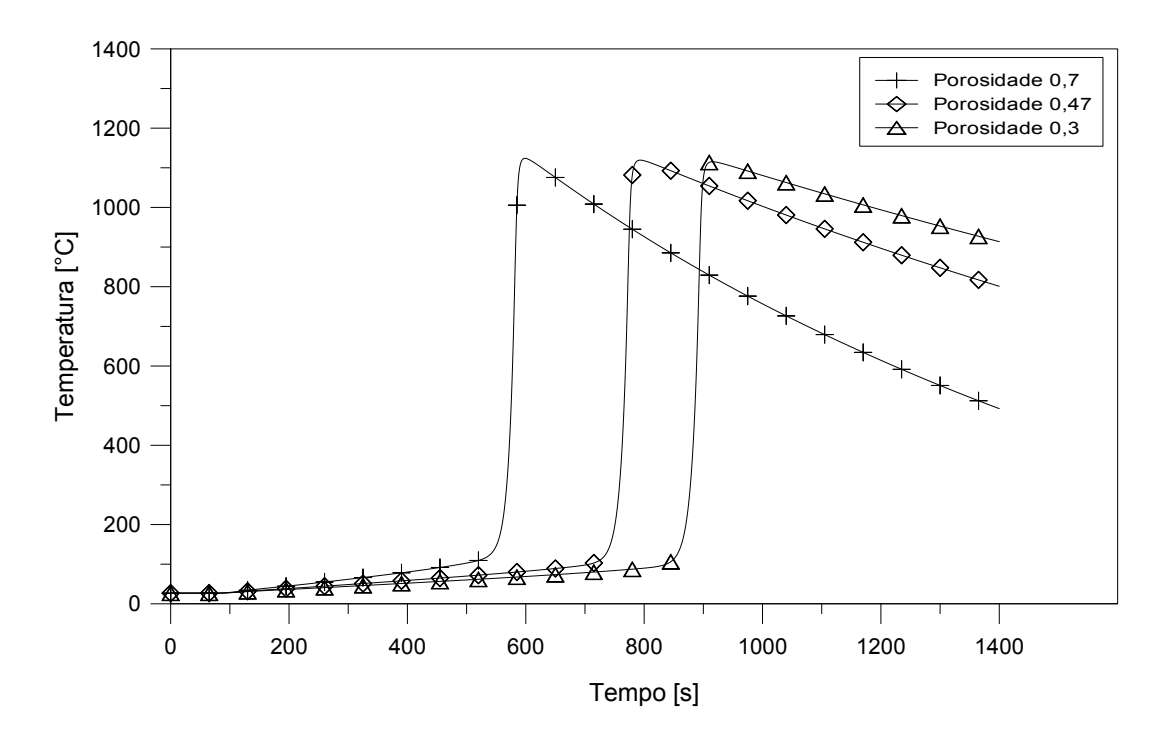

Figura 57 – Comparação entre as temperaturas do sólido para diferentes porosidades do leito, retiradas no termopar T10.

Novamente, a velocidade de propagação da frente de combustão sofreu influência do parâmetro analisado, dessa vez bastante acentuada. Quanto maior a porosidade do leito, uma menor fração de sólido está disponível para consumo, o que resultou em maiores velocidades de propagação, ou seja, consumos mais rápidos. Na altura do termopar T10, um aumento na porosidade de 0,3 para 0,7 resultou em um aumento aproximado de 61,2 % na velocidade de propagação da frente de combustão. A comparação entre as velocidades de propagação obtidas para cada porosidade está apresentada na [Figura 58.](#page-102-0)

<span id="page-102-0"></span>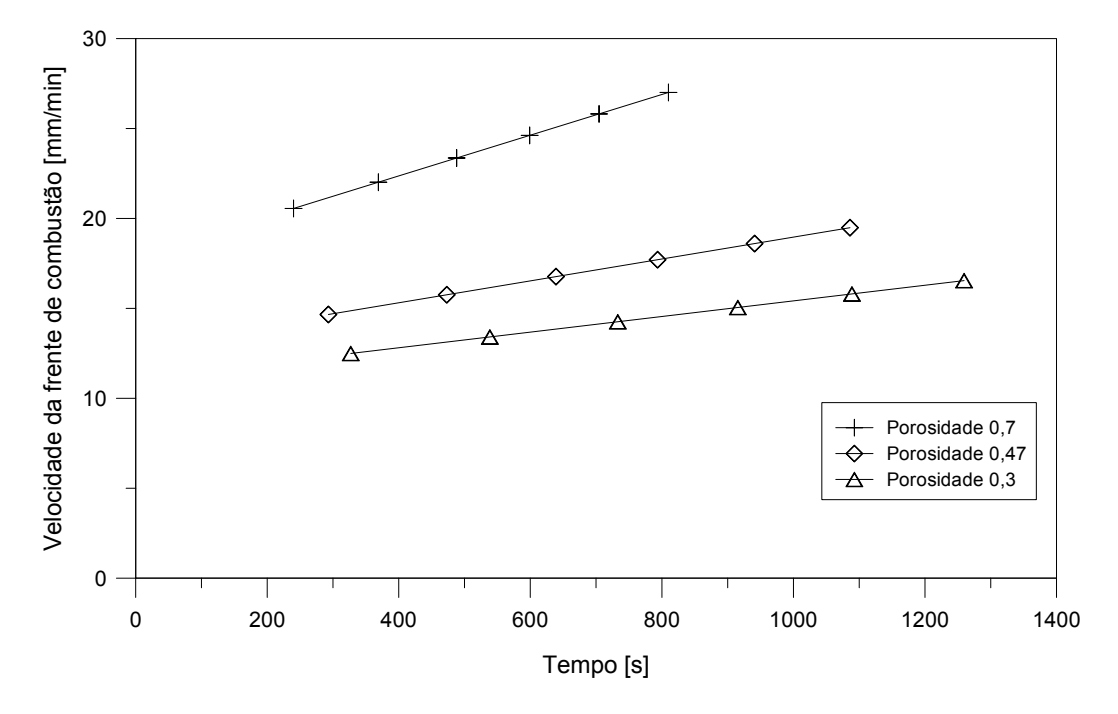

Figura 58 – Comparação entre as velocidades de propagação da frente de combustão para diferentes porosidades do leito.

# 6 Considerações finais

Neste trabalho, a simulação da combustão *smouldering* de um material sólido foi realizada com sucesso, com a utilização do *software* gratuito OpenFOAM e do *solver biomassGasificationFoam*. O combustível sólido escolhido foi o xisto betuminoso, caracterizado detalhadamente por [Martins](#page-108-0) [\(2008\)](#page-108-0), que realizou uma série de experimentos de combustão co-corrente para esse combustível. Os resultados encontrados por ele serviram como base de comparação para os resultados obtidos nas simulações.

A princípio, a evolução da temperatura do leito na simulação apresentou valores razoavelmente mais altos do que nos experimentos. Esses valores variaram entre 1140 ◦C e 1310 ◦C, em comparação com os 1100 ◦C encontrados experimentalmente. Confirmou-se que o coeficiente de transferência de calor entre as fases sólida e gasosa é um importante parâmetro, com grande influência na estabilidade do processo e nas temperaturas máximas atingidas. Apenas com a diminuição desse parâmetro de 1,3 W m<sup>−</sup><sup>2</sup> K<sup>−</sup><sup>1</sup> para 0,2344 W m<sup>-2</sup> K<sup>-1</sup>, as temperaturas máximas do leito apresentaram quedas de até 140 °C.

A modelagem unidimensional utilizada representou satisfatoriamente a propagação da frente de combustão *smouldering*, com o benefício de custos computacionais muito inferiores em comparação com modelagens bidimensionais e tridimensionais. Porém, [Martins](#page-108-0) [\(2008\)](#page-108-0) afirmou que, em seus experimentos, as perdas de calor para o ambiente pelas laterais da célula de combustão foram significativas, representando cerca de 42 % do calor liberado. Uma modificação no código do *solver* foi realizada a fim de se considerar essas perdas de calor nas equações de conservação de energia para as fases sólida e gasosa. Com essa modificação, as temperaturas máximas atingidas variaram agora entre 1022 ◦C e 1136 ◦C, valores bem próximos dos 1100 ◦C encontrados nos experimentos. A consideração da perda de calor pelas laterais também resultou em um melhor resfriamento do leito.

A principal diferença encontrada entre a simulação e os experimentos foi com relação ao tempo para o consumo total do xisto na célula. Na simulação, o consumo foi muito mais rápido, aproximadamente 1200 segundos, enquanto que nos experimentos foram gastos aproximadamente 5000 segundos. O parâmetro de maior influência na velocidade de propagação da frente de combustão é o fornecimento de oxigênio para o processo. Verificou-se a partir da análise da composição dos gases na saída da célula, a presença de 4,68  $\%$  em fração molar de  $O_2$ , valor demasiadamente alto que indica que ele não foi totalmente consumido no processo de combustão. Esse excesso de  $O<sub>2</sub>$  fornecido deve ser o principal responsável pela alta velocidade de propagação da combustão. Outro ponto que pode ter contribuído foi a utilização de parâmetros estequiométricos e de cinética química estimados a partir de análises termogravimétricas, que apresentam taxas de aquecimento

muito inferiores às praticadas na célula de combustão.

A velocidade de propagação da frente de combustão pôde ser estimada, apresentando de fato valores muito superiores aos experimentais. Essa velocidade variou entre 14,6 mm min<sup>−</sup><sup>1</sup> e 19,5 mm min<sup>−</sup><sup>1</sup> . Uma análise da influência da concentração de oxigênio no ar de entrada foi realizada, onde confirmou-se que a velocidade de propagação da frente de combustão é controlada principalmente pelo fornecimento de  $O_2$ .

A partir da análise do perfil da temperatura do sólido ao longo do eixo da célula, foi possível alcançar um importante resultado. Confirmou-se que a estrutura de combustão relacionada à esse processo se refere à estrutura *reaction leading*, onde ∆ *<* 1. Nessa estrutura, a frente de reação se propaga mais rapidamente do que a frente de transferência de calor.

A partir das simulações, foi constatado também que as temperaturas das fases sólida e gasosa apresentam valores distintos ao longo da célula, o que caracteriza o não-equilíbrio térmico local entres essas fases.

A possibilidade de uma configuração de escoamento em contra-corrente também foi simulada, modificando-se apenas a superfície de entrada do ar. Essa configuração apresentou temperaturas máximas mais baixa do a co-corrente. Essas temperaturas foram praticamente constantes e iguais a 955 ◦C, ou seja, cerca de 175 ◦C a menos do que na outra configuração. Ela apresentou também uma velocidade de propagação inferior, tendo agora um valor de 12,15 mm min<sup>-1</sup>.

Por fim, foi realizado um estudo paramétrico com o intuito de se verificar a influência de dois parâmetros, velocidade do ar de entrada e porosidade do leito, na evolução da temperatura e velocidade de propagação da frente de combustão. A modificação desses dois parâmetros não causou diferenças significativas na temperatura máxima atingida no leito. Porém, constatou-se novamente a influência do fornecimento de ar para a velocidade de propagação da frente de combustão.

A utilização do *solver biomassGasificationFoam* para a simulação do processo de combustão *smouldering* se apresentou bastante viável, com a produção de bons resultados. Ele apresentou uma alta capacidade de customização, sendo adequado para diversos processos como secagem, pirólise, combustão e gaseificação em leito fixo. A possibilidade de se implementar diferentes mecanismos cinéticos e composições de combustíveis sólidos se mostrou um importante ponto positivo. Porém, devido à grande complexidade do processo de combustão *smouldering*, as simulações apresentaram muitos problemas de instabilidade e convergência, principalmente em se tratando das equações de conservação para a fase gasosa.

Algumas sugestões para trabalhos futuros são:

- Avaliar de forma mais profunda o modelo cinético das equações heterogêneas e sua influência na velocidade de propagação da frente de combustão.
- Avaliar métodos numéricos para melhorar a estabilidade da solução, como novos solucionadores de EDO's e métodos de discretização.
- Aplicar o *biomassGasificationFoam* em problemas bidimensionais e tridimensionais e em outros processos de conversão termoquímica, como gaseificadores.
- Implementar o colapso do leito.

# Referências

AKKUTLU, I. Y.; YORTSOS, Y. C. The dynamics of in-situ combustion fronts in porous media. *Combustion and Flame*, Elsevier, v. 134, n. 3, p. 229–247, 2003. Citado na página [35.](#page-35-0)

ALDUSHIN, A. P. Heat transfer and convection combustion regimes of porous systems with filtration of heat carrier. *Combustion, Explosion, and Shock Waves*, Springer, v. 26, n. 2, p. 180–187, 1990. Citado na página [33.](#page-33-0)

ALDUSHIN, A. P. New results in the theory of filtration combustion. *Combustion and Flame*, Elsevier, v. 94, n. 3, p. 308–320, 1993. Citado na página [33.](#page-33-0)

ALDUSHIN, A. P.; RUMANOV, I. E.; MATKOWSKY, B. J. Maximal energy accumulation in a superadiabatic filtration combustion wave. *Combustion and Flame*, Elsevier, v. 118, n. 1, p. 76–90, 1999. Citado 3 vezes nas páginas [31,](#page-31-0) [33](#page-33-0) e [34.](#page-34-1)

BAR-ILAN. *The Effects of Buoyancy on Smoldering Combustion and its Transition to Flame*. Tese (Doutorado) — University of California, Berkeley., 2004. Citado na página [31.](#page-31-0)

BARBOSA, R. C. *Modelação numérica de uma caldeira doméstica a pellets*. Dissertação (Mestrado) — Instituto Superior de Engenharia do Porto, 2014. Citado na página [46.](#page-46-0)

BASU, P. *Biomass gasification, pyrolysis and torrefaction: practical design and theory*. 2. ed. [S.l.]: Academic press, 2013. Citado na página [27.](#page-27-0)

BATSALE, J.; GOBBÉ, C.; QUINTARD, M. Local non-equilibrium heat transfer in porous media. *Recent Research Developments in Heat, Mass & Momentum Transfer*, v. 1, p. 1–2, 1996. Citado na página [37.](#page-37-0)

BERTSCHI, I. et al. Trace gas and particle emissions from fires in large diameter and belowground biomass fuels. *Journal of Geophysical Research: Atmospheres*, Wiley Online Library, v. 108, n. D13, 2003. Citado na página [21.](#page-21-0)

BISWELL, H. H. *Prescribed burning in California wildlands vegetation management*. [S.l.]: University of California Press, 1999. Citado na página [22.](#page-22-0)

BIYIKOGLU, A.; SIVRIOGLU, M. Simulation of combustion in a coal-fired boiler with a fixed bed. *Energy sources*, Taylor & Francis, v. 26, n. 8, p. 795–809, 2004. Citado na página [35.](#page-35-0)

BRIGHAM, W. E.; CASTANIER, L. Insitu combustion. In: . *Petroleum Engineering Handbook, Vol. 5 Reservoir and Petrophysics*. [S.l.]: Society of Petroleum Engineers, 2007. cap. 16. Citado 2 vezes nas páginas [24](#page-24-0) e [26.](#page-26-0)

COSTA, F. de S.; SANDBERG, D. Mathematical model of a smoldering log. *Combustion and Flame*, Elsevier, v. 139, n. 3, p. 227–238, 2004. Citado na página [34.](#page-34-1)

DEBENEST, G.; MOURZENKO, V.; THOVERT, J. Smouldering in fixed beds of oil shale grains. a three-dimensional microscale numerical model. *Combustion Theory and Modelling*, Taylor & Francis, v. 9, n. 1, p. 113–135, 2005. Citado 3 vezes nas páginas [31,](#page-31-0) [37](#page-37-0) e [38.](#page-38-0)

DEBENEST, G.; MOURZENKO, V.; THOVERT, J.-F. Smouldering in fixed beds of oil shale grains: governing parameters and global regimes. *Combustion Theory and Modelling*, Taylor & Francis, v. 9, n. 2, p. 301–321, 2005. Citado na página [31.](#page-31-0)

DERNBECHER, A.; TABET, F.; ORTWEIN, A. A cfd-based approach for thermochemical conversion of straw. 2015. Citado 2 vezes nas páginas [45](#page-45-0) e [46.](#page-46-0)

DI BLASI, C. et al. Oxidative degradation and ignition of loose-packed straw beds. *Fuel*, Elsevier, v. 78, n. 13, p. 1591–1598, 1999. Citado na página [28.](#page-28-1)

DOSANJH, S. S.; PAGNI, P. J.; FERNANDEZ-PELLO, A. C. Forced cocurrent smoldering combustion. *Combustion and Flame*, Elsevier, v. 68, n. 2, p. 131–142, 1987. Citado 3 vezes nas páginas [28,](#page-28-1) [29](#page-29-0) e [31.](#page-31-0)

FATEHI, M.; KAVIANY, M. Adiabatic reverse combustion in a packed bed. *Combustion and Flame*, Elsevier, v. 99, n. 1, p. 1–17, 1994. Citado na página [35.](#page-35-0)

HOBBS, M.; RADULOVIC, P.; SMOOT, L. Combustion and gasification of coals in fixed-beds. *Progress in Energy and Combustion Science*, Elsevier, v. 19, n. 6, p. 505–586, 1993. Citado na página [17.](#page-17-0)

KAVIANY, M. *Principles of heat transfer in porous media*. [S.l.]: Springer Science & Business Media, 2012. Citado na página [35.](#page-35-0)

KIEHNE, T. M.; WILSON, D. E.; MATTHEWS, R. D. Numerical solution technique for transient, two-dimensional combustion with multi-step kinetics. *Computer Methods in Applied Mechanics and Engineering*, Elsevier, v. 83, n. 1, p. 9–31, 1990. Citado na página [35.](#page-35-0)

KWIATKOWSKI, K. et al. Biomass gasification solver based on openfoam. 2013. Citado 7 vezes nas páginas [14,](#page-14-0) [42,](#page-42-0) [43,](#page-43-0) [44,](#page-44-0) [45,](#page-45-0) [46](#page-46-0) e [58.](#page-58-0)

LAPENE, A. et al. Numerical simulation of combustion in reactive porous media. *International Review of Mechanical Engineering (I.RE.M.E.)*, v. 12, 2008. Citado na página [41.](#page-41-0)

LAPENE, A. et al. Numerical simulation of oil shale combustion in a fixed bed: modelling and chemical aspects. *Eurotherm seminar*, n. 81, 2007. Citado na página [41.](#page-41-0)

LORA, E. E. S.; VENTURINI, O. J.; MOURA, A. G. *Biocombustíveis*. Volume 1. [S.l.]: Editora Interciência, 2012. Citado 2 vezes nas páginas [26](#page-26-0) e [27.](#page-27-0)

LU, C.; YORTSOS, Y. C. Pattern formation in reverse filtration combustion. *Physical Review E*, APS, v. 72, n. 3, p. 036201, 2005. Citado na página [37.](#page-37-0)

<span id="page-107-0"></span>MAIOLI, C. G. *Conversão Termoquímica em Leito Fixo: Características, Modelagem e Implementação do Solver biomassGasificationFoam*. Dissertação (Mestrado) — Universidade Federal do Espírito Santo, Vitória, 2016. Citado 3 vezes nas páginas [14,](#page-14-0) [66](#page-66-0) e [79.](#page-79-1)
MARTINS, M. F. *The structure of a combustion front propagating in a fixed bed of crushed oil shale: co-current configuration*. Tese (Doutorado) — Institut National Polytechnique de Toulouse, 2008. Citado 23 vezes nas páginas [17,](#page-17-0) [36,](#page-36-0) [40,](#page-40-0) [41,](#page-41-0) [66,](#page-66-0) [68,](#page-68-0) [69,](#page-69-0) [70,](#page-70-0) [79,](#page-79-0) [80,](#page-80-0) [81,](#page-81-0) [82,](#page-82-0) [83,](#page-83-0) [84,](#page-84-0) [85,](#page-85-0) [86,](#page-86-0) [87,](#page-87-0) [92,](#page-92-0) [93,](#page-93-0) [94,](#page-94-0) [96,](#page-96-0) [100](#page-100-0) e [103.](#page-103-0)

MOALLEMI, M. K.; ZHANG, H.; KUMAR, S. Numerical modeling of two-dimensional smoldering processes. *Combustion and Flame*, Elsevier, v. 95, n. 1, p. 170–182, 1993. Citado na página [35.](#page-35-0)

NOLTER, M. A.; VICE, D. H. Looking back at the centralia coal fire: a synopsis of its present status. *International Journal of Coal Geology*, Elsevier, v. 59, n. 1, p. 99–106, 2004. Citado na página [22.](#page-22-0)

OHLEMILLER, T. J. Modeling of smoldering combustion propagation. *Progress in Energy and Combustion Science*, Elsevier, v. 11, n. 4, p. 277–310, 1985. Citado 2 vezes nas páginas [19](#page-19-0) e [35.](#page-35-0)

OHLEMILLER, T. J. Smoldering combustion. In: . *SFPE handbook of fire protection engineering*. 3. ed. [S.l.]: National Fire Protection Association, 2002. cap. 2, p. 200–210. Citado 2 vezes nas páginas [13](#page-13-0) e [18.](#page-18-0)

OHLEMILLER, T. J.; LUCCA, D. A. An experimental comparison of forward and reverse smolder propagation in permeable fuel beds. *Combustion and Flame*, Elsevier, v. 54, n. 1, p. 131–147, 1983. Citado na página [37.](#page-37-0)

OLIVEIRA, A. A. M.; KAVIANY, M. Nonequilibrium in the transport of heat and reactants in combustion in porous media. *Progress in Energy and Combustion Science*, Elsevier, v. 27, n. 5, p. 523–545, 2001. Citado 2 vezes nas páginas [35](#page-35-0) e [37.](#page-37-0)

PASTOR, E. et al. Mathematical models and calculation systems for the study of wildland fire behaviour. *Progress in Energy and Combustion Science*, Elsevier, v. 29, n. 2, p. 139–153, 2003. Citado na página [34.](#page-34-0)

PENG, L. et al. Smoldering combustion of horizontally oriented polyurethane foam with controlled air supply. *Fire Safety Science*, v. 8, p. 693–704, 2005. Citado na página [33.](#page-33-0)

PIRONI, P. et al. Small-scale forward smouldering experiments for remediation of coal tar in inert media. *Proceedings of the Combustion Institute*, Elsevier, v. 32, n. 2, p. 1957–1964, 2009. Citado 2 vezes nas páginas [27](#page-27-0) e [41.](#page-41-0)

QUINTARD, M.; WHITAKER, S. One-and two-equation models for transient diffusion processes in two-phase systems. *Advances in heat transfer*, Academic Press New York, v. 23, n. C, p. 369–464, 1993. Citado na página [37.](#page-37-0)

RABINOVICH, O. S.; GUREVICH, I. G. Effect of heat losses on propagation of stationary low-temperature filtration combustion waves with forced filtration of the gas-oxidizer. *Combustion, Explosion, and Shock Waves*, Springer, v. 20, n. 1, p. 29–35, 1984. Citado na página [33.](#page-33-0)

REIN, G. *Computational Model of Forward and Opposed Smoldering Combustion with Improved Chemical Kinetics*. Tese (Doutorado) — University of California, Berkeley, 2005. Citado 2 vezes nas páginas [18](#page-18-0) e [19.](#page-19-0)

REIN, G. Smouldering combustion phenomena in science and technology. International Review of Chemical Engineering IRECHE-Praise Worthy Prize, 2009. Citado 4 vezes nas páginas [19,](#page-19-0) [21,](#page-21-0) [23](#page-23-0) e [28.](#page-28-0)

REIN, G. et al. Application of genetic algorithms and thermogravimetry to determine the kinetics of polyurethane foam in smoldering combustion. *Combustion and flame*, Elsevier, v. 146, n. 1, p. 95–108, 2006. Citado 2 vezes nas páginas [13](#page-13-0) e [35.](#page-35-0)

RYU, C. et al. Effect of fuel properties on biomass combustion: Part i. experiments—fuel type, equivalence ratio and particle size. *Fuel*, Elsevier, v. 85, n. 7, p. 1039–1046, 2006. Citado na página [35.](#page-35-0)

SAHARATI, P. S. *In-Situ Combustion Handbook - Principles and Practices*. [S.l.]: U.S. Department of Energy, 1999. Citado 2 vezes nas páginas [24](#page-24-0) e [26.](#page-26-0)

SCHULT, D. A. et al. Propagation and extinction of forced opposed flow smolder waves. *Combustion and Flame*, Elsevier, v. 101, n. 4, p. 471–490, 1995. Citado 3 vezes nas páginas [31,](#page-31-0) [33](#page-33-0) e [36.](#page-36-0)

SHIN, D.; CHOI, S. The combustion of simulated waste particles in a fixed bed. *Combustion and flame*, Elsevier, v. 121, n. 1, p. 167–180, 2000. Citado 2 vezes nas páginas [39](#page-39-0) e [40.](#page-40-0)

STRACHER, G. B.; TAYLOR, T. P. Coal fires burning out of control around the world: thermodynamic recipe for environmental catastrophe. *International Journal of Coal Geology*, Elsevier, v. 59, n. 1, p. 7–17, 2004. Citado na página [22.](#page-22-0)

THUNMAN, H.; LECKNER, B. Co-current and counter-current fixed bed combustion of biofuel - a comparison. *Fuel*, Elsevier, v. 82, n. 3, p. 275–283, 2003. Citado na página [40.](#page-40-0)

TORERO, J. L. Buoyancy effects on smoldering of polyurethane foam. 1992. Citado 2 vezes nas páginas [13](#page-13-0) e [28.](#page-28-0)

TORERO, J. L.; FERNANDEZ-PELLO, A. C. Natural convection smolder of polyurethane foam, upward propagation. *Fire Safety Journal*, Elsevier, v. 24, n. 1, p. 35–52, 1995. Citado 2 vezes nas páginas [31](#page-31-0) e [38.](#page-38-0)

TORERO, J. L.; FERNANDEZ-PELLO, A. C. Forward smolder of polyurethane foam in a forced air flow. *Combustion and Flame*, Elsevier, v. 106, n. 1, p. 89–109, 1996. Citado 2 vezes nas páginas [31](#page-31-0) e [38.](#page-38-0)

TORERO, J. L.; FERNANDEZ-PELLO, A. C.; KITANO, M. Opposed forced flow smoldering of polyurethane foam. *Combustion Science and Technology*, Taylor & Francis, v. 91, n. 1-3, p. 95–117, 1993. Citado 2 vezes nas páginas [31](#page-31-0) e [38.](#page-38-0)

VANTELON, J. P. et al. Experimental observations on the thermal degradation of a porous bed of tires. *Proceedings of the Combustion Institute*, Elsevier, v. 30, n. 2, p. 2239–2246, 2005. Citado 2 vezes nas páginas [27](#page-27-0) e [40.](#page-40-0)

WANG, J. H.; CHAO, C. Y. H.; KONG, W. Experimental study and asymptotic analysis of horizontally forced forward smoldering combustion. *Combustion and flame*, Elsevier, v. 135, n. 4, p. 405–419, 2003. Citado na página [39.](#page-39-0)

WENDER, I. Reactions of synthesis gas. *Fuel Processing Technology*, Elsevier, v. 48, n. 3, p. 189–297, 1996. Citado na página [27.](#page-27-0)

WHITAKER, S. Simultaneous heat, mass, and momentum transfer in porous media: A theory of drying. *Advances in Heat Transfer*, v. 13, p. 119–203, 1977. Citado na página [35.](#page-35-0)

YANG, C.; THOVERT, J.-F.; DEBENEST, G. Upscaling of mass and thermal transports in porous media with heterogeneous combustion reactions. *International Journal of Heat and Mass Transfer*, Elsevier, v. 84, p. 862–875, 2015. Citado na página [31.](#page-31-0)

YANG, Y. B.; SHARIFI, V. N.; SWITHENBANK, J. Effect of air flow rate and fuel moisture on the burning behaviours of biomass and simulated municipal solid wastes in packed beds. *Fuel*, Elsevier, v. 83, n. 11, p. 1553–1562, 2004. Citado na página [35.](#page-35-0)

YANG, Y. B. et al. Effects of fuel devolatilisation on the combustion of wood chips and incineration of simulated municipal solid wastes in a packed bed. *Fuel*, Elsevier, v. 82, n. 18, p. 2205–2221, 2003. Citado na página [28.](#page-28-0)

YI, S.-C.; SONG, E.-S.; HAJALIGOL, M. R. Mathematical model of smoldering combustion in a carbonaceous porous medium part 1–development of pyrolysis and combustion models for a cylindrical geometry. *Journal of fire sciences*, Sage Publications, v. 19, n. 6, p. 429–448, 2001. Citado na página [35.](#page-35-0)

YI, S.-C. et al. Mathematical model of smoldering combustion in a carbonaceous porous medium part 2–sensitivity analysis of model parameters. *Journal of fire sciences*, Sage Publications, v. 19, n. 6, p. 449–461, 2001. Citado na página [35.](#page-35-0)

ZANONI, M. A. B.; MASSARD, H.; MARTINS, M. F. Formulating and optimizing a combustion pathways for oil shale and its semi-coke. *Combustion and Flame*, Elsevier, v. 159, n. 10, p. 3224–3234, 2012. Citado 3 vezes nas páginas [70,](#page-70-0) [71](#page-71-0) e [73.](#page-73-0)

ZHOU, H. et al. Numerical modeling of straw combustion in a fixed bed. *Fuel*, Elsevier, v. 84, n. 4, p. 389–403, 2005. Citado na página [35.](#page-35-0)